# **Universidade Federal de Itajubá**

# **CURSO DE PÓS-GRADUAÇÃO EM ENGENHARIA ELÉTRICA**

# **ESTRATÉGIA DE COMERCIALIZAÇÃO DE ENERGIA ELÉTRICA ATRAVÉS DA OTIMIZAÇÃO DE PORTFÓLIOS DE CONTRATOS UTILIZANDO PROJETOS DE EXPERIMENTOS DE MISTURAS.**

### **FRANCISCO ALEXANDRE DE OLIVEIRA**

Tese apresentada ao programa de pós-graduação da Universidade Federal de Itajubá como parte dos requisitos para a obtenção do título de *Doutor em Ciências em Engenharia Elétrica*.

**Orientadores:** Prof. José Wanderley Marangon Lima, Dr. Prof. Pedro Paulo Balestrassi, Dr.

**Itajubá, 30 de Novembro de 2009.** 

Ficha catalográfica elaborada pela Biblioteca Mauá -Bibliotecária Margareth Ribeiro-CRB\_6/1700

#### O48e

Oliveira, Francisco Alexandre de

Estratégia de comercialização de energia elétrica através da otimi zação de portfólios de contratos utilizando projetos de experimentos de misturas / Francisco Alexandre de Oliveira. -- Itajubá, (MG) :  $[s.n.], 2009.$ 

124 p. : il.

Orientador: Prof. Dr. José Wanderley Marangon Lima. Coorientador: Prof. Dr. Pedro Paulo Balestrassi. Tese (Doutorado) - Universidade Federal de Itajubá.

1. Otimização de portfólios. 2. Projetos de experimentos. 3. Estra tégia de comercialização. I. Lima, José Wanderley Marangon, orient. II. Balestrassi, Pedro Paulo, co orient. III. Universidade Federal de Itajubá. IV. Título.

# **Universidade Federal de Itajubá**

# **CURSO DE PÓS-GRADUAÇÃO EM ENGENHARIA ELÉTRICA**

# **ESTRATÉGIA DE COMERCIALIZAÇÃO DE ENERGIA ELÉTRICA ATRAVÉS DA OTIMIZAÇÃO DE PORTFÓLIOS DE CONTRATOS UTILIZANDO PROJETOS DE EXPERIMENTOS DE MISTURAS.**

### **FRANCISCO ALEXANDRE DE OLIVEIRA**

Tese submetida à Coordenação da Pós-Graduação em Engenharia Elétrica – CPG-E da UNIFEI, como requisito para a obtenção do título de Doutor em Ciências em Engenharia Elétrica.

**Banca Examinadora:** 

**Dr. Dilcemar de Paiva Mendes – UFCE Dr. Messias Borges Silva – UNESP/FEG PhD. Benedito Donizeti Bonatto – UNIFEI Dr. Anderson Paulo Paiva – UNIFEI Dr. José Wanderley Marangon Lima – UNIFEI Dr. Pedro Paulo Balestrassi – UNIFEI** 

**Itajubá, 30 de Novembro de 2009.**

*"Espera no Senhor, age retamente e habitarás a Terra. Confia e serás protegido. Coloca no Senhor a tua alegria e Ele atenderá os desejos do teu coração." (Salmo 36, 3-4)* 

# <span id="page-4-0"></span>**DEDICATÓRIA**

**Dedico este trabalho à minha família.** 

# **AGRADECIMENTOS**

<span id="page-5-0"></span>Agradeço a Deus e a todos aqueles que com suas orações me levaram a galgar mais este degrau em minha carreira.

Aos meus pais Mauri de Oliveira e Tereza Silva de Oliveira, aos meus irmãos Amauri e Aroldo.

À amiga Amarília Pereira Bonafé pelas contribuições na estrutura do texto e na execução das simulações.

Aos meus orientadores: professor José Wanderley Marangon Lima *-* pela orientação, apoio e confiança em mim depositados durante o desenvolvimento deste trabalho; Professor Pedro Paulo Balestrassi - sempre acessível e com um enorme conhecimento em estatística, sempre repleto de idéias arrojadas.

À amiga Cristina Silva e ao amigo professor Antônio Carlos Zambroni de Souza, que foram essenciais no primeiro passo rumo ao doutorado.

Aos amigos do GESis-Grupo de Estudo de sistemas, pelo companheirismo.

Aos membros do Programa de Pós-graduação em Engenharia Elétrica, por manter este programa bem conceituado, frente aos órgãos de fomento.

A todos os membros da comunidade UNIFEI, que são componentes fundamentais para que esta universidade continue contribuindo com o avanço tecnológico do nosso país.

# **SUMÁRIO**

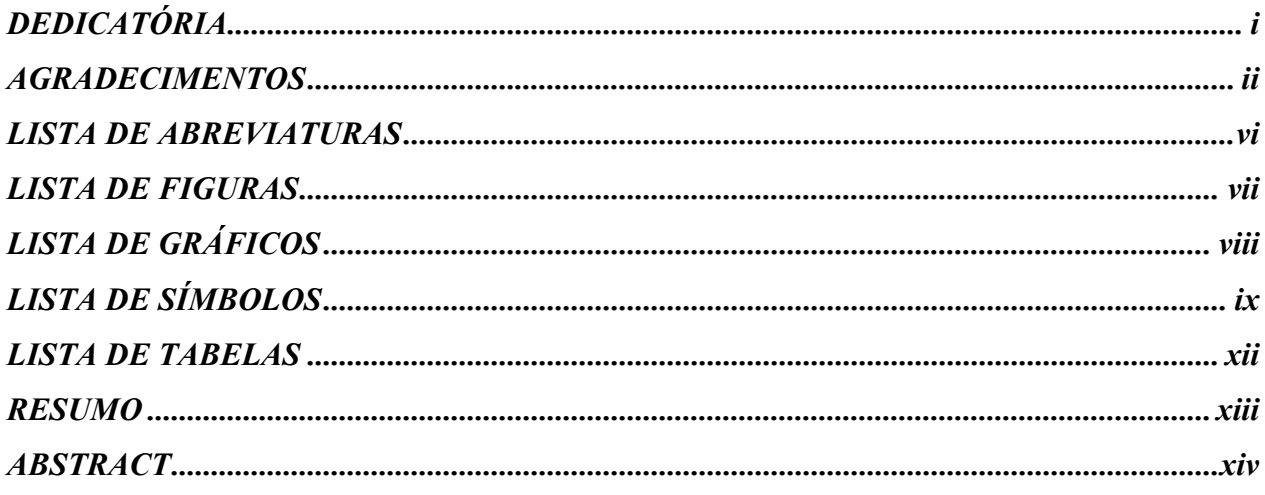

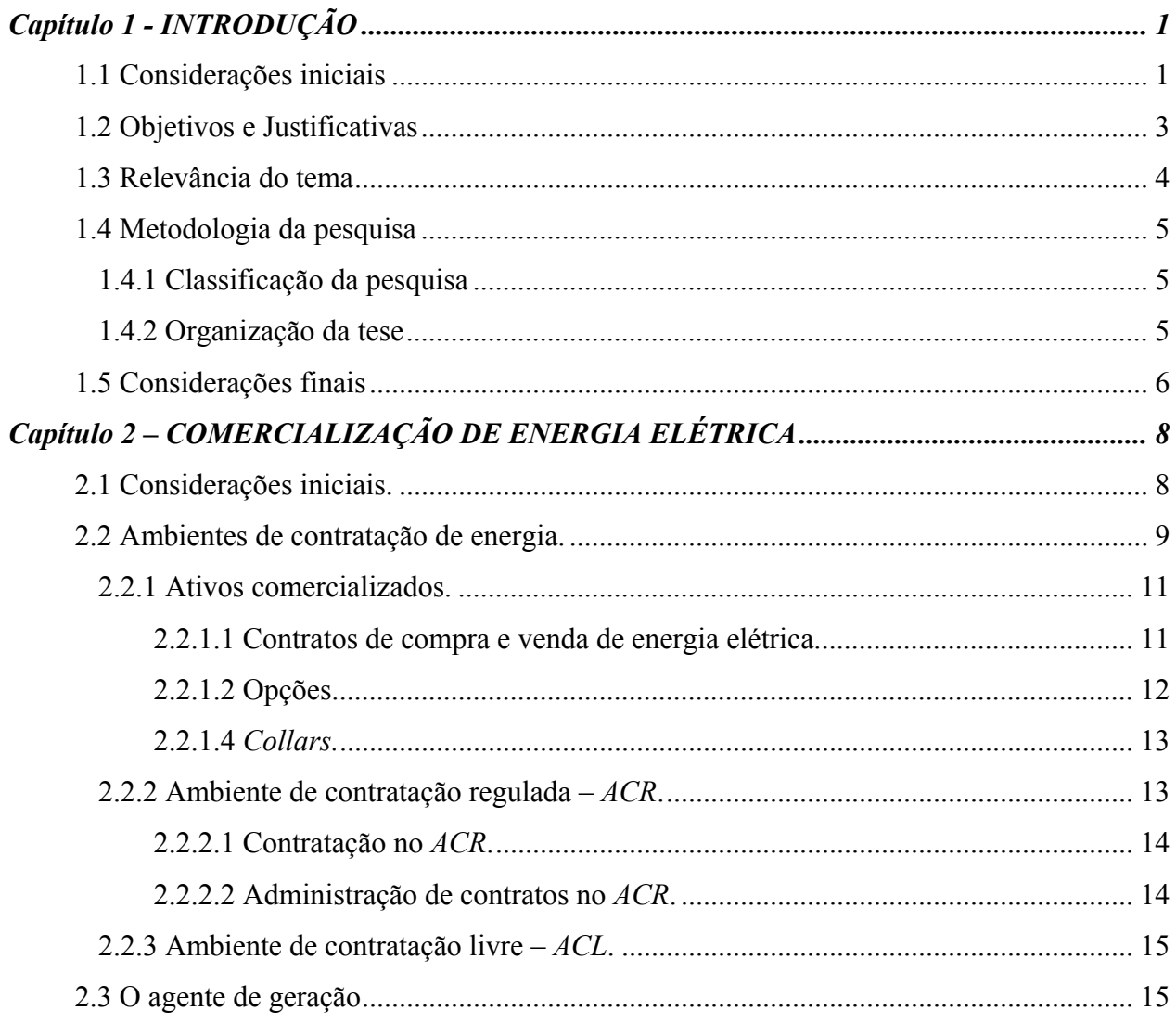

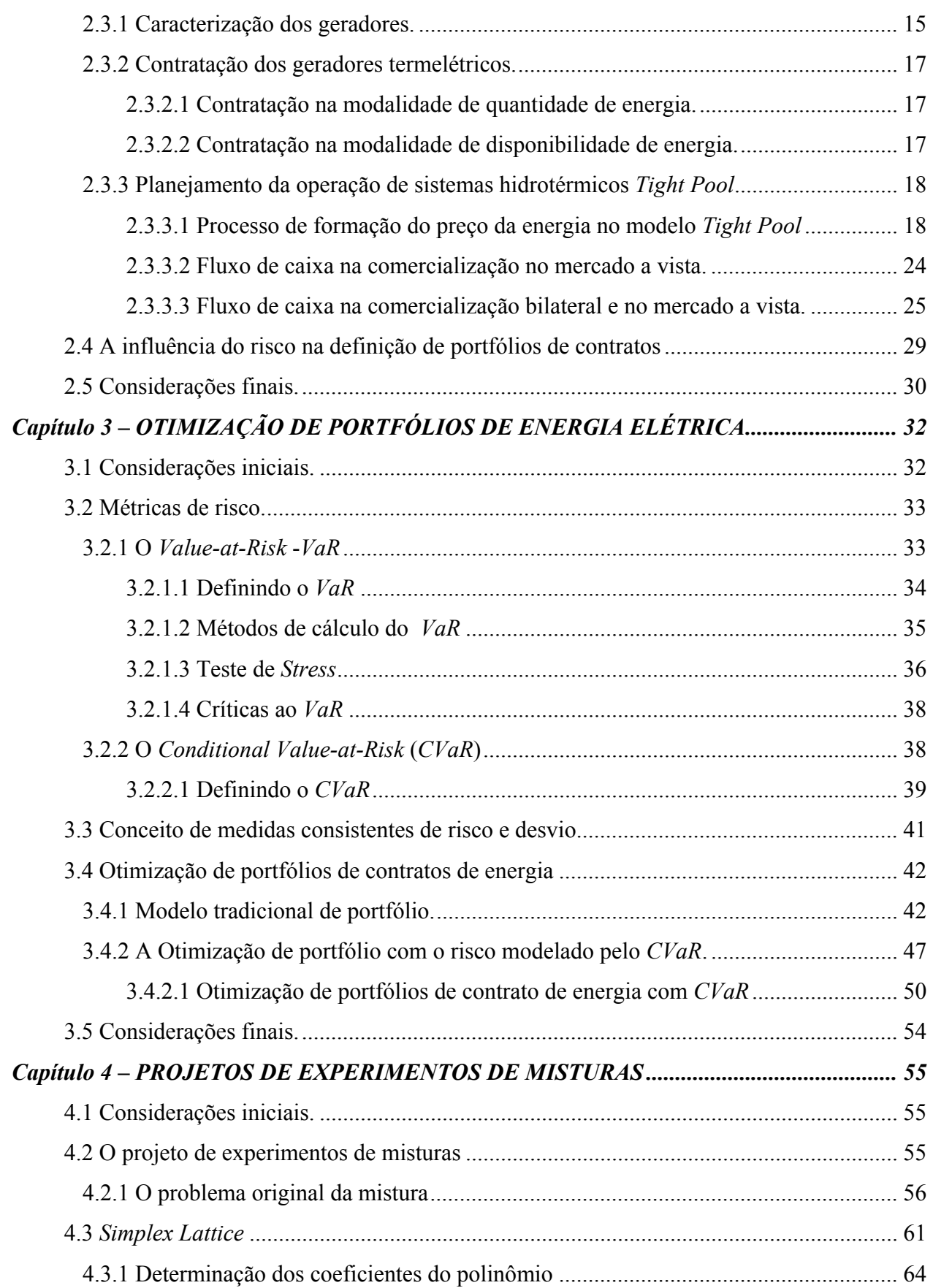

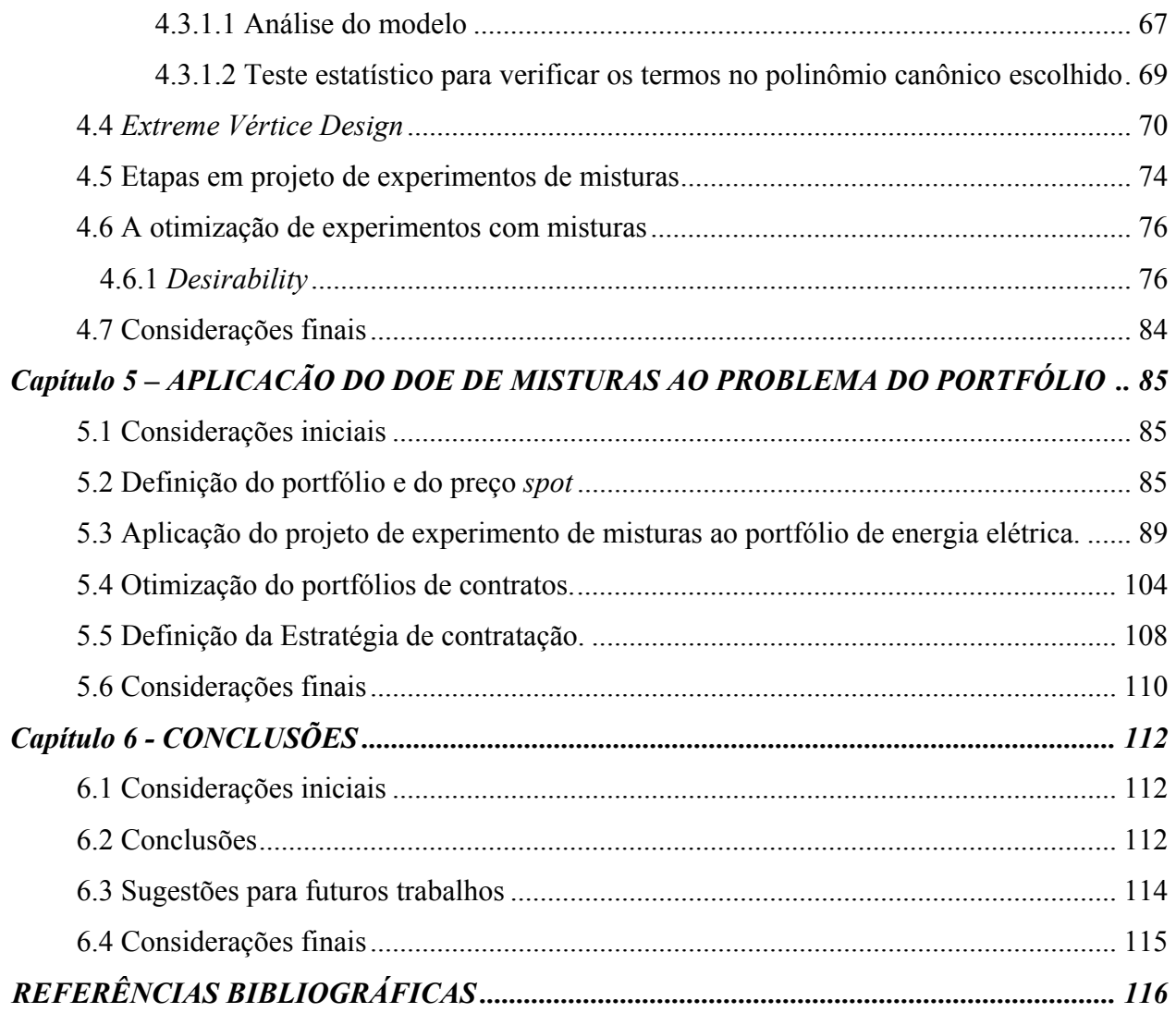

# **LISTA DE ABREVIATURAS**

- <span id="page-9-0"></span>*ACL – Ambiente de Contratação Livre.*
- *ACR Ambiente de Contratação Regulada.*
- *ANEEL Agência Nacional de Energia Elétrica.*
- *CCEE Câmara de Comercialização de Energia Elétrica.*
- *CCVE Contrato de Compra e Venda de Energia.*
- *CVaR Conditional Value at Risk.*
- *DOE Design of Experiments.*
- *MME Ministério de Minas e Energia.*
- *PLD Preço de Liquidação das Diferenças.*
- *PMO Programação Mensal da Operação.*
- *PROINFA Programa de Incentivo às Fontes Alternativas de Energia Elétrica.*
- *VaR Value at Risk.*
- *VPTOT Valor Presente Total.*

# **LISTA DE FIGURAS**

<span id="page-10-0"></span>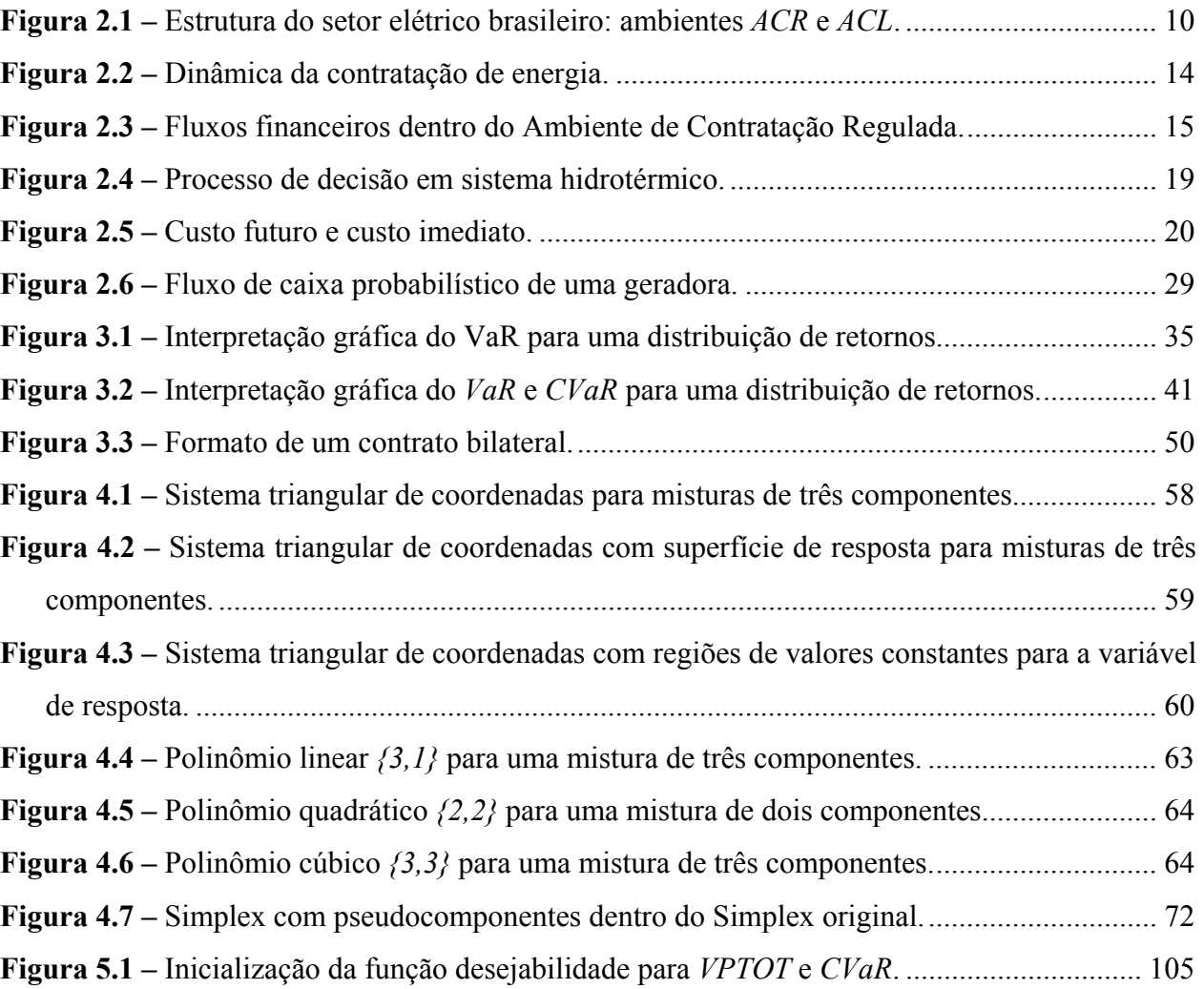

# **LISTA DE GRÁFICOS**

<span id="page-11-0"></span>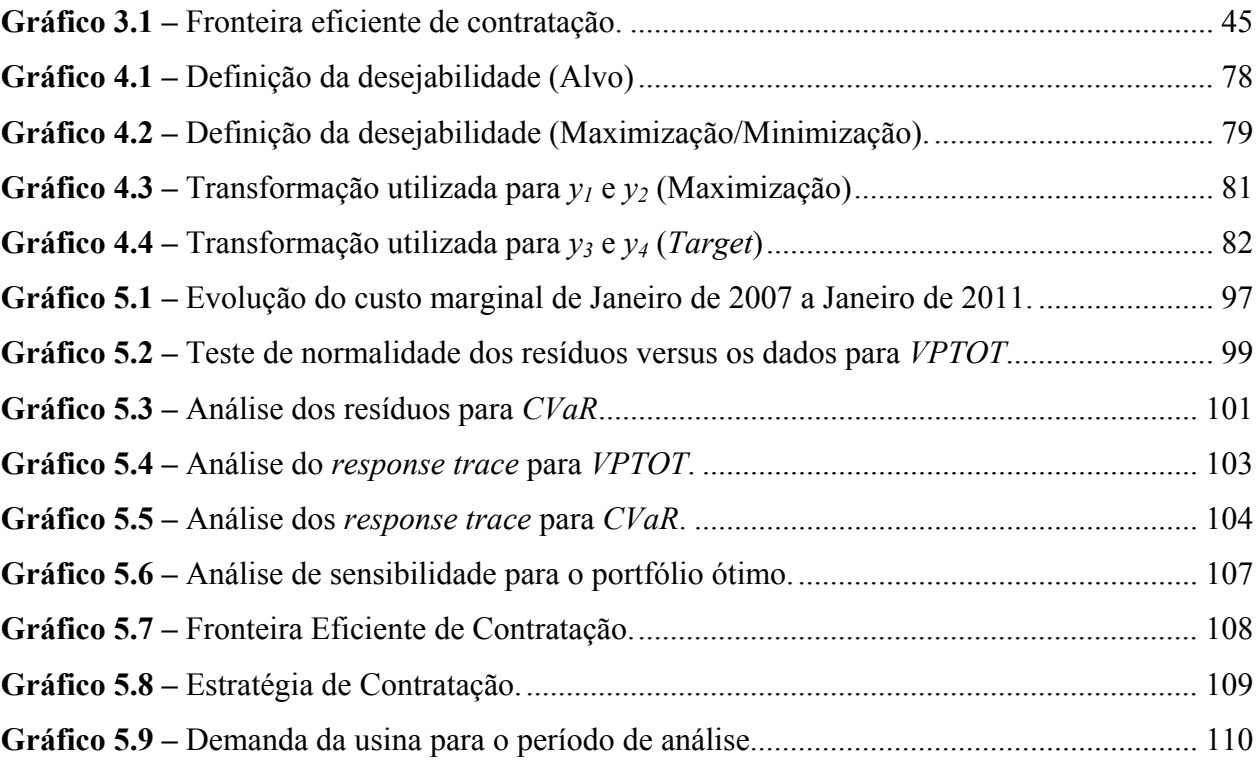

# **LISTA DE SÍMBOLOS**

<span id="page-12-0"></span>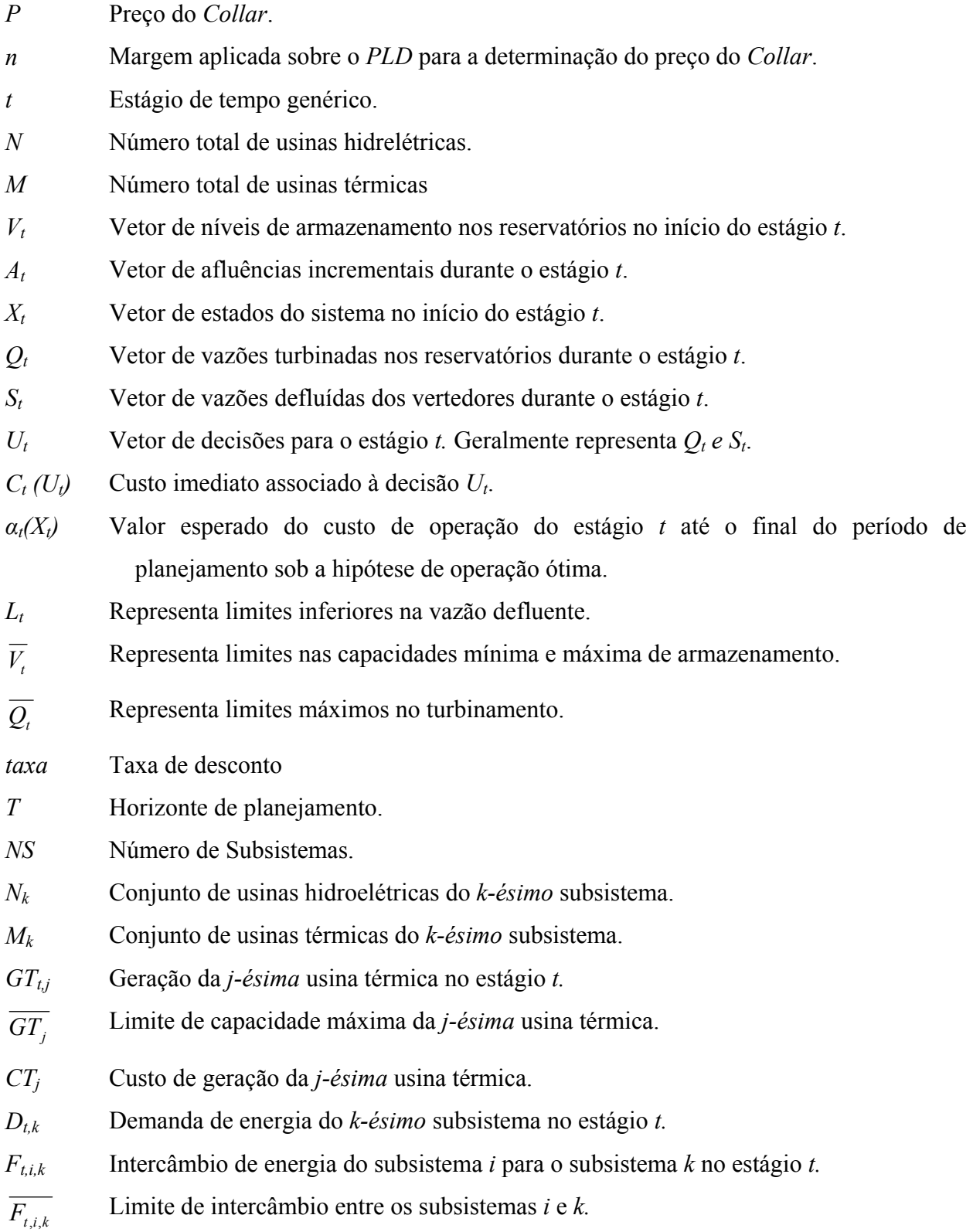

- Ω*<sup>k</sup>* Conjunto de subsistemas diretamente conectados ao subsistema *k*.
- *s* Série de afluência genérica.
- *Zt* Custo total de operação do sistema elétrico no instante *t*.
- *Rt,s* Remuneração líquida do agente em um instante de tempo *t* para uma série de afluência *s*.
- *cop* Custo de operação da usina.
- *Dt,s* Despacho de geração no instante de tempo *t* para uma série de afluência *s*.
- *πt,s* Preço da energia no mercado à vista no instante de tempo *t* para uma série de afluência *s*.
- *I* Volume de energia entregue no instante de tempo *t* estabelecido no contrato biltaeral.
- *Pc* Preço da energia definida no contrato.
- *Ii* Contrato bilateral genérico *i*.
- *Pi* Preço do contrato genérico *i.*
- *Ki* Instante de tempo no qual se inicia a vigência do contrato bilateral *i*.
- *Ji* Instante de tempo no qual termina a vigência do contrato bilateral *i*.
- *c* grau de confiança.
- *x* Portfólio genérico.
- *υc(x) Value at Risk* de um determinado portfólio *x*, considerando um grau de confiança *c*.
- *S* Número de cenários utilizados para determinar o *CVaR*.
- *θc(x) Conditional Value at Risk* de um determinado portfólio *x*, considerando um grau de confiança c.
- *μi* Retorno esperado.
- $r_{ij}$  Retorno do ativo *i* no tempo *j*.
- *us* Variável auxiliar para o cálculo do *CVaR.*
- *Na* Número de ativos candidatos a compor o portfólio.
- *Φ* Valor esperado dos retornos do portfólio (valor requerido pelo investidor).
- *K* Limite do *CVaR* do portfólio (valor tolerado pelo investidor).
- *xi* Proporção do componente *i* em uma determinada mistura*.*
- *η<sup>m</sup>* Variável de saída ou propriedade da mistura que se deseja controlar.
- *q* Número de componentes da mistura.
- *m* Grau do polinômio.
- *βij* Coeficiente do polinômio canônico.
- *yu* Valor da propriedade medida no *u-ésimo* experimento.
- $\overline{y_i}$  Valor da propriedade *i*, calculada a partir dos experimentos.
- *Ui* Valor superior do componente *i*.
- *di* Desejabilidade individual do componente *i*.
- *D* Desejabilidade total, calculada a partir das desejabilidades individuais *di*.
- $\widetilde{y}_i$ ~ Estimador da propriedade *i*.
- *Ii* Contrato bilateral candidato *i*.

# **LISTA DE TABELAS**

<span id="page-15-0"></span>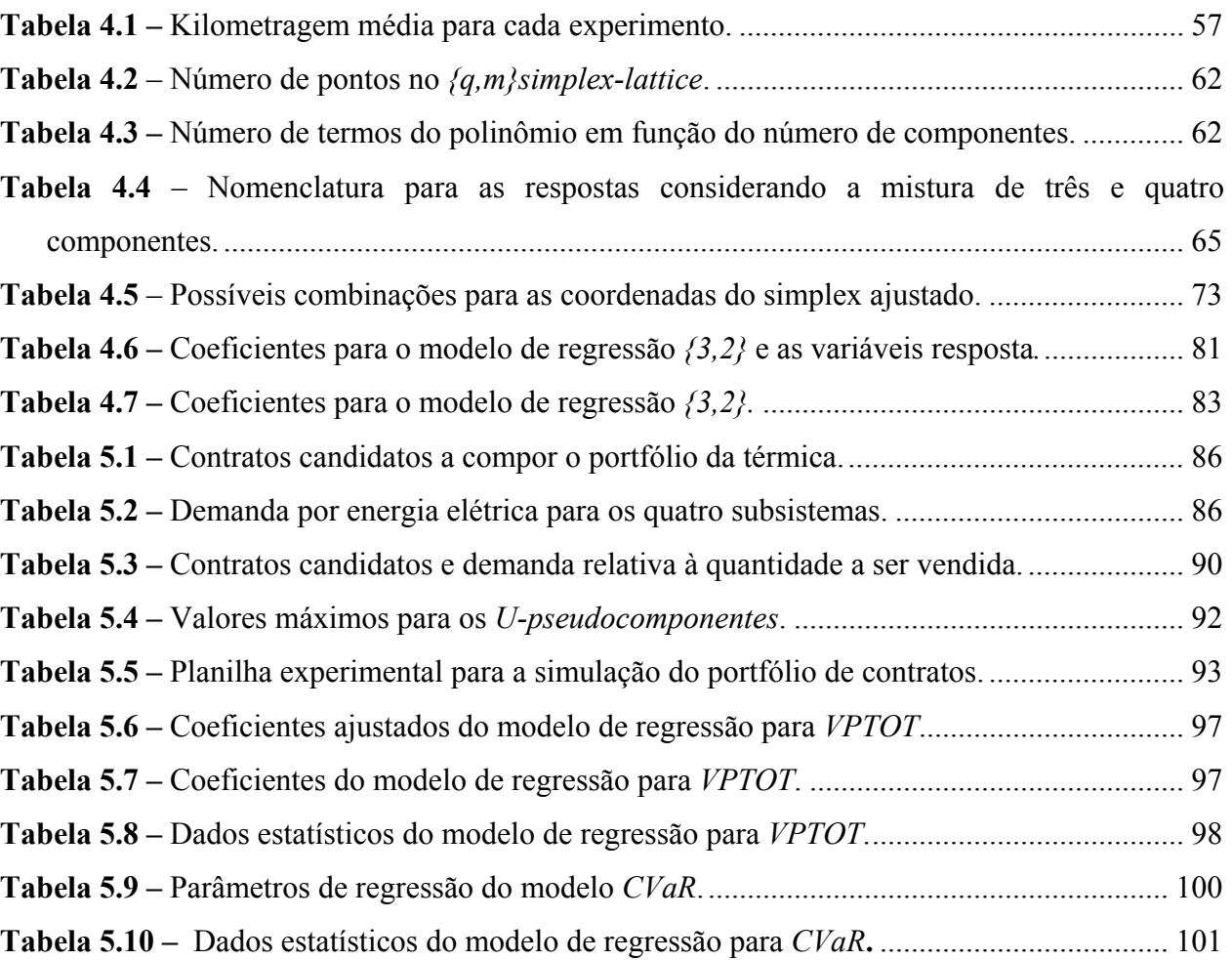

# **RESUMO**

<span id="page-16-0"></span>As inúmeras reformas ocorridas no setor de energia brasileiro visavam adaptar a estrutura monopolista antiga para uma nova estrutura competitiva para os agentes de geração. De um modo geral, a nova estrutura procura proporcionar aos clientes segurança no fornecimento de energia, a um mínimo preço, garantido por meio de leilões de compra e venda de energia. Deste modo, as reformas introduzidas pelo Ministério de Minas de Energia (MME) levaram à criação de dois ambientes de contratação: o *Ambiente de Contratação Livre (ACL)* e o *Ambiente de Contratação Regulada (ACR)*. A diferença entre os dois ambientes é que no *ACR* o governo coordena a compra de energia por meio de leilões, enquanto que no *ACL* cada cliente escolhe o seu fornecedor. No entanto, tanto o ambiente *ACL* quanto *ACR* são sujeitos à volatilidade do Preço de Liquidação das Diferenças *(PLD)*, obtido a partir das simulações com o programa de despacho econômico, denominado *Newave*.

Se por um lado os clientes buscam menores tarifas, por outro lado, as empresas de geração estão interessadas em definir qual estratégia de contratação devem adotar, considerando a possibilidade de atuação no mercado de contratos bilaterais e no mercado *spot*, de modo a obter o máximo retorno a um mínimo risco. A seleção de portfólios para o setor de energia objetiva designar o montante de energia disponível, por parte da geradora, para o conjunto de possíveis clientes, considerando o risco envolvido na comercialização de energia. Na área financeira, este problema é conhecido como Otimização de Portfólio, existindo diversas técnicas para solucionálo. Nesta tese, o portfólio é modelado não utilizando os modelos clássicos da teoria de portfólio, mas uma aplicação inédita do projeto de experimento de misturas.

Geralmente, a teoria de mistura é aplicada na elaboração de diversos produtos. As variáveis de decisão do problema são as proporções de cada componente, que devem ser determinadas de modo a se obter uma determinada propriedade. Para o caso do portfólio, as propriedades são o retorno, dado pelo Valor Presente Total *(VPTOT)* e o risco dado pelo *Conditional Value at Risk (CVaR)*. A otimização, neste trabalho, é realizada por meio da função *desirability* que engloba as técnicas de programação multi-objetiva. Com a função *desirability* tem-se a vantagem de minimizar o *CVaR* e maximizar o *VPTOT* simultaneamente. Deste modo, é possível obter mais agilidade no processo de definição da estratégia de contratação de uma empresa de geração ou mesmo de um comercializador.

# **ABSTRACT**

<span id="page-17-0"></span>The uncountable changes occurred in the Brazilian energy sector aimed at adjusting the old monopolistic structure to a new competitive structure for the generating agents. Generally speaking, the new structure intents to provide the clients with energy supply assurance at a minimum price, ensured by energy auctions. This way, the changes introduced by the Ministry of Mines and Energy (MME) led to the creation of two trade environments: the *Free Trade Environment (FTE)* and the *Regulated Trade Environment (RTE)*. The difference between these two environments is that in the *FTE* the government coordinates the energy purchase through energy auctions, whereas in the *FTE* each client chooses its supplier. However, both environments, the *FTE* and the *RTE* are subjected to the volatility of the *Market Clearing Prices* (*MCP)* get from simulation carried out by using software called *Newave*.

Whereas in one hand clients look for lower tariffs, on the other hand, energy generating companies are interested in defining what purchase strategy they must adopt, considering the possibility of acting in the bilateral contract market and in the spot market, in order to attain the maximum return at a minimum risk. The selection of portfolios for the energy sector aims at designating the amount of available energy, on the generators side, for the set of possible clients, considering the risks involved in energy trading. Financially speaking, this problem is known as Portfolio Optimization, and there are several techniques to solve it. In this thesis, the portfolio is modeled by using a new application of the *mixture design of experiments*, not using the classical models of portfolio theory.

In general, the mixture theory is applied to elaborate several products. The variables regarding the decisions involving the problem are the proportions of each component which must be determined in order to obtain a certain property. As far as the portfolio is concerned, properties are the return, given by the *Total Present Value (TPVT)* and the risk, given by the *Conditional Value at Risk* (*CVaR)*. The optimization, in this study, is carried out by the desirability function that involves multi-objective programming techniques. The *desirability* function gives the advantage of minimizing the *CVaR* and maximizing the *TPVT* simultaneously. This way, it is possible to get more speed up the process of defining the purchase strategy of a generating company or a trader.

# *Capítulo 1*

# **INTRODUÇÃO**

## <span id="page-18-0"></span>**1.1 Considerações iniciais**

Durante as duas últimas décadas, muitas mudanças têm ocorrido no mercado de eletricidade de muitos países. Um dos principais efeitos desta reestruturação consiste na ênfase dada à competição entre os agentes do mercado, principalmente os produtores de energia. Como resultado, as empresas da indústria de energia têm como desafio adaptar suas estratégias às novas configurações adotadas pelo setor onde atuam [1,2]. O objetivo básico da reestruturação consiste em maximizar a eficiência na geração e transmissão da energia elétrica, de modo a reduzir o custo de operação do sistema elétrico. Atuando em um ambiente competitivo, os produtores de energia têm aplicado técnicas de controle financeiro e de tomada de decisão, para definir estratégias que maximizem a rentabilidade das empresas e minimizem os riscos devidos à interação de um grande número de componentes do mercado [3]. Dentre os principais fatores de risco para os produtores pode-se citar: o preço de comercialização, custo de operação e manutenção, demanda e as condições e características inerentes de cada mercado [4].

A legislação brasileira através da lei 10.848 (15 de Março de 2004) e através do decreto 5.163 (15 de julho de 2004) estabeleceu os leilões de compra, com três tipos de contratação para o ambiente regulado *(ACR)*: Contratação da energia de novos empreendimentos de geração, contratação da energia das usinas já existentes e, finalmente, a contratação de ajuste. Para o ambiente de livre contratação *(ACL)*, os contratos podem ser livremente negociados entre os agentes, estabelecendo-se preço, volumes e data do fornecimento de energia. Além disso, existe a possibilidade dos agentes atuarem no mercado *spot* [5]. Neste mercado, o preço de comercialização da energia é obtido através da simulação do software de despacho hidrotérmico, o *Newave*. Deste modo, a questão para um agente de geração é determinar o portfólio ótimo de contratos, ou seja, o quanto deve ser comercializado através dos contratos bilaterais e o quanto deve ser comercializado no mercado *spot*.

A questão proposta não é tão simples, pois em um país como o Brasil com predominância de usinas hidrelétricas, o mercado está sujeito à incerteza no preço *spot* devido à incerteza nas afluências e no valor futuro da água armazenada nos reservatórios. Para se proteger das oscilações no preço da energia, os agentes do mercado brasileiro podem comercializar a energia através dos contratos bilaterais, futuros e outros instrumentos financeiros para servir como *hedge* ao risco devido à volatilidade no preço da energia [6-7]. Deste modo, os agentes, principalmente os agentes de geração, definem os conjuntos ou grupos de contratos, que na área financeira são denominados de portfólios, que fornecem a maior rentabilidade financeira [7].

A abordagem proposta por Markowitz foi pioneira na construção de modelos que buscam o portfólio ótimo de ativos através da manipulação do binômio risco/retorno. Como resultado do modelo de Markowtiz é obtida a fronteira eficiente, que é composta pelos portfólios de máximo retorno para um dado nível de risco [8-9]. Para a obtenção da fronteira eficiente, Markowitz modelou o risco como sendo a variância dos retornos e através da programação quadrática conseguiu determinar o quanto deve ser investido em cada um dos ativos candidatos, de modo a se atingir um determinado retorno a um mínimo risco. No entanto, para o mercado de energia, surgem as questões:

- A variância é uma métrica capaz de mensurar corretamente o risco presente no mercado devido às oscilações no preço *spot*?
- A programação quadrática é a melhor ferramenta para buscar o portfólio ótimo tanto para o modelo matemático como para o sistema real?

 A primeira questão foi objeto de diversos trabalhos não só na área de otimização de portfólios de contratos de energia, mas também na área financeira. Na verdade, a questão consiste em desenvolver uma métrica coerente de risco, tendo como base a pesquisa desenvolvida por Artzner (1999) que culminou com as métricas *Value-at-Risk* e *Conditional Value-at-Risk,*  respectivamente *VaR* e *CVaR* [9-10]. Embora existam diversos trabalhos e métodos para a determinação do portfólio ótimo de contratos de energia utilizando a métrica *CVaR*, ainda há necessidade de pesquisa quanto à construção de cenários para determinação do *CVaR*. Os métodos mais empregados consistem na simulação de Monte Carlo e na geração aleatória e finita de cenários com aplicação direta da equação do *CVaR* [9-10-11]*.*

<span id="page-20-0"></span>A segunda questão, a respeito da programação quadrática, foi o incentivo para o desenvolvimento de diversas abordagens para a otimização de portfólios, procurando unir agilidade na obtenção da solução e implementação viável da solução. Uma abordagem utilizada

foi a aplicação da programação linear inteira para a definição do montante a ser investido em cada contrato, dado um conjunto de contratos candidatos, que minimiza o *VaR* e atinge determinado retorno esperado [12]. Outra abordagem, foi a utilização da programação dinâmica para a definição do portfólio que maximiza retorno, dado pela soma dos valores presentes dos fluxos de caixa gerados pelos contratos que compõem o portfólio para determinados valores de risco, mensurado pelo *CVaR* [13]. Além da programação linear inteira, foi também utilizada a programação linear com indicadores financeiros, que maximiza o retorno e minimiza o risco dado pelo *VaR*, utilizando-se cenários para a definição do *VaR* [14]. Os algoritmos genéticos também foram utilizados na obtenção do portfólio ótimo, sendo empregados na definição de cenários e determinação do *CVaR* [15]. Além disso, pode-se decompor a medida de risco e retornos em *submedidas*, e através deste processo verificar se estas medidas são coerentes com a dinâmica do mercado em análise e aplicar a programação multi-objetivo para obter o portfólio ótimo [16]. No entanto, os modelos de otimização fornecem o valor ótimo de contratação e não as regiões ótimas, ou seja, o produtor deve contratar exatamente o valor obtido no modelo matemático e caso ocorra uma flutuação neste valor não se está maximizando o retorno da empresa.

# **1.2 Objetivos e Justificativas**

O objetivo principal desta tese é aplicar o projeto de experimentos de mistura para a definição do portfólio ótimo e da fronteira eficiente de contratação. Além de ser uma abordagem inédita, o projeto de experimentos de mistura considera cada contrato como sendo um componente da mistura total, o portfólio. As características de retorno e risco do portfólio, valor presente das receitas *VPTOT* e *CVaR*, são modeladas através de técnicas estatísticas: análise de variância e teste de hipótese. Deste modo, a equação obtida para o retorno, *VPTOT*, e o risco, *CVaR*, são resultados da análise do experimento mistura e não uma aplicação direta de equações trazidas da área financeira. Além disso, a otimização é realizada por meio do conceito da superfície de resposta e da função *desirability*. Para a aplicação da função *desirability* é necessário definir para a variável que se quer maximizar, neste caso o *VPTOT*, os valores: mínimo *VPTOT* aceitável e o *target*. A otimização busca neste intervalo o maior *VPTOT*. Simultaneamente, é definido para o *CVaR* um intervalo: são definidos o *target* e o limite <span id="page-21-0"></span>superior. A otimização busca o menor *CVaR* para a especificação dada e expressa o quanto se satisfez a especificação por uma medida entre 0 e 1. O *desirability* total, ou, grau de conformidade com a especificação dada é obtido pela composição entre a *desirability* da minimização do *CVaR* e a *desirability* da maximização do *VPTOT*. Esta abordagem possui a vantagem de, ao estipular o intervalo de minimização do *CVaR*, inserir a aversão do investidor ao risco. Além disso, é possível para a empresa definir a estratégia de maneira flexível, ou seja, não utilizar somente um ponto ótimo do portfólio, mas regiões onde a empresa pode contratar maximizando o retorno e minimizando o risco.

A utilização de técnicas de otimização de portfólios vem sendo alvo de vários estudos. Existem diversos métodos, sendo que os mais utilizados são divididos nos grupos:

- Programação dinâmica e algoritmos evolutivos: são métodos bastante utilizados, mas que apresentam como desvantagens a complexidade para um número elevado de ativos e pouca agilidade na obtenção da solução, quando o método é implementado em computadores [17-18].
- Análise de grupos: Este método é utilizado, tendo como base a matriz de correlação entre os ativos. No entanto, o método proposto baseado no experimento mistura já considera a correlação entre os ativos ao determinar a superfície de resposta para cada variável. Além disso, com a otimização utilizando a função *desirability* é possível definir a região em que se deve buscar o portfólio de maior retorno e menor risco antes de iniciar o processo. Por outras abordagens é necessário definir, primeiramente a matriz de correlação e depois, utilizando-se as técnicas anteriormente descritas encontrar o portfólio ótimo [17-18-19- 20].

## **1.3 Relevância do tema**

A questão do equilíbrio do binômio risco/retorno através da otimização de portfólio é uma área ainda aberta para novas pesquisas, pois trabalha com a incerteza nos preços futuros do ativo que compõe o portfólio [20-21]. Deste modo, a incerteza presente em cada análise é que vai direcionar a ferramenta a ser utilizada na definição de portfólios ótimos. Na verdade, a própria definição de portfólio ótimo possui uma determinada incerteza, ou melhor, uma determinada ambigüidade. Por definição, um portfólio ótimo é aquele que possui uma determinada combinação de ativos, escolhidos de um grupo de ativos candidatos, que a um

<span id="page-22-0"></span>determinado nível de risco, fornece o máximo retorno. Aliás, a região geométrica composta por tais portfólios é chamada de fronteira eficiente [21-22-23]. No entanto, o que se propõe com esta pesquisa é definir um método em que o investidor possa definir as regiões em que se deseja encontrar o máximo retorno e o risco, dado pelo *CVaR*, que a empresa se propõe a assumir. Deste modo, a aversão ao risco que o investidor possui é informada no início da otimização. Com o auxílio da função *desirability* é possível realizar, de maneira simultânea, a maximização do retorno, *VPTOT*, e a minimização do *CVaR*, situação que é de difícil execução, modelada através da programação multi-objetivo [16]. Outro ponto a destacar é a aplicação ao mercado de energia que apresenta características próprias que diferem de outras *commodities*.

## **1.4 Metodologia da pesquisa**

## **1.4.1 Classificação da pesquisa**

A primeira parte da pesquisa é exploratória, e consiste em uma revisão bibliográfica com o objetivo de definir o estado da arte em otimização de portfólios na área de comercialização de energia. A segunda parte da pesquisa consiste em um *quase-experimento* para determinação da estratégia de comercialização, baseada nas medidas de risco e retorno, respectivamente *CVaR* e do *VPTOT* de um portfólio de contratos de uma usina fictícia de energia. As variáveis definidas como variáveis independentes são: preço *spot* de energia, o preço de cada contrato candidato e período de suprimento de cada contrato. A variável dependente é o quanto que deve ser investido em cada contrato de modo a se obter o portfólio de máximo retorno para um mínimo risco, ou seja, a própria *Fronteira Eficiente de Contratação*.

#### **1.4.2 Organização da tese**

A tese está estruturada em seis capítulos da seguinte forma:

- 1. O primeiro capítulo é a introdução ao trabalho, apresentando os objetivos da pesquisa, relevância do tema e metodologia de pesquisa adotada. O objetivo do primeiro capítulo é fornecer as primeiras impressões do trabalho e sua caracterização, de modo que fique claro o que é desenvolvido nesta pesquisa.
- 2. O segundo capítulo apresenta a dinâmica de comercialização de energia no mercado de eletricidade brasileiro. Neste capítulo, são destacados os ativos comercializados no mercado e a formação do fluxo de caixa de um agente de geração.
- <span id="page-23-0"></span> 3. A abordagem à otimização de portfólios na área de comercialização de energia elétrica é realizada no terceiro capítulo. Neste capítulo, são discutidos os modelos utilizados na área econômico-financeira e as métricas utilizadas para a definição de risco, com enfoque no *Conditional Value at Risk (CVaR)*.
- 4. No quarto capítulo é realizada a abordagem ao projeto de experimento de misturas e o método da superfície de resposta. Além disso, é apresentado a otimização por meio da função desejabilidade.
- 5. No quinto capítulo é apresentada a aplicação do projeto de experimentos de misturas e definição do polinômio que fornece o retorno *VPTOT* e o risco, dado pelo *CVaR*. A definição da estratégia de contratação é obtida através da fronteira eficiente de contratação, determinada através da otimização do portfólio, via função desejabilidade.
- 6. Finalmente, no sexto capítulo são apresentadas as conclusões obtidas bem como sugestões para futuros trabalhos.

## **1.5 Considerações finais**

A busca por portfólios com máximos retornos e mínimo risco sempre foi alvo de pesquisas na área financeira. Atualmente, as pesquisa as dividem em duas etapas: a definição da métrica de risco a ser utilizada e o método de obtenção do portfólio de mínimo risco. Na área de comercialização de energia elétrica, com a introdução da competição no ramo de geração, o desenvolvimento de ferramentas para gestão de portfólios de contratos assume um papel importante no cenário atual. De um lado se tem os agentes de geração que já atuam no mercado querendo obter a maior rentabilidade para o capital da empresa. De outro lado, os novos empreendimentos em geração que precisam de ferramentas que forneçam, com agilidade e com certa simplicidade, as informações necessárias para que os investidores apliquem no setor com segurança. Deste modo, a presente pesquisa se insere neste cenário contribuindo para que os gestores dos investimentos no setor de energia possam utilizar as ferramentas da área de projetos de experimentos de misturas (largamente utilizada na manufatura) combinadas com a análise financeira, buscando equilibrar o binômio risco/retorno.

# *Capítulo 2*

# <span id="page-24-0"></span>**COMERCIALIZAÇÃO DE ENERGIA ELÉTRICA 2.1 Considerações iniciais.**

O modelo institucional brasileiro introduzido na metade da década de 90 considerava a geração e a comercialização como atividades competitivas, e a transmissão e distribuição como monopólios naturais, exigindo assim uma intensa regulação. Além disso, a situação foi agravada pelo racionamento de energia elétrica em 2001.

Devido a esta situação, o atual Governo decidiu implantar mudanças no modelo do mercado de energia elétrica brasileiro. Assim, através do Ministério de Minas e Energia (MME), foi criado um grupo de trabalho para assessorar na formulação e implementação da nova reforma institucional do setor elétrico.

O novo modelo proposto para o setor elétrico foi estruturado seguindo as seguintes diretrizes: segurança de suprimento, modicidade tarifária, ambientes de contratação e competição na geração, contratação de energia existente e de novas plantas geradoras em ambiente regulado, acesso a novas hidrelétricas por produtores independentes de energia e a criação de novos agentes institucionais. De um modo geral, a nova estrutura procura proporcionar aos clientes segurança no fornecimento de energia a um determinado preço, ou tarifa, garantida por meio de leilões de compra e venda de energia. Portanto, este capítulo apresenta a dinâmica do novo modelo institucional do setor elétrico brasileiro, enfocando as principais características e possibilidades de contratação. O capítulo está dividido em cinco seções. A primeira apresenta as considerações iniciais. Na segunda seção são apresentados os ambientes de contratação regulada e livre, com enfoque nos contratos bilaterais, opções e *swaps*. A abordagem ao agente de geração é realizada na terceira seção, pois o enfoque da pesquisa é desenvolver uma estratégia de comercialização para uma geradora. Na quarta seção é feita uma abordagem ao risco e como ele afeta a definição dos portfólios de contrato de uma geradora. Finalmente, a quinta seção apresenta as considerações finais do capítulo.

# <span id="page-25-0"></span>**2.2 Ambientes de contratação de energia.**

O processo de reforma e reestruturação do setor elétrico não é um fato isolado, característica de um país, mas conseqüência de fatores particulares de cada país. Como exemplo, pode-se citar a privatização de empresas estatais do setor de energia na Inglaterra, levando à redução dos custos dos insumos necessários à geração de energia. Geralmente, as reformas nascem a partir da preocupação por parte do setor em determinar certo balanceamento entre a entrada de investimento de capital privado e os riscos assumidos pelos agentes do setor [24].

A estruturação no setor elétrico brasileiro pode ser entendida como uma busca da melhoria da eficiência no fornecimento de energia. Uma política regulatória para gerenciamento eficiente de um sistema de fornecimento e comercialização de energia deve favorecer a utilização conjunta dos recursos disponíveis para a geração da energia, incluindo as fontes renováveis, estratégias na relação demanda/contratação para assegurar determinado grau de segurança no atendimento ao cliente e a integração de órgãos de monitoramento e avaliação do sistema, a curto e a longo prazo [25]. No caso brasileiro, a proposta de reestruturação partiu de uma análise crítica da estrutura vigente, considerando-se as dimensões: segurança do atendimento, modicidade tarifária, competição, contratação, consumidores livres, produtores independentes de energia e novos agentes institucionais.

A segurança do atendimento deve garantir um equilíbrio entre a demanda e a oferta de energia. Na estrutura antes do novo modelo, a oferta da geração tendia a ser menor que a demanda, devido às incertezas, tal como as não garantias de compra futura de energia. No novo modelo, há a exigência de contratação da totalidade da demanda, juntamente com a contratação conjunta entre termelétricas e hidrelétricas, tentando-se obter de forma centralizada o nível de equilíbrio entre garantia e custo [26].

A garantia da modicidade tarifária é supostamente assegurada, através da contratação eficiente de energia para os consumidores regulados. Dentre as ações que conduzem a esta eficiência, pode-se citar a compra de energia por meio de leilões, na modalidade menor tarifa. Além disso, pode-se considerar também a contratação de energia por licitação conjunta dos distribuidores (*pool*), pretendendo obter economia de escala na contratação de energia de novos empreendimentos e repartir os riscos. Finalmente, outra ação a se considerar é a contratação separada da energia de novas usinas (atendimento à expansão da demanda) e usinas existentes, ambas por licitação.

A estrutura vigente contempla dois ambientes de contratação: ambiente de contratação regulada e ambiente de contratação livre. No ambiente de contratação regulada, são atendidos os consumidores de tarifas reguladas por meio de contrato regulado com o objetivo de assegurar a modicidade tarifária. Para o ambiente de contratação livre, ocorre a contratação de energia para os consumidores livres, por intermédio de contratos livremente negociados. No caso da contratação regular no ACR, são formalizados contratos bilaterais entre cada gerador e cada distribuidor, e os pagamentos serão efetuados diretamente entre as partes, sem interferência da CCEE (a única exceção é a usina de Itaipu, que permanece com a comercialização de energia realizada pela Eletrobrás, para os distribuidores das regiões Sudeste, Centro-Oeste e Sul). Além disso, o suprimento contratado no ACR implica uma tarifa (média) única para o *pool*, podendo ser diferente para cada distribuidora em função das características específicas da demanda de cada concessionária.

A figura 2.1 apresenta as possíveis relações contratuais que podem ocorrer dentro da indústria de energia. No ambiente regulado ou *pool* podem existir os contratos bilaterais regulares e contratos bilaterais de ajuste, todos realizados por meio de leilões e licitação, em que tomam parte as distribuidoras. No ambiente de contratação livre, as relações contratuais serão entre os clientes livres, comercializadores e geradores.

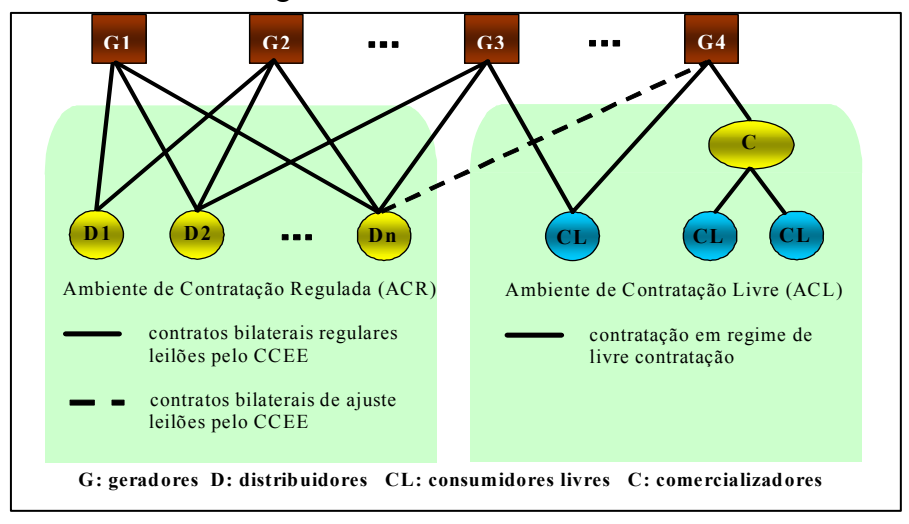

**Figura 2.1 –** Estrutura do setor elétrico brasileiro: ambientes *ACR* e *ACL*.

#### <span id="page-27-0"></span>**2.2.1 Ativos comercializados.**

#### **2.2.1.1 Contratos de compra e venda de Energia Elétrica.**

O instrumento jurídico que oficializa uma relação comercial de compra e venda de energia elétrica é denominado Contrato de Compra e Venda de Energia Elétrica (CCVE). Nestes contratos são especificados os montantes, prazos, flexibilidades, preços e demais condições comerciais [27].

Quanto à duração, os CCVEs podem ser classificados como **Contrato de Curto Prazo**  ou **Contrato de Longo Prazo**. Os **Contratos de Curto Prazo** possuem duração de até seis meses e são utilizados para fechamento de balanço e para cobrir incrementos temporários de consumo de energia. Os **Contratos de Longo Prazo** são contratos firmados entre empresas geradoras e compradores de energia, incluindo as previsões de crescimento de demanda feitas quando da assinatura dos acordos [26, 27].

Quanto à modalidade, os contratos podem ser: **Contratos do PROINFA**, **Contratos de Itaipu** e **Contratos bilaterais**. Os **Contratos de comercialização de energia em ambiente regulado (CCEAR)** são os contratos bilaterais realizados dentro do *ACR*. Os **Contratos do PROINFA** representam a parcela da energia comercializada pela Eletrobrás, da energia elétrica produzida por Usinas participantes do Programa de Incentivos às fontes Alternativas de Energia Elétrica – PROINFA, com as concessionárias de distribuição e consumidores livres, adquirentes das quotas de energia, conforme disposto na Resolução Normativa ANEEL 127, de seis Dezembro de 2004. Os **Contratos de Itaipu** representam os efeitos da energia comercializada pela Eletrobrás, da energia de Itaipu Binacional, consumida no Brasil, com as concessionárias de distribuição, adquirentes das quotas-parte da produção da Itaipu Binacional posta à disposição do Brasil, conforme disposto na Lei nº 5.899, de 5 de julho de 1973, ou suas sucessoras, e no Decreto nº 4.550, de 27 de Dezembro de 2002, alterado pelo Decreto n° 5.287, de 26 de novembro de 2004 [27-28].

Os **Contratos Bilaterais,** realizados no ambiente de contratação livre, resultam da livre negociação entre os Agentes, tendo por objetivo estabelecer preços e montantes de energia para as transações de compra e venda de energia elétrica, conforme a legislação/regulamentação vigente. Os montantes de energia destes contratos são registrados na CCEE pelo Agente Vendedor e validados pelo Agente Comprador. No momento da Criação/Registro do Contrato <span id="page-28-0"></span>Bilateral, obrigatoriamente deverão ser informados o período de suprimento, as contrapartes/submercados e os montantes mensais de energia para os contratos bilaterais de curto prazo e os montantes anuais de energia para os contratos de longo prazo [28]. Não é necessário informar o preço negociado, pois se entende que isto é sigiloso além de não afetar a liquidação na CCEE.

#### **2.2.1.2 Opções.**

O contrato de opção é um contrato no qual há a promessa de entrega de um bem a um valor declarado em uma data especificada, cuja contrapartida consiste no pagamento a vista de um prêmio.

No mercado de energia elétrica, dada a complexidade do modelo de sinalização de preços e a imprevisibilidade das variáveis de entrada deste modelo, tais como as vazões afluentes e configuração futura do parque gerador, as opções não são comumente utilizadas em horizontes de tempo superiores a um ano [27].

Existem dois tipos de opções, a saber:

− **Opção de Venda**. É um contrato que dá o direito a seu comprador de vender ou não ao lançador da opção, em uma data acordada, por um preço pré-determinado, um montante pré-estabelecido de energia elétrica. Este tipo de opção somente é executado quando o preço a vista está menor que o preço acordado no contrato de opção de venda [29].

− **Opção de Compra**. É um contrato que dá o direito ao comprador de comprar ou não do lançador da opção, em uma data acordada, por um preço pré-determinado, um montante pré-estabelecido de energia elétrica. Este tipo de opção somente é executado quando o preço a vista está maior que o preço acordado no contrato de opção de venda [27-29].

O derivativo *opção* é muito eficiente para mitigação de riscos relativos a custos de insumos, ao mesmo tempo oferece oportunidade para se aproveitar de cenários adversos, caracterizando-se assim, como um bom instrumento de *hedge*. No entanto, a dificuldade na utilização de opções está na escolha do método utilizado para sua precificação [29].

#### **2.2.1.3** *Swaps*

*Swaps* são acordos firmados entre duas partes para troca de fluxos de caixas no futuro. O primeiro *Swap* foi realizado em 1981, época em que o Banco Mundial angariou US\$ 290 <span id="page-29-0"></span>milhões em empréstimos à taxa pré-fixada e realizou um *swap* com obrigações em francos suíços e marcos alemães [30].

Para o mercado de energia elétrica, a aplicação do *swap* é exclusiva das operações de mitigação de risco de submercado, o qual tem por origem as diferenças de preços entre submercados e responde significativamente pelos impedimentos para a efetivação de negócios entre submercados. Agentes que tenham contratos de venda no submercado sul com lastro constituído no submercado sudeste/centro-oeste estão expostos às diferenças dos preços destes submercados da mesma forma que os agentes que possuem contratos de venda no submercado sudeste/centro-oeste com lastro constituído no sul. Estes agentes podem mitigar este risco por meio de um *Swap* [27].

#### **2.2.1.4** *Collars.*

O *collar* é um instrumento semelhante a um *CCVE*, diferindo-se apenas na forma de estabelecer o preço de venda. O preço em R\$/MWh do *collar* é definido em função do *PLD* (preço de liquidação das diferenças contratuais), tendo limites de preço chamados *cap* (preço máximo) e *floor* (preço mínimo). Assim, o preço é dado pela equação 2.1:

$$
P = Min(cap; Max(PLD*(1+n); floor)
$$
\n(2.1)

Sendo: *n* a margem aplicada sobre o *PLD*.

Da mesma forma que no contrato de opção, o agente comercializador de energia pode trabalhar a partir de flexibilizações dos contratos de compra para garantir a entrega da energia associada ao c*ollar*, caso o *PLD* seja muito elevado (acima do *cap*) [27].

#### **2.2.2 Ambiente de contratação regulada – ACR.**

A contratação de energia no ambiente de contratação regulada poderá ser realizada através de: contratação da nova geração, contratação da geração existente e contratação de ajuste. Além disso, os contratos poderão ser por quantidades de energia ou por disponibilidade de energia. Os contratos de quantidade de energia são iguais aos contratos bilaterais atuais, sendo registrados no submercado dos agentes geradores (que vendem a energia). Para os contratos de disponibilidade de energia, tanto os riscos, como ônus, assim como os benefícios da variação de produção em relação à garantia física são alocados ao *pool* e repassados aos consumidores regulados.

#### <span id="page-30-0"></span>**2.2.2.1 Contratação no ACR.**

Como comentado anteriormente, a contratação de energia pelo *pool* é realizada por meio de licitação. Neste ambiente de contratação participam todas as distribuidoras, as quais devem atender a totalidade de seus mercados (consumidores regulados). Todas as aquisições de energia são realizadas por meio de leilões por menor preço de energia. Há uma segmentação do mercado das distribuidoras, conforme mostra a figura 2.2, de forma que:

- Os novos empreendimentos (energia nova) deverão ser comercializados para atender a expansão do mercado, mediante licitações que se realizarão em cinco ou três anos antes da data de início de entrega da energia elétrica, por meio de contratos com duração de 15 a 35 anos;
- Os empreendimentos existentes serão comercializados exclusivamente para atender a demanda atual, mediante contratos com duração de 3 a 15 anos em licitações realizadas no ano anterior ao início do suprimento.

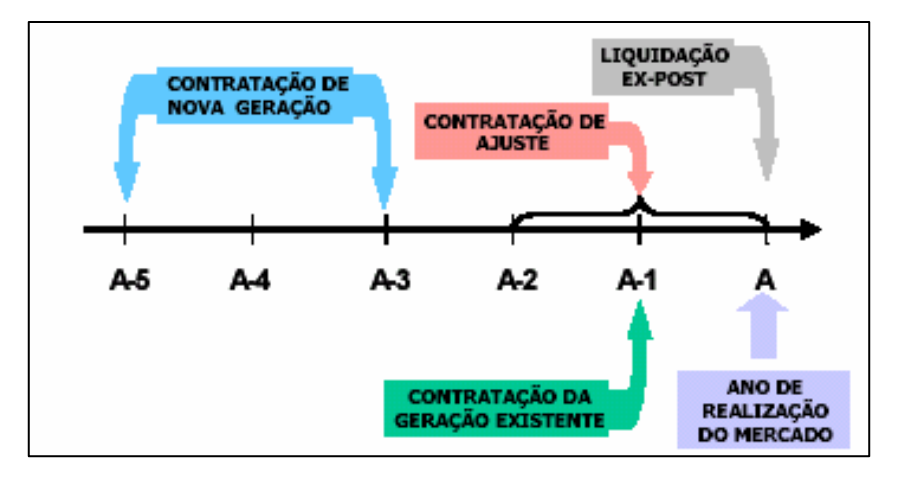

**Figura 2.2 –** Dinâmica da contratação de energia.

A idéia contida nesta segmentação é a de que a energia gerada por usinas existentes (energia "velha") e, teoricamente, já amortizadas, poderia ser comercializada por preços menores do que aquela gerada pelas novas usinas, cujos preços tenderiam ao Custo Marginal de Expansão.

#### **2.2.2.2 Administração de contratos no ACR.**

Após o processo licitatório, cada distribuidor estará obrigado a firmar um Contrato de Comercialização de Energia no Ambiente Regulado (CCEAR) com cada gerador que estiver <span id="page-31-0"></span>fornecendo energia para o *pool*. Uma das cláusulas do CCEAR prevê como uma das obrigações a assinatura do Contrato de Constituição de Garantias (CCG), que vai reger a forma pela qual poderão ser executadas as garantias em caso de inadimplência por parte do distribuidor. A principal característica dos CCEAR é estipular direitos e deveres para cada gerador e distribuidor. As penalidades envolvidas no contrato são decorrentes de indisponibilidade e desvio de geração em relação aos índices de desempenho estabelecidos pela ANEEL e da inadimplência do distribuidor. O CCG visa ao fiel cumprimento dos pagamentos estipulados no CCEAR. A garantia é constituída por ativos financeiros a serem aportados pelo distribuidor no banco gestor, caso ocorra inadimplência por parte do distribuidor. A figura 2.3 apresenta a dinâmica de contratação para o ambiente ACR.

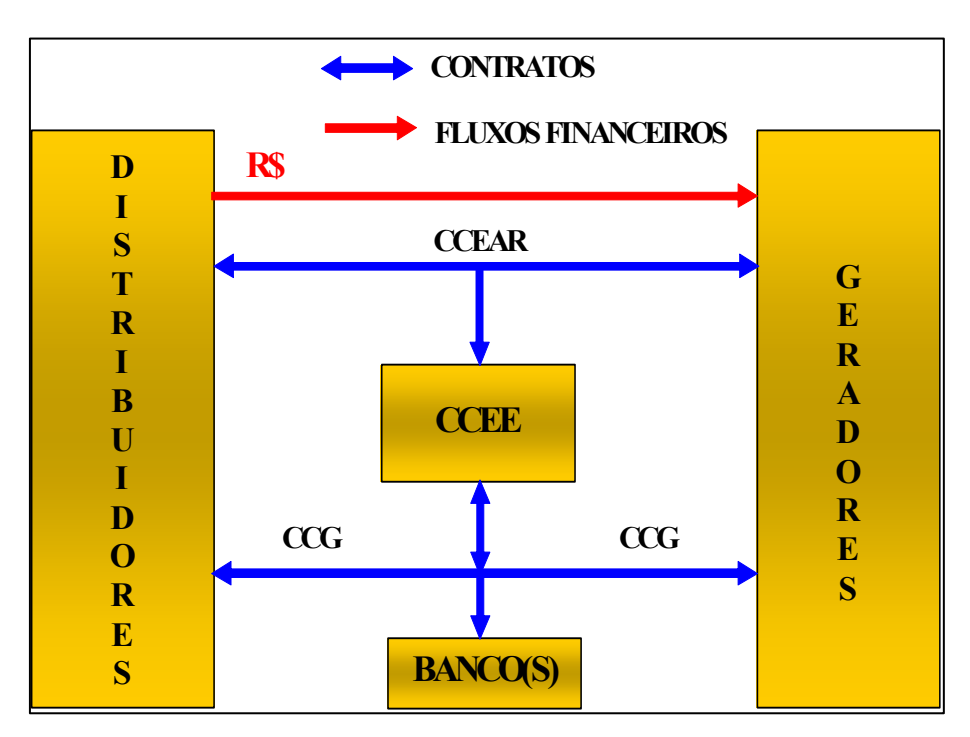

**Figura 2.3** – Fluxos financeiros dentro do Ambiente de Contratação Regulada.

### **2.2.3 Ambiente de contratação livre – ACL.**

No ambiente ACL, os contratos podem ser livremente realizados entre os agentes, definindo-se preços, prazos, montantes e cláusulas de *hedge* a critério dos próprios interessados.

# **2.3 O agente de geração**

#### **2.3.1 Caracterização dos geradores.**

As usinas que produzem energia elétrica podem ser divididas em três grupos básicos: hidrelétricas (utilizam a água presente nos reservatórios), termelétricas (como por exemplo: a óleo e a gás), nucleares e fontes alternativas (como por exemplo, as usinas eólicas, que utilizam os ventos para gerar energia). Esta divisão é feita com base no combustível utilizado para alimentar o processo de geração de energia. A proporção de cada tipo de usina presente em um mercado de energia define a matriz energética do país e, principalmente, o sistema de operação do mercado. De certa forma, alguns tipos de risco têm sua influência afetada pelo tipo de matriz energética. Deste modo, se um país, como por exemplo, o Brasil, possui uma matriz com predominância de hidroelétricas os riscos decorrentes das oscilações no volume de água é mais forte do que em países com matriz predominantemente térmica.

Além da classificação pelo tipo de combustível utilizado, os geradores podem ser divididos em três grupos: Concessionários de Serviço Público de Geração (CSPG), Produtores Independentes de Energia (PIE) e autoprodutores. As empresas pertencentes ao grupo CSPG somente poderão vender sua energia por processos transparentes, isonômicos e impessoais como, por exemplo, licitações públicas (leilões de venda ou de compra dos distribuidores e consumidores livres). Já os produtores independentes de energia podem comercializar energia por sua conta e risco. Quanto ao mercado, os geradores (CSPG e PIE) podem comercializar energia para:

- Conjunto de distribuidores, no ACR, mediante licitação, com vistas à contratação regular;
- Comprador individual, por intermédio de leilão público de compra operacionalizado pela CCEE, com vistas à contratação regular de ajuste;
- Constituição de reserva;
- Consumidores livres;
- Comercializadores, para atendimento a consumidores livres;
- Consumidores regulados (atendidos por concessionários de distribuição), desde que integrantes de complexo industrial ou comercial, aos quais o gerador também forneça vapor oriundo de processo de co-geração;
- Exportação, dependendo de autorização do Poder Concedente e de registro das operações na CCEE.

<span id="page-33-0"></span>A comercialização de energia pode ocorrer entre geradores, ou seja, os geradores poderão contratar energia com outros geradores para administrar seu risco de longo prazo e, também, a exposição no mercado de curto prazo. Empresas estatais somente poderão comprar esta energia mediante processo licitatório (leilão). Geradores que participam do despacho centralizado para garantir a operação interligada deverão ter dispositivo "contratual" adequado de forma a permitir cobertura dos fluxos financeiros decorrentes:

- da otimização energética;
- da indisponibilidade de geração dentro dos parâmetros estabelecidos pela ANEEL.

#### **2.3.2 Contratação dos geradores termelétricos.**

Os meios de contratação para a geração termelétrica podem ser: contratação por quantidade de energia ou contratação por disponibilidade de energia.

#### **2.3.2.1 Contratação na modalidade de quantidade de energia.**

O gerador termelétrico adquirirá o combustível necessário a sua operação e arcará com todos os custos variáveis de sua operação. Por sua vez, os ganhos decorrentes da operação em complementação térmica serão apropriados pelo gerador.

O gerador termelétrico deverá declarar mensalmente

- Grau de flexibilidade operativa;
- O preço da energia gerada.

Dentro dos limites da flexibilidade declarada, o gerador térmico será despachado por ordem de mérito econômico.

#### **2.3.2.2 Contratação na modalidade de disponibilidade de energia.**

Neste caso, os custos variáveis de operação serão repassados aos consumidores. Para tanto, dever-se-á realizar anualmente estimativa desses custos, que será repassada às tarifas. Desvios nos gastos, em relação às estimativas, serão registrados em contas gráficas de titularidade dos geradores, contratados nesta modalidade, para repasse às tarifas no exercício seguinte.

#### <span id="page-34-0"></span>**2.3.3 Planejamento da operação de sistemas hidrotérmicos** *Tight Pool*

O modelo *Tight Pool* caracteriza-se pela existência de uma entidade (no caso do Brasil: Operador Nacional do Sistema Elétrico - ONS) que define o despacho de geração de forma centralizada. O objetivo é minimizar o custo de operação do sistema. O preço da energia é definido com base no custo marginal de operação, que reflete o acréscimo no custo de operação do sistema devido ao aumento marginal da demanda. Exemplos de países que adotam o *Tight Pool* são: Brasil e Chile [31].

Na metodologia desenvolvida nesta pesquisa, assume-se que o modelo de despacho de geração e formação do preço da energia é o *Tight Pool*. O sistema energético em estudo é de predominância hidráulica, o que faz com que o problema de despacho energético seja bastante complexo. Detalhes a respeito do planejamento da operação energética de um sistema hidrotérmico, assim como do processo de formação do preço da energia em um modelo *Tight Pool* são apresentados a seguir.

#### **2.3.3.1 Processo de formação do preço da energia no modelo** *Tight Pool*

O planejamento da operação energética tem por objetivo definir uma política de operação (despacho das unidades geradoras) de modo a atender o mercado consumidor de energia elétrica, minimizando o custo [32-33-34]. O custo de operação de cada unidade geradora é função do combustível por ela utilizado para a produção de energia. Usinas térmicas possuem um custo explícito de operação, dado pelo custo do combustível utilizado (gás natural, carvão, óleo, etc.). A princípio, pode se pensar que o custo de operação de usinas hidrelétricas é nulo, pois não há desembolso para "comprar" a água que está armazenada nos reservatórios.

No planejamento da operação energética de um sistema hidrotérmico existe uma relação entre a decisão tomada em um estágio e sua conseqüência futura. Se, no presente, for gasto água em excesso e as afluências não forem suficientes para repor a água dos reservatórios, no futuro o custo de operação do sistema pode ser altíssimo, pois o atendimento à carga terá que ser feito através do uso de geração térmica, ou pode até ser necessário cortar carga devido à falta de capacidade de geração no sistema. Por outro lado, utilizando geração térmica em excesso no presente de modo a economizar a água dos reservatórios e um período de condição hidrológica favorável vier a ocorrer, no futuro pode ser necessário verter água dos reservatórios, o que representa um desperdício de energia. Diz-se então que o problema de planejamento da operação energética de um sistema hidrotérmico é acoplado no tempo. A figura 2.4 ilustra a dinâmica do processo de decisão de operação energética de um sistema hidrotérmico.

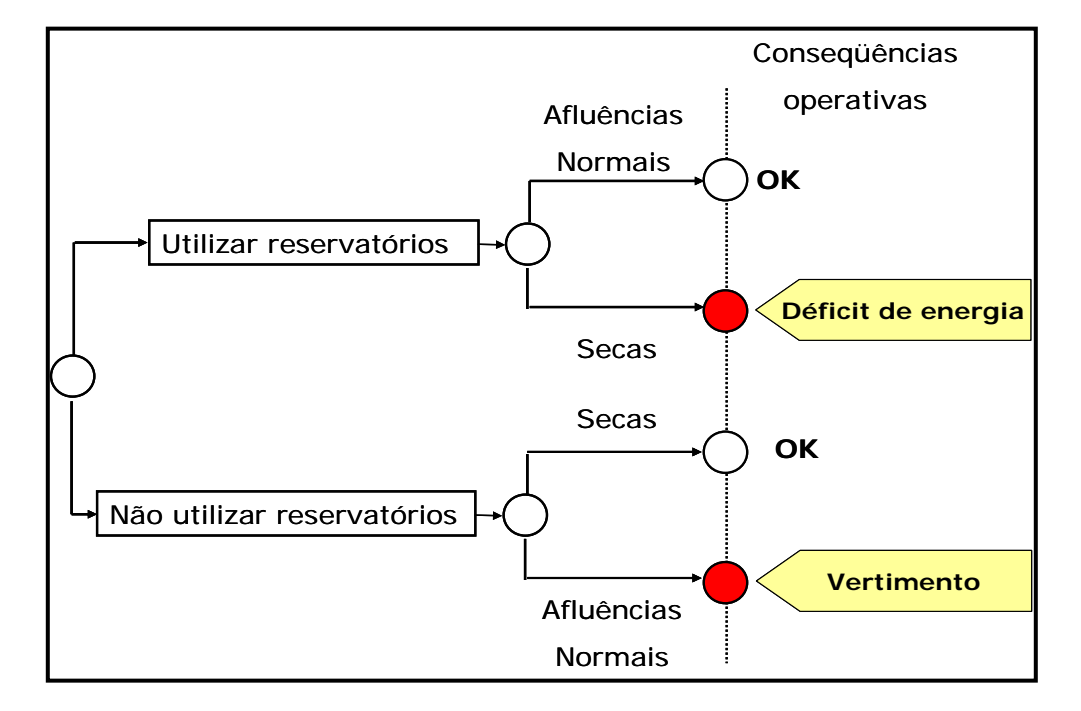

**Figura 2.4** – Processo de decisão em sistema hidrotérmico.

Além de acoplado no tempo, o problema de planejamento da operação energética de um sistema hidrotérmico é também estocástico, já que não existe certeza a respeito das afluências futuras no momento em que a decisão operativa é tomada. Na tomada de decisão da operação de um sistema hidrotérmico deve-se comparar o benefício imediato do uso da água e o benefício futuro de seu armazenamento. O benefício do uso imediato da água pode ser representado através da Função de Custo Imediato (*FCI*), enquanto que o benefício de armazená-la no presente para o seu uso futuro pode ser representado através da Função de Custo Futuro (*FCF*). A palavra futuro aqui não significa apenas "um estágio depois", e sim todos os estágios futuros até o fim do horizonte de estudo. Estas duas funções estão ilustradas na Figura 2.5. O eixo *x* do gráfico representa o volume final armazenado nos reservatórios das usinas hidrelétricas do sistema, e o eixo *y* representa o valor da *FCF* ou expresso em unidades monetárias.
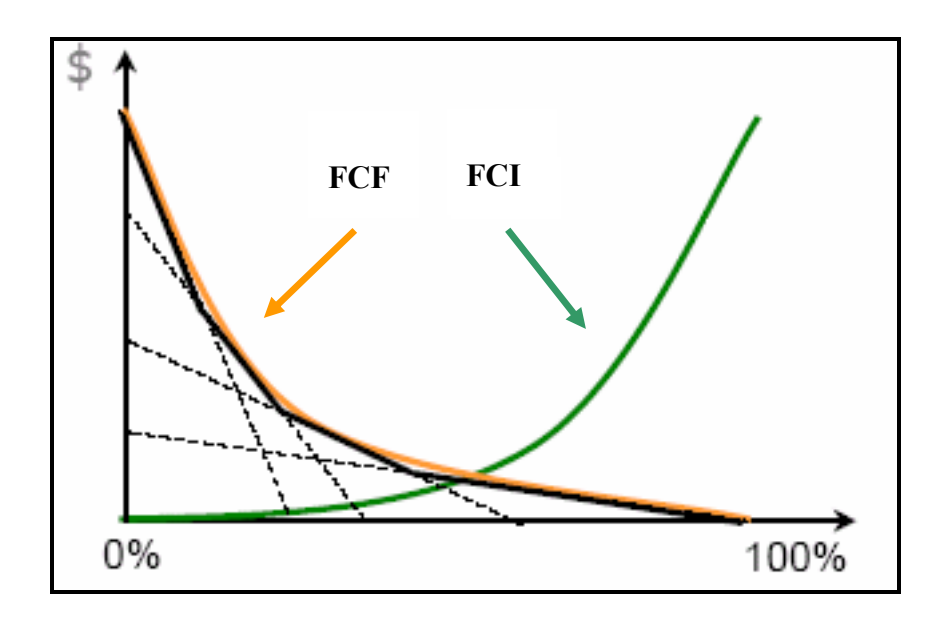

**Figura 2.5** – Custo futuro e custo imediato.

Como é de se esperar, a *FCI* aumenta com o volume final armazenado nos reservatórios. Isto ocorre porque a decisão de economizar água no presente está relacionada a um maior gasto com geração térmica no estágio atual para o atendimento à carga. Por outro lado, a FCF diminui com o volume final armazenado nos reservatórios, porque a decisão de economizar água no presente está relacionada a um menor uso de geração térmica no futuro.

O uso ótimo da água armazenada nos reservatórios é aquele que minimiza a soma do custo de geração térmica no presente com o valor esperado do uso de geração térmica até o fim do horizonte de estudo.

O problema de operação ótima de um sistema hidrotérmico, conforme foi discutido anteriormente, consiste em determinar uma estratégia de operação que a cada estágio do período de planejamento, conhecido o estado do sistema no início do estágio, forneça as metas de geração de cada unidade geradora.

Esta estratégia deve minimizar o valor esperado do custo de operação ao longo do período, composto de custos de combustível mais penalizações por eventuais falhas no atendimento de energia. O estado do sistema é composto por variáveis que podem influir no resultado da operação.

O problema de operação hidrotérmica pode ser resolvido por programação dinâmica dual estocástica (PDDE), representada pela equação recursiva 2.2.

$$
Z_{t} = \alpha_{t}(X_{t}) = E_{A_{t},X_{t}}(MinC_{t}(U_{t}) + \frac{1}{taxa} \alpha_{t+1}(X_{t+1}))
$$
\n
$$
S.a
$$
\n
$$
V_{t+1}(i) = V_{t}(i) + A_{t}(i) - (Q_{t}(i) + S_{t}(i)) + \sum_{j \in M_{t}} (Q_{t}(j) + S_{t}(j))
$$
\n
$$
V_{t}(i) \leq V_{t+1}(i) \leq \overline{V_{t+1}(i)}
$$
\n
$$
Q_{t}(i) \leq \overline{Q_{t}(i)}
$$
\n
$$
Q_{t}(i) + S_{t}(i) \geq L_{t}(i)
$$
\n
$$
(2.2)
$$

Com:

$$
i=1, 2, ..., N;
$$
  
 $j=1, 2, ..., M;$ 

Sendo:

*N -* Número total de usinas hidrelétricas;

- *M* Número total de usinas térmicas;
- *Vt* Vetor de níveis de armazenamento nos reservatórios no início do estágio *t*;

*At* -Vetor de afluências incrementais durante o estágio *t*;

- *Xt* Vetor de estados do sistema no início do estágio t. No caso de sistemas hidroelétricos, pelo menos duas variáveis de estado devem ser representadas: Vt e alguma informação sobre a tendência hidrológica, por exemplo, *At-1.* Esta representação da tendência hidrológica equivale a dizer que as afluências ao sistema seguem, a cada período, um processo auto-regressivo de ordem um  $(AR(1))$ ;
- *Qt* Vetor de vazões turbinadas nos reservatórios durante o estágio *t*;
- *St* Vetor de vazões defluídas dos vertedores durante o estágio *t*;
- $U_t$  Vetor de decisões para o estágio *t*. Geralmente representa  $Q_t e S_t$ ;
- *Ct(Ut)* Custo imediato associado à decisão *Ut*;
- *αt(Xt)* Valor esperado do custo de operação do estágio *t* até o final do período de planejamento sob a hipótese de operação ótima;
- *At/Xt* Representa a distribuição de probabilidades da afluência *At* condicionada ao estado do sistema  $X_t$ ;
- *Lt* Representa limites inferiores na vazão defluente;
- $\overline{V}$  *-*Representa limites nas capacidades mínima e máxima de armazenamento;
- $\overline{Q_t}$  Representa limites máximos no turbinamento;
- *taxa* taxa de desconto;
- *Mi* Conjunto de usinas hidroelétricas imediatamente a montante da usina hidroelétrica i;
- *T*  Horizonte de planejamento.

Na equação 2.2,  $C_t(U_t)$  representa o custo imediato associado à decisão  $U_t$  e  $\alpha_{t+1}(X_{t+1})$ representa o valor esperado do custo futuro da decisão *Ut*, isto é, o valor esperado das conseqüências desta decisão no futuro. O custo imediato de operação associado à decisão *Ut*,  $C_t(U_t)$ , advém do custo de geração térmica necessária para atender o mercado de energia no estágio *t*. A quantidade de geração térmica a ser utilizada depende da produção de energia hidroelétrica, *GH(Ut)*, que é dada pela equação 2.3, sendo *ρi*, a produtibilidade da *i-ésima* usina hidrelétrica.

$$
GH(U_t) = \sum_{i=1}^{N} \rho_i Q_i(i)
$$
\n(2.3)

O restante do mercado de energia é atendido pelas unidades térmicas, onde o corte de carga ou déficit é representado por uma unidade térmica fictícia de maior custo unitário. A ordem de entrada em operação das unidades térmicas é dada pela ordem de custo unitário. Isto significa que uma unidade térmica mais barata é utilizada até a sua capacidade máxima antes de outra unidade térmica de custo mais elevado entrar em operação.

Logo, o custo imediato de operação a cada estágio, pode ser obtido solucionando-se a equação 2.4.

$$
C_{t}(U_{t}) = C_{t}(Q_{t}, S_{t}) = Min \sum_{i=1}^{M} (CT_{j})(GT_{t,j})
$$
\n
$$
s.a
$$
\n
$$
\sum_{i=1}^{N_{k}} \rho_{i}Q_{t,i} + \sum_{j=1}^{M_{k}} GT_{i,j} + \sum_{i \in \Omega} (F_{t,i,k} - F_{t,k,i}) = D_{t,k}
$$
\n
$$
GT_{t,j} \leq \overline{GT_{j}}
$$
\n
$$
|F_{t,i,k}| \leq \overline{F_{t,i,k}}
$$
\n
$$
k = 1, 2, ..., NS
$$
\n
$$
i = 1, 2, ..., NS
$$
\n(2.4)

Sendo:

*NS -* Número de Subsistemas;

*Nk -* Conjunto de usinas hidroelétricas do *k-ésimo* subsistema;

*Mk -* Conjunto de usinas térmicas do *k-ésimo* subsistema;

*GT*<sub>tj</sub> - Geração da *j-ésima* usina térmica no estágio *t*;

*GTj -*Limite de capacidade máxima da *j-ésima* usina térmica;

*CTj -* Custo de geração da *j-ésima* usina térmica;

*Dt,k -* Demanda de energia do *k-ésimo* subsistema no estágio *t*;

*Ft,i,k –* Intercâmbio de energia do subsistema *i* para o subsistema *k* no estágio *t*;

 $\overline{F_{t,i,k}}$  - Limite de intercâmbio entre os subsistemas *i* e *k*;

Ω*<sup>k</sup> -* Conjunto de subsistemas diretamente conectados ao subsistema *k*.

O problema acima é resolvido da *Programação Dinâmica Dual Estocástica*, utilizando as técnicas de decomposição e *cortes de Benders*. O resultado obtido é, principalmente, o custo marginal de operação, *πs,t*, que representa o custo de um *megawatt* adicional. Este custo é fornecido para cada um dos meses do período de planejamento.

A variável *πs,t* representa o custo marginal de operação do estágio *t* associado ao cenário hidrológico *s*. Note que com a solução do problema são fornecidos os custos marginais de operação associados a todos os estágios de tempo e cenários hidrológicos. Cada um destes *πs,t* são apenas estimativas pontuais, pois não se pode prever, a priori, quais serão os futuros custos marginais de operação. A variável *πs,t* associada à restrição de atendimento à demanda associada ao único cenário do primeiro estágio representa o custo marginal de operação do estágio em questão. É com base neste custo marginal de operação que é definido o valor econômico da energia, que recebe a denominação de preço da energia no mercado a vista [13].

#### **2.3.3.2 Fluxo de caixa na comercialização no mercado a vista.**

Caso uma geradora opte por comercializar energia exclusivamente no mercado a vista, toda a energia gerada é vendida pelo preço da energia no mercado a vista. Logo a receita da geradora no instante de tempo *t* é dada pelo montante de energia gerada multiplicado pelo preço da energia no mercado a vista. Como para produzir energia, a geradora tem um gasto que é função de seu custo de operação, sua remuneração líquida no instante de tempo *t* é dada pela equação 2.5 [13-35].

$$
R_t = (\pi_t - cop)^* D_t \tag{2.5}
$$

Sendo:

*πt* – Preço da energia no mercado à vista no instante de tempo *t*;

*cop* – Custo de operação da usina;

*Dt –* Despacho de geração no instante de tempo *t*;

Verifica-se que sempre que a geradora não é despachada  $(D=0)$ , sua remuneração líquida é nula. Verifica-se também que mesmo quando ela é despachada  $(D_f>0)$ , existe uma incerteza muito grande com relação a sua remuneração líquida, pois esta depende do preço da energia no mercado a vista, que varia continuamente em função de vários fatores, tais como: demanda, volume armazenado nos reservatórios e afluências aos reservatórios.

Cabe ressaltar que sistemas com geração de predominância hidráulica com grandes reservatórios, tal como foi abordado nesta tese, são projetados para assegurar o fornecimento de energia em condições hidrológicas adversas, que não ocorrem com freqüência. Com isso, na maioria do tempo há energia armazenada (água armazenada nos reservatórios), resultando em preços da energia no mercado a vista muito baixos. Por outro lado, quando um período de seca ocorre, os preços da energia no mercado a vista se tornam bastante elevados, podendo alcançar o custo de racionamento do sistema. Como os períodos de baixos preços da energia no mercado a vista ocorrem com freqüência, podendo se estender por anos, a remuneração de uma geradora pura e exclusivamente com a venda de energia no mercado a vista seria uma estratégia muito arriscada, pois provavelmente o capital investido não seria recuperado [36].

#### **2.3.3.3 Fluxo de caixa na comercialização bilateral e no mercado a vista.**

Uma estratégia para reduzir a incerteza com relação à remuneração da geradora é através da comercialização de energia através de contratos bilaterais. No momento que o contrato é firmado, são especificados: o montante de energia, período no qual a energia deve ser entregue e o preço da energia. Deste modo, durante toda a vigência de um contrato bilateral, a energia é comercializada a um preço fixo preestabelecido entre as partes envolvidas, o que garante um fluxo determinístico de receita para a geradora.

Embora exista a possibilidade de contratação por meio de contratos bilaterais, uma geradora estará sempre sujeita a comercialização no mercado a vista, pois este mercado funciona como um mercado de diferenças, onde são negociadas as diferenças dos montantes contratados e gerados ou consumidos. Por exemplo, se uma geradora possui um contrato bilateral no qual se compromete a entregar 1000 MWh, e seus geradores não são despachados pelo Operador Nacional do Sistema, a geradora é obrigada a adquirir os 1000 MWh no mercado a vista, de modo a poder honrar o contrato bilateral. Por outro lado, se a geradora é despachada em 1500 MWh, os 500 MWh adicionais são vendidos no mercado a vista [13-35].

Seja então: *Dt* - o despacho do gerador no instante de tempo *t; πt* - o preço da energia no mercado a vista no instante de tempo *t*; *I* - o montante de energia que deve ser entregue no instante de tempo *t* estabelecido no contrato bilateral; *Pc* - o preço da energia definido no contrato e *cop* - o custo de operação da usina. Logo, a receita com a venda da energia via contrato bilateral é dado pela equação 2.6, a receita com a venda da energia no mercado à vista, *R*, é dada pela equação 2.7 e finalmente, a despesa com a produção de energia é dada pela equação 2.8.

$$
R(I) = P_c I \tag{2.6}
$$

$$
R(D_t, I) = \pi_t (D_t - I)
$$
 (2.7)

$$
R(D_t) = copD_t \tag{2.8}
$$

Logo, a remuneração líquida da geradora no instante de tempo *t* é dada pela equação 2.9:

$$
R_t(I, D_t) = P_c I + \pi_t (D_t - I) - \text{cop} D_t \tag{2.9}
$$

Rearranjando os termos, a expressão acima pode ser rescrita como:

$$
R_t(I, D_t) = (P_c - \pi_t)I + (\pi_t - cop)D_t
$$
\n(2.10)

A equação 2.11 considera a possibilidade da comercialização no mercado a vista e a existência de somente um contrato bilateral. No entanto, se considerarmos a existência de *N<sub>C</sub>* contratos bilaterais e, como o programa utilizado para o planejamento da operação, *Newave*, utiliza 2000 séries de afluência, é definido a matriz de custos marginais, que são a base do preço

no mercado a vista, para um instante de tempo *t* e a série de afluência *s*, **πt,s** *s*  $\cdots$   $\prime$ <sub>r,s</sub> *T*  $1, s \quad \cdots \quad \text{if } T,$  $1,1 \quad \cdots \quad \text{if } T,1$ ... ... ... ... ...  $\pi$  ...  $\pi$  $\pi$   $\pi$  $=$  | ... ... ... |, a

equação para a receita bruta pode ser generalizada pela equação 2.11:

$$
R_{t,s} = \sum_{\substack{i=1\\i\geq K_n\\i\leq J_n}}^{N_C} (P_i - \pi_{t,s}) I_i + (\pi_{t,s} - cop) D_{t,s}
$$
\n(2.11)

*Rt,s* – Receita bruta no instante de tempo *t* para a série de afluência *s*;

*Pi* - Preço de comercialização de energia definido no *i-ésimo* contrato bilateral;

- *Ki*  Instante de tempo no qual se inicia a vigência do *i–ésimo* contrato bilateral;
- *Ji*  Instante de tempo no qual termina a vigência do *i–ésimo* contrato bilateral;
- *Ii* Montante de energia comercializado através do *i-ésimo* contrato bilateral;

*cop* – custo de operação da usina;

*Dt,s* – Despacho da usina no instante de tempo *t* para a série *s*.

Ainda tem-se: *s=1,2,.., S* ; *t=1,2, ..., T* e *i=1,2,..., NC*

Vale ressaltar que as equações 2.5 e 2.10 definem a receita bruta da geradora para um instante de tempo *t* e uma série de afluência *s*. No entanto, a demonstração de resultados e, consequentemente o fluxo de caixa pode ser assim determinados [35]:

#### *Demonstração de resultados*

- **(=) RECEITA BRUTA:** Decorrente da comercialização de energia: *Rt,s*;
- **(-) PIS (Programa de Integração Social):** Percentual descontado da receita bruta: 0,65% de *Rt,s*;

**(-) COFINS (Contribuição para Financiamento de Seguridade Social):** Percentual descontado da receita bruta - 3 % de *Rt,s*;

**(-**) **RGR (Reserva Global de Reversão):** Utilizada para financiamento da expansão ou melhoria dos serviços públicos de energia elétrica - 3 % de *Rt,s*;

**(=) RECEITA LÍQUIDA:** Receita bruta descontada os impostos indiretos e deduções, ou seja:  $(R_{ts})_L=R_{ts}-PIS-COFINS-RGR$ 

#### **(-) DESPESAS OPERACIONAIS:**

- **Operação e Manutenção:** Custo associado à operação e manutenção da usina. Este custo depende de cada central de geração.
- **Inadimplência:** considera-se a possibilidade de não recebimento de uma parcela da energia vendida como um percentual da receita bruta (1 % de *Rt,s*).
- **Taxa de fiscalização da ANEEL:** Percentual descontado da receita líquida (0,5% de  $(R_{ts})_L$ ;
- **Consumo de combustível:** Para a determinação do consumo de combustível da usina geradora, deve-se considerar a forma de contratação do gás. Se for a contratação do tipo *take or pay* (usa ou paga) o cliente paga o volume de gás contratado ainda consumindo menos. Se a contratação for flexível, o cliente paga o volume de gás consumido.
- **Fundo setorial de Pesquisa e Desenvolvimento do Ministério de ciência e Tecnologia:** As empresas concessionárias devem contribuir para um fundo de apoio à pesquisa e ao desenvolvimento financiando a melhoria tecnológica do setor elétrico em áreas como: eficiência energética, qualidade de energia e capacitação

profissional. Este valor é um percentual descontado da receita líquida. Para as empresas de geração é de 1% de  $(R_{ts})_L$ ;

**(=) LUCRO LÍQUIDO ANTES DE IR/CSSL:** Lucro antes da incidência das alíquotas de Imposto de Renda (IR) e de Contribuição Social Sobre o Lucro (CSSL): **Lucro líquido antes de IR/CSSL = Receita líquida – despesas operacionais.** 

**(-) Imposto de Renda:** Incidente sobre o lucro antes de IR/CSSL, com duas alíquotas diferenciadas dependendo da faixa de lucro. Se o lucro antes do IR/CSSL for até R\$ 20.000,00 ao mês (R\$ 240.000,00 ao ano) incide alíquota de 15%. Se houver excedente além de R\$ 20.000,00 do Lucro antes IR/CSSL ao mês incide alíquota de 25%. Deste modo, IR= 15% de Lucro Antes IR/CSSL( ≤R\$20.000,00)+25% Lucro Antes IR/CSSL (excedente a R\$ 20.000,00).

**(-) Contribuição social:** Alíquota única incidente sobre o lucro antes de IR/CSSL: 8% sobre Lucro antes do IR/CSSL.

**(=) LUCRO LÍQUIDO:** Resultados dos descontos dos Impostos diretos, ou seja, Lucro Líquido = lucro antes de IR/CSSL – IR – CSSL.

O resultado corresponde ao fluxo de caixa do instante *t* para a série de preços *s*, ou seja, *FCt,s*. Caso ocorram investimentos e empréstimos a serem amortizados, devem ser incluídos no fluxo de caixa o investimento, a amortização e a depreciação. Geralmente, a análise de portfólios de contratos de energia é realizada em usinas depreciadas e amortizadas, portanto não se incluem: investimentos e depreciação.

O fluxo de caixa assim obtido é probabilístico, ou seja, para cada instante de tempo *t*, existem *s* valores para o fluxo de caixa. A figura 2.6 apresenta um fluxo de caixa probabilístico para uma geradora térmica, considerando um período de tempo de quatro anos, discretizado mensalmente, ou seja, *t*=1,..., 48 meses e duas mil séries de custos marginais, *s=*1, ..., 2000*.*

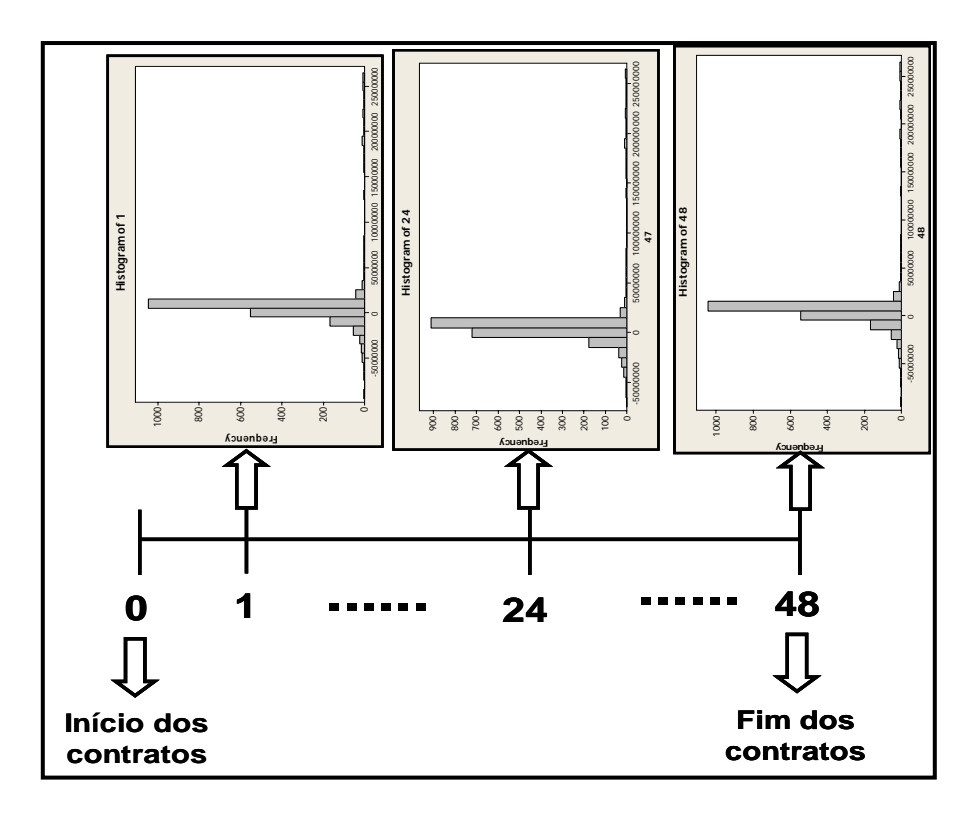

**Figura 2.6 -** Fluxo de caixa probabilístico de uma geradora.

### **2.4 A influência do risco na definição de portfólios de contratos**

Embora a nova estrutura busque minimizar a incerteza no mercado de energia, pode-se afirmar que ainda existem diversos fatores de riscos, sendo necessário definir alguns mecanismos de *hedge*. Na geração, uma medida a ser adotada para administrar os riscos em que estão expostos é a contratação entre geradores. Um risco comum aos geradores é o risco hidrológico.

Para o caso das distribuidoras, o risco é gerenciado através da possibilidade de contratação com cinco e três anos de antecedência e uma contratação de ajuste dois anos antes de realização do mercado. Além disso, existe a possibilidade de rateio, realizado anualmente, de sobras e *déficits* de energia contratados pelos distribuidores no âmbito do *pool*. Isto equivale a ceder/receber excedentes de energia contratada sem ônus. Nesse caso, a entrega ou o recebimento de excedentes de energia contratada será efetivada em MWh, sem que sejam alterados os compromissos de pagamentos/recebimentos decorrentes do mecanismo de incentivo anteriormente definido.

Embora sejam definidos alguns instrumentos de proteção às empresas, existem outras possibilidades para mitigação de riscos. Pode-se dizer que são necessárias pesquisas para desenvolvimento e aplicação de instrumentos que analisem o portfólio de contratos a serem compostos por uma geradora ou distribuidora, procurando otimizar o binômio risco-retorno.

# **2.5 Considerações finais.**

O Novo Modelo Institucional parte do princípio de que os itens críticos para a qualidade da indústria de energia consistem no atendimento e custo de aquisição. De acordo com o Comitê de Energia [37] os pontos positivos nesta nova estrutura consistem no reconhecimento da necessidade de competição através da licitação da geração pela menor tarifa e na restauração do planejamento com contestabilidade e monitoração. Além disso, o reforço no quadro técnico dos órgãos reguladores, a manutenção da operação coordenada e a segregação dos segmentos de geração, transmissão e distribuição contribuem para a modernidade setorial.

Deste modo, pode-se afirmar que a segurança no fornecimento de energia e a criação de meios que assegurassem a modicidade tarifária nortearam o processo de estruturação do setor. Pode-se até acreditar que esta estrutura é o meio termo, ou seja, uma estrutura mista entre os antigos modelos institucionais em que o governo assumia os riscos do setor em contrapartida da visão que o mercado se autoregulava.

A vantagem desta nova abordagem é a possibilidade de mitigação do risco das empresas associadas a um único padrão de compromisso de longo prazo, através de um portfólio de contratos com durações variadas, nos quais os preços são naturalmente atualizados pelo mercado [37].

A dinâmica da nova estrutura é alicerçada em contratos e regulamentações que incentivam os investidores a apostar no setor, com o diferencial de se ajustarem ao novo contexto mitigando os riscos inerentes a esta atividade [38]. Este capítulo apresentou como está estruturado o setor elétrico brasileiro, apontando para pontos a serem explorados, como a construção de uma abordagem para gestão de risco em um portfólio de contratos, considerando os dois ambientes regulado e não regulado [39].

# **Artigo publicado com o tema deste capítulo:**

*O Novo Modelo Institucional do Setor Elétrico Brasileiro e a Comercialização de Energia Elétrica em Ambiente Híbrido: Regulado e Não-Regulado* – 4º Congresso Brasileiro de Planejamento Energético – *VI CBPE*. UNIFEI. Brasil. 2004.

# *Capítulo 3*

# **OTIMIZAÇÃO DE PORTFÓLIOS DE ENERGIA ELÉTRICA**

# **3.1 Considerações iniciais.**

A flutuação do preço *spot* e a incerteza em relação à afluência tornam o gerenciamento de risco um alvo importante para os participantes do Mercado de Eletricidade. Os tipos de contratação, tais como: a contratação bilateral, os contratos futuros e outros instrumentos financeiros podem ser utilizados pelas geradoras como meio de mitigação de risco na comercialização de energia [40]. Independente do tipo de contrato utilizado, em um período específico, a energia física total fornecida pela geradora é fixada através da alocação de diferentes porções de energia para diferentes consumidores, criando diferentes portfólios.

Na teoria clássica de portfólio, o objetivo consiste em obter o máximo retorno esperado para um nível de risco. Existem três dimensões a serem consideradas no problema: o retorno esperado de cada ativo que compõe o portfólio, o risco que cada ativo traz ao portfólio e a quantidade investida em cada ativo. Simplificadamente, Otimização de Portfólio é a busca por um vetor de quantidades a serem investidas em um conjunto de ativos candidatos que satisfaz um número de restrições a um mínimo risco. Ao se construir um gráfico, cujo eixo das ordenadas representa o retorno e o eixo das abscissas o risco, o espaço geométrico formado pelo conjunto retorno/risco mínimo é denominado *fronteira eficiente* [41].

Para o Mercado de Energia, a empresa de geração está interessada em definir qual estratégia de contratação deve adotar, considerando a possibilidade de atuação na contratação bilateral e no mercado à vista, de modo a obter o máximo retorno a um mínimo risco. A seleção de portfólio para o setor de energia discute o problema de como dividir o montante de energia disponível por parte da geradora para o conjunto de possíveis clientes, considerando o risco envolvido na comercialização de energia. Portanto, este capítulo apresenta o 'estado da arte' em gerenciamento de portfólios em mercados de energia, com enfoque em dois pontos principais: a definição da métrica

O capítulo está dividido em quatro seções. Na primeira seção são apresentadas as considerações iniciais. As abordagens às medidas de risco utilizadas no mercado financeiro são apresentadas na segunda seção. O conceito de medidas consistentes de risco e a análise das métricas de risco apresentadas na segunda seção são discutidos na terceira seção. Definida a métrica consistente de risco a ser utilizada, a quarta seção discute o gerenciamento de portfólio na área econômico-financeira: métodos, softwares utilizados e o processo de análise dos resultados. Finalmente, a quinta seção apresenta as considerações finais.

### **3.2 Métricas de risco.**

Medir o risco é equivalente a estabelecer uma correspondência *ρ* entre um espaço formado pelos valores da variável aleatória retorno *X= (x1, x2,...,xn)* e um número real não negativo, ou seja,  $\rho$ *:X*  $\rightarrow \Re$ . Ao número real obtido, denomina-se medida escalar de risco, que permite comparar investimentos de acordo com seu respectivo valor de risco [42]. A apuração do risco considera a distribuição de probabilidade dos retornos ou perdas, baseando-se em medidas de dispersão. Atualmente, as principais abordagens para mensuração do risco são: o *Value-at-Risk* (*VaR*) e o *Conditional Value at Risk* (*CVaR)*.

#### **3.2.1 O** *Value-at-Risk* **-***VaR*

A evolução do debate sobre a necessidade de gerenciamento de riscos levou as instituições financeiras a tentar desenvolver sistemas internos que pudessem mensurar sua exposição total a perdas [43]. O sistema que emergiu como *Benchmark* no mercado foi o *Riskmetrics* desenvolvido pelo banco americano JP Morgan. Esta metodologia se originou quando um diretor do banco, Dennis Weatherstone, pediu aos seus subordinados que elaborassem um relatório de uma página que resumisse a perda potencial da instituição nas 24 horas seguintes e lhe entregassem diariamente, pontualmente às 4:15, após o fechamento do mercado. Este relatório ficou conhecido como "relatório 4:15" [44].

Para atender a solicitação do chefe, foi necessário uma mini revolução: procedimentos de informações sobre as carteiras foram estabelecidos, técnicas para resumir posições foram criadas, banco de dados construídos, procedimentos estatísticos selecionados. O resultado final foi a medida conhecida como *Value-at-Risk* (*VaR*) ou Valor em Risco que leva em conta não só o risco individual de cada ativo, expresso estatísticamente no desvio padrão dos retornos, mas também as relações entre os diversos ativos dadas pelas correlações. O fator que consolidou o *Riskmetrics* como *benchmark* do mercado foi, sem dúvida, a disponibilização de um relatório técnico com todos os detalhes da metodologia na página do JP Morgan na Internet [43-44].

O Valor em Risco (*VaR*) é uma ferramenta cada vez mais usada pelo mercado financeiro que resume, em um único número, a exposição total ao risco de uma carteira, empresa ou instituição financeira. O *VaR* sintetiza a maior (ou pior) perda esperada dentro de determinados períodos de tempo e intervalos de confiança [30]. Partindo desse conceito, vemos que os primeiros passos para o cálculo do *VaR* envolvem a escolha do horizonte de tempo e do grau de confiança.

#### **3.2.1.1 Definindo o** *VaR*

O primeiro passo para a mensuração do *VaR* é a escolha de dois fatores quantitativos: o horizonte de tempo e o grau de confiança [40]. Para um horizonte de tempo, considera-se que *f(x,y)* representa o retorno do portfólio associado à variável de decisão *x*, escolhido do conjunto *X* em  $R^n$  e uma variável aleatória *y* em  $R^m$ , a qual denota os fatores de risco. Além disso, pode-se definir a função de densidade de probabilidade de *y* como sendo *p(y).* Na verdade, o retorno do portfólio, *f(x,y)*, também é uma variável aleatória, induzida pela distribuição de *y*, *p(y)*. Se for escolhido um dado portfólio *x,* a probabilidade de a perda exceder um valor *υ* é dada pela função de distribuição cumulativa [45-46-47]:

$$
\psi(x,\nu) = \int_{f(x,y)\leq \nu} p(y) dy = 1 - c \tag{3.1}
$$

O valor *υ* é chamado *VaRc.* Em outras palavras, um nível de perda que só é superado por (1-*c*) % dos casos observados.

É importante observar que o *VaR* se trata de uma medida monetária, dado que a variável aleatória, nesse caso, define os possíveis retornos do portfólio. Por exemplo, um portfólio que apresenta um *VaR* diário de R\$ 100.000 com um grau de confiança, *c*, de 95%, equivale a dizer que uma perda maior ou igual a R\$ 100.000 deve ser registrada a cada 20 dias, ou ainda, que de cada 100 dias, apenas cinco deles devem ter perdas superiores a R\$ 100 mil. A figura 1 apresenta o *VaR* definido para uma distribuição de retornos de um ativo financeiro, considerando um horizonte de um ano com discretização diária, a um nível de significância de 1%. O *VaR*, para esta situação é de - 9,6%.

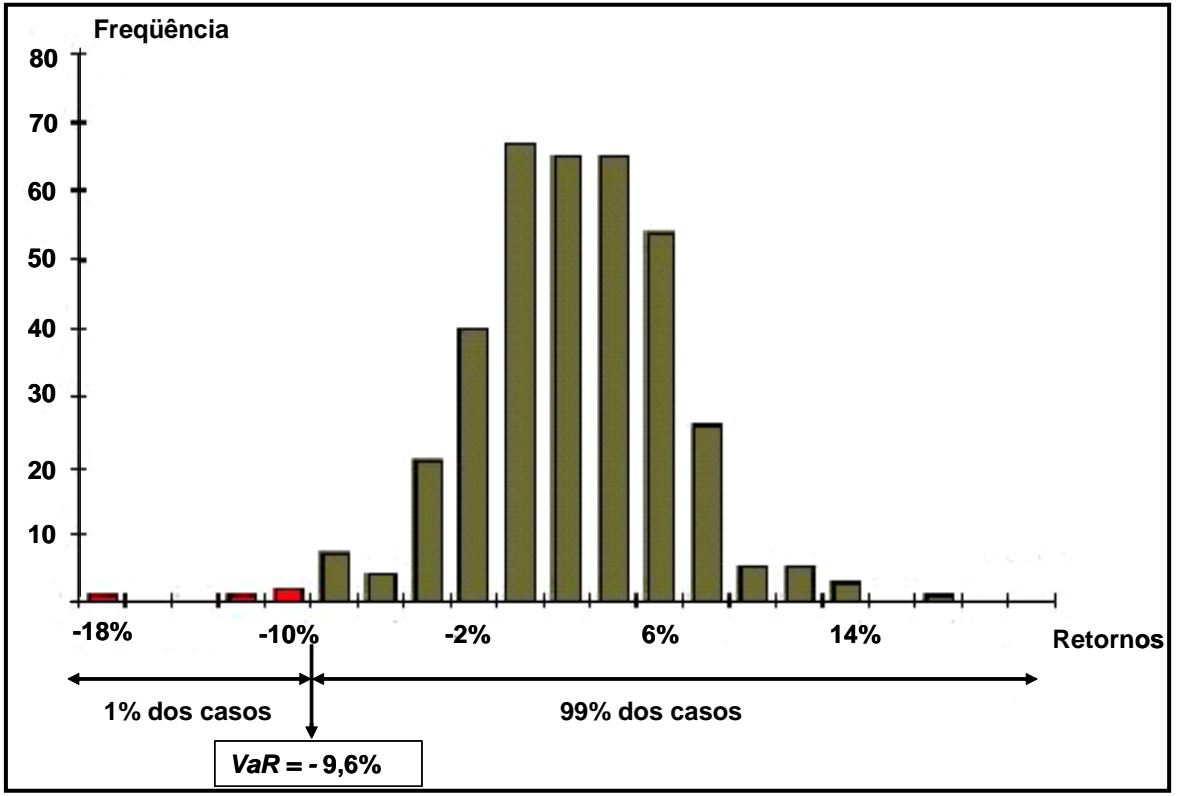

**Figura 3.1 -** Interpretação gráfica do *VaR* para uma distribuição de retornos.

A afirmação também pode ser feita da seguinte forma: o portfólio tem 1% de probabilidade de gerar uma perda financeira maior ou igual a 9,6%.

#### **3.2.1.2 Métodos de cálculo do** *VaR*

Existem três metodologias para o cálculo do *VaR* [47]: Metodologia Analítica, Metodologia da Simulação Histórica e Metodologia da Simulação de Monte Carlo.

Em comum, as três metodologias necessitam de um horizonte para cálculo do risco (1 dia, 1 semana, etc.), um intervalo de confiança (99%, 95%, 90%, etc.), e dos preços e taxas relacionados aos ativos/passivos candidatos a compor o portfólio.

A metodologia analítica requer a estimação da matriz de correlações, assim como a decomposição e mapeamento de ativos/passivos para fatores de mercado previamente selecionados. Este último passo pode levar a diferenças substanciais no *VaR* estimado.

O método mais popular para estimar o *VaR* é utilizar a distribuição empírica

dos retornos passados do ativo de interesse. Se, por exemplo, o nível de significância é de 5%, basta determinar o quinto percentil da distribuição empírica atual dos retornos. Conhecida como método de simulação Histórica (HS), esta abordagem simples para estimação do *VaR* admite que os valores assumidos pelo retorno da portfólio representam uma boa aproximação para o valor futuro da variável aleatória *retorno do portfólio* [48].

A simulação de Monte Carlo consiste na geração aleatória de cenários de acordo com uma família paramétrica previamente selecionada como representativa das variações dos fatores de mercado que afetam o retorno do portfólio. A simulação de Monte Carlo é um dos métodos mais potentes para estimação do *VaR* quando o portfólio é composto por elementos não lineares, como por exemplo, as opções financeiras. O inconveniente de se utilizar a simulação de monte Carlo é o esforço computacional requerido. No entanto, têm surgido algumas adaptações no método de Monte Carlo, principalmente na maneira como são montados os cenários, sendo denominados *Método de Monte Carlo estruturado* ou *quase Monte Carlo* [45].

#### **3.2.1.3 Teste de** *Stress*

É um fato conhecido que os modelos estatísticos de cálculo do risco de mercado costumam apresentar problemas em períodos de modificação do padrão de comportamento dos dados [11]. Exemplos recentes em que tais modelos apresentaram fraco desempenho incluem a crise da Ásia (1997), a crise da Rússia (1998) e a desvalorização do Real no início de 1999. Em virtude dos problemas observados, já se chegou a comentar que "o *VaR* é um guarda-chuva que só protege contra a garoa".

Devido às reconhecidas deficiências do *VaR* em períodos de quebra dos padrões históricos, muitas instituições financeiras utilizam modelos de Teste de *Stress* como ferramentas complementares para a avaliação do risco de mercado. O *VaR* e o *Stress* passam, então, a atuar conjuntamente; o primeiro refletindo o "risco do cotidiano" e o segundo o "risco numa situação de crise".

A definição de cenários para o teste de *stress* constitui um ponto fundamental para informações adicionais a respeito do risco do mercado. Em períodos de crise, tal como ocorreu em 2008 nos Estados Unidos, desencadeada por uma expectativa muito otimista no ramo imobiliário norte americano, esta expectativa levou os bancos a utilizarem instrumentos financeiros complexos denominados títulos lastreados em

hipotecas. No entanto, as taxas de juros norte-americanas começaram a se elevar para combater a inflação. Deste modo, com juros altos, foi elevado o preço das hipotecas aumentando a inadimplência no mercado. Como resultado os bancos tiveram prejuízos duplicados: perdeu com a inadimplência e com os títulos. Esta crise abalou o mercado como um todo, pois gerou uma expectativa pessimista nos investidores levando a economia de vários países à recessão. Sendo assim, na definição do *VaR* e do teste de *stress*, os cenários devem ser os mais próximos da realidade, pois não adianta ser pessimista ao extremo, inviabilizando o investimento. Por outro lado, o otimismo excessivo é prejudicial, pois distorce a medida de risco, superestimando os ganhos.

Apesar da "parceria" entre *VaR* e *Stress* ser, em geral, bem aceita e difundida, a literatura relativa ao *VaR* sempre foi muito mais rica e ativa do que a pertinente ao *Stress*. Desta forma, apesar de sua grande importância, o desenvolvimento de modelos de Stress permaneceu relativamente estagnado.

Excetuando pequenas peculiaridades próprias de cada modelo e cada instituição, o modelo de cálculo de Stress convencional pode ser resumido em 3 etapas básicas:

- O Comitê de Risco da instituição (que pode ser uma tesouraria ou uma administradora de recursos de terceiros) se reúne e define um conjunto de "cenários de crise". Vale mencionar que, por cenário, entende-se uma determinada combinação de preços e taxas de juros.
- O valor da carteira cujo risco de mercado se quer analisar é recalculado em cada um dos cenários estipulados pelo Comitê de Risco.
- Finalmente, escolhe-se o cenário correspondente à maior perda hipotética para a carteira. A magnitude desta perda é definida como sendo o risco de mercado da carteira sob o cenário de maior *Stress*.

Em contraposição aos modelos de *VaR*, que em geral trabalham com volatilidades e correlações históricas, é comum que os cenários definidos nos modelos de *Stress* representem situações extremas e distantes do cotidiano. Em praticamente todos os casos há, pelo menos, dois cenários, sendo um totalmente *"bullish"* e outro totalmente *"bearish"*.

O primeiro cenário reflete uma situação de deterioração das expectativas macroeconômicas, como, por exemplo: as taxas de juros sobem fortemente, o câmbio sofre desvalorização, as bolsas brasileira e norte-americana caem, o mesmo acontecendo com os títulos da dívida externa. O segundo cenário, por sua vez, representa situação oposta: queda de juros, fortalecimento da moeda, subida das bolsas e dos *bradies*.

A combinação específica de preços que determina cada cenário é uma decisão arbitrária do Comitê de Risco. Além disso, os sinais das correlações históricas entre os ativos não precisam ser respeitados, caso assim se queira, sendo, também desnecessário que os cenários escolhidos já tenham sido observados no passado. Em suma, um cenário pode ser oriundo de uma análise objetiva sobre a conjuntura econômica ou pode, simplesmente, se basear em avaliações meramente subjetivas sobre o futuro.

Na medida em que os cenários utilizados não se prendem a dados históricos e incorporam tanto avaliações objetivas como subjetivas, os métodos de cálculo da condição de *Stress* surgem como importante ferramenta complementar aos sistemas de gerenciamento de risco de mercado. Enquanto o *VaR* mede bem o risco do cotidiano mas se assemelha a um "guarda chuva que só protege contra garoa", o *Stress* é uma realidade distante do dia a dia mas bem mais próxima do estrago que pode ser "causado por uma forte tempestade".

#### **3.2.1.4 Críticas ao** *VaR*

Embora o *VaR* forneça as informações a respeito da perda que um portfólio está sujeito, em um determinado nível de significância e para um determinado intervalo de tempo, esta métrica não informa a magnitude desta perda, quando o *VaR* é excedido [9]. Além disso, quando se deseja otimizar um portfólio, utilizando o *VaR* como função objetivo a ser minimizada, o processo se torna difícil pois o *VaR* é uma função não convexa. A partir da métrica *VaR* foi determinada a métrica *Conditional Value at Risk*, que informa a perda média considerando todos os momentos em que o retorno é inferior ao *VaR* [49]. Desta forma, se mede a profundidade da perda e não apenas o valor na condição limite.

#### **3.2.2 O** *Conditional Value-at-Risk* **(***CVaR***)**

Uma medida alternativa que quantifica as perdas superiores ao *VaR* é o *Conditional Value-at-risk*. O *CVaR* é também conhecido como *mean excess loss*, *mean shortfall*, ou *tail VaR*, que é definido como a perda esperada quando as perdas excedem o *VaR*. Por exemplo, o *CVaR* de um portfolio com um grau de confiança de 96% fornece a média das perdas esperadas para os valores das perdas potenciais que excedem o *VaR*, a um nível de significância de 4% [50-51].

#### **3.2.2.1 Definindo o** *CVaR*

A mesma equação para a definição do *VaR* pode ser utilizada, ou seja, *f(x,y)* denota a distribuição de retorno associado à decisão de investir uma quantidade *x* em um determinado ativo e o vetor aleatório *y* como sendo uma variável aleatória que influencia o retorno . Como exemplo, se pode associar *x* como sendo a quantidade de energia que uma determinada concessionária de geração vai comercializar no mercado a vista e *y* os possíveis preços para o mercado a vista.

Para cada decisão *x* o retorno *f(x,y)* continua sendo uma variável aleatória com distribuição em *R* induzida pela distribuição de *y*, *p(y)*. Se *υc(x)* representa o *VaR* da aplicação de *x* quantidades em um determinado ativo a um grau de confiança *c*, então o *CVaR* do investimento a um grau de confiança *c*,*θα(x)*, ou seja, a perda esperada, dado que esta foi maior que o *VaR* pode ser expressa por [44-50]:

$$
\theta_c(x) = E[f(x, y)/f(x, y)] \ge v_c(x) = \int_{-\infty}^{\infty} f(x, y)P(y/f(x, y)) \ge v_c(x)dy
$$
\n(3.2)

Sendo:

$$
P(y/f(x, y)) = \begin{cases} \frac{P(y)}{P(f(x, y) \le v_c(x))} & \text{se} \quad f(x, y) \le v_c(x) \\ 0 & \text{se} \quad f(x, y) > v_c(x) \end{cases}
$$

O termo  $P(f(x, y) \ge v_a(x))$  indica a probabilidade da perda, em termos absolutos (na distribuição de retornos uma perda de 9,6% é representada como -9,6%), ser maior que o *VaR* a um determinado grau de confiança *c*, ou seja, este valor vai ocorrer na porção *1- c* da distribuição de *f(x,y)*, ou seja:

$$
P(f(x, y) \ge v_c(x)) = l - c \tag{3.3}
$$

Deste modo o *CVaR* a um determinado grau de confiança *c* é dado por:

$$
\theta_c(x) = \frac{1}{(1-c)} \int_{f(x,y)\leq v_c(x)} f(x,y)P(y)dy
$$
\n(3.4)

A expressão acima pode ser reescrita como:

$$
\theta_c(x) = \frac{1}{(1-c)} \int_{f(x,y)\geq v_c(x)} (v_c(x) + f(x,y) - v_c(x))P(y)dy
$$
\n(3.5)

Que pode ser dividida em parcelas:

$$
\theta_c(x) = \frac{1}{(1-c)} \int_{f(x,y)\geq v_c(x)} (v_c(x)P(y)dy + \frac{1}{(1-c)} \int_{f(x,y)\geq v_c(x)} [f(x,y) - v_c(x)]P(y)dy \tag{3.6}
$$

Por definição, o *CVaR* é a perda que excede o *VaR*. Deste modo, a segunda integral é determinada para os valores negativos da distribuição de retornos, ou seja, onde se localizam as perdas. A representação desta característica da integral é denotada pelo sinal negativo (-) na determinação de  $[f(x, y)-v_c(x)]$ . Assim, a integral pode ser determinada:

$$
[f(x,y) - \upsilon_c(x)]^{\mathsf{T}} = \begin{cases} [f(x,y) - \upsilon_c(x)] & \text{se} \quad f(x,y) \le \upsilon_c(x) \\ 0 & \text{se} \quad f(x,y) > \upsilon_c(x) \end{cases}
$$

Na verdade, só faz sentido calcular as perdas maiores que o *VaR*, ou seja, quando a diferença *f(x,y)* e *υc(x)* for menor que zero e a equação 3.6 fica reduzida a:

$$
\theta_c(x) = v_c(x) + \frac{1}{(1-c)} \int_{-\infty}^{\infty} [f(x, y) - v_c(x)]^2 P(y) dy
$$
\n(3.7)

Quando o investidor deseja minimizar o *CVaR* do investimento e utiliza *S* cenários para representar as incertezas de forma discreta, o *CVaR* pode ser determinado por [52-53]:

$$
\theta_c(x) = v_c(x) + \frac{1}{(1-c)S} \sum_{s=1}^{S} [f(x, y) - v_c(x)]
$$
\n(3.8)

A figura 3.2 apresenta a localização do *VaR* e do *CVaR* para uma distribuição de retornos, considerando um nível de significância de 1%. Os valores assumidos são: *VaR*=-12,35% e *CVaR*=-16,30%.

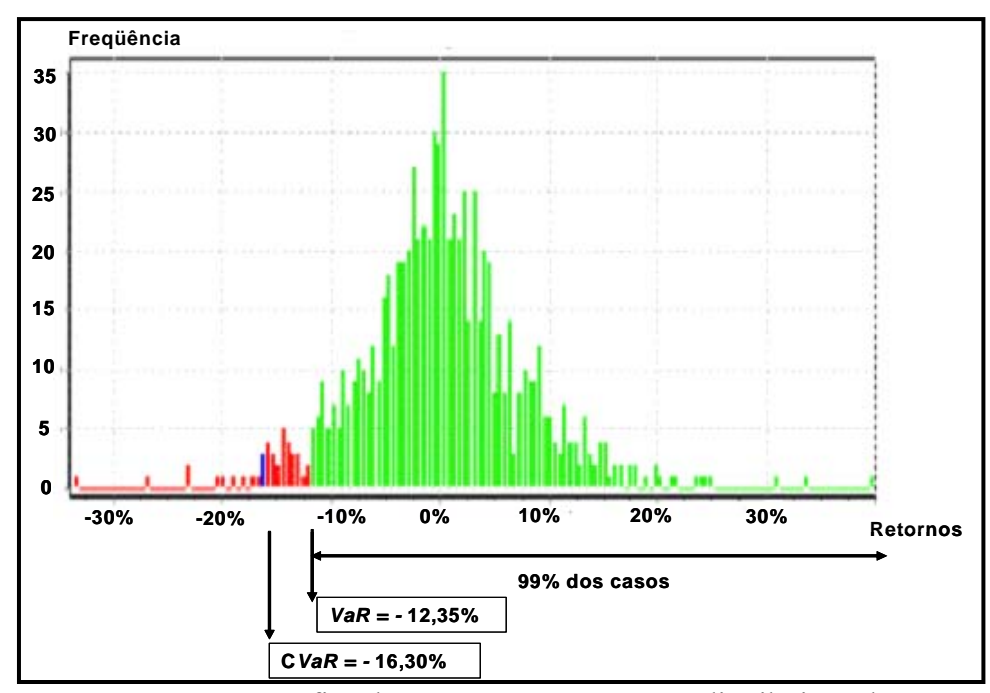

**Figura 3.2 -** Interpretação gráfica do *VaR* e *CVaR* para uma distribuição de retornos.

Para o caso do setor elétrico brasileiro, os cenários de incerteza em relação ao preço *spot* são fornecidos pela série de custos marginais obtidas ao final da simulação da Programação Mensal da Operação - PMO, na forma de uma série de dois mil valores para cada mês do horizonte de estudo.

# **3.3 Conceito de medidas consistentes de risco e desvio.**

Qualquer medida aceitável de risco  $\rho$ *:X*  $\rightarrow$  R deve satisfazer as seguintes propriedades [10]:

- 1) Homogeneidade positiva: *ρ(λx)=λρ(x)* para todas as variáveis aleatórias *x* e qualquer número positivo *λ*;
- 2) Subaditividade:  $\rho(x+y) \leq \rho(x) + \rho(y)$  para todas as variáveis aleatórias *x* e *y*. Pode ser provado que qualquer função positivamente homogênea *ρ*, é convexa se e somente se é subaditiva.
- 3) Monotocidade: *x*≤ *y* implica *ρ(x)*≤ *ρ(y)* para todas as variáveis aleatórias *x* e *y*.
- 4) Invariância transitiva:  $ρ(x+ηr_0) = ρ(x) η$  para toda variável aleatória *x* e número real *η*, e todo ativo livre de risco *r0*.

O significado econômico para a subaditividade é que se *ρ* é não subaditiva, então não é verdadeira a condição  $\rho(x+y) \leq \rho(x)+ \rho(y)$ . Isto significa que ao adicionarmos em uma carteira um outro ativo, a tendência do risco da carteira é

aumentar. Esta questão, em parte contraria o princípio da diversificação, ou seja, somando-se ao portfólio um outro ativo, o risco total não será maior que a soma do risco individual. Além disso, mesmo que o risco da carteira tenha a tendência a aumentar, é possível diminuí-lo associando ao portfólio um ativo livre de risco.

A métrica *VaR* não é uma métrica aceitável de risco, pois não é subaditiva, ou seja, a diversificação do portfólio, por meio de inclusão de novos ativos pode levar a um aumento no risco do portfólio. Além disso, o *VaR* é uma função não convexa, de difícil otimização e possui múltiplos extremos locais, o que não ocorre com o *CVaR*, que além de subaditiva é uma função convexa, podendo ser minimizado sem múltiplos extremos locais [54-55].

# **3.4 Otimização de portfólios de contratos de energia**

#### **3.4.1 Modelo tradicional de portfólio.**

H.M.Markowitz assumiu que todos os investidores eram aversos ao risco e que não existia custos ou taxas para a transação comercial. Neste mercado, existem *n* ativos com risco e uma seqüência de retornos para este ativo, considerando um período de tempo *T.* Deste modo, a seqüência de retornos para o ativo *i* é dada por: *ri1, ri2,…,riT* com *i=1,2,…,n* e o retorno esperado *μi* é dado por [56]:

$$
\mu_i = \frac{1}{T} \sum_{j=1}^{T} r_{ij} \tag{3.9}
$$

A variância do *i-ésimo* ativo  $\sigma_{ii}^2$ e a covariância do *i-ésimo* e *k-ésimo* ativos  $\sigma_{ik}$ são:

$$
\sigma^2_{ii} = \frac{1}{T} \sum_{j=1}^{T} (r_{ij} - \mu_i)^2
$$
 (3.10)

$$
\sigma_{ik} = \frac{1}{T} \sum_{j=1}^{T} \left( r_{ij} - \mu_i \right) \left( r_{kj} - \mu_k \right) \tag{3.11}
$$

Assumindo que *xi* é a quantidade investida no *i-ésimo* ativo com risco, então a sequência de retornos durante o período *T* é dado por:

$$
\sum_{i=1}^{n} x_i r_{i1}, \sum_{i=1}^{n} x_i r_{i2}, \dots, \sum_{i=1}^{n} x_i r_{iT}
$$
 (3.12)

O retorno esperado do investimento feito no ativo durante o período de tempo *T* é estimado por:

$$
R(x) = \frac{1}{T} \sum_{j=1}^{T} \left( \sum_{i=1}^{n} x_i r_{ij} \right) = \sum_{i=1}^{n} \left( x_i \frac{1}{T} \sum_{j=1}^{T} r_{ij} \right) = \sum_{i=1}^{n} x_i \hat{\mu}_i = X^T \hat{\mu}
$$
(3.13)

Se a variância representa o risco do investimento, podendo ser calculada por:

$$
V(x) = \frac{1}{T} \sum_{j=1}^{T} \left( \sum_{i=1}^{n} x_{i} r_{ij} - \sum_{i=1}^{n} x_{i} \hat{\mu}_{i} \right)^{2} = \frac{1}{T} \sum_{j=1}^{T} \left[ \sum_{i=1}^{n} x_{i} (r_{ij} - \hat{\mu}_{i}) \right]^{2}
$$
  
\n
$$
= \frac{1}{T} \left\{ \sum_{j=1}^{T} \left[ \sum_{i=1}^{n} x_{i}^{2} (r_{ij} - \hat{\mu}_{i})^{2} + \sum_{i=1}^{n} \sum_{\substack{k=1 \ k \neq k}}^{n} x_{i} x_{k} (r_{ij} - \hat{\mu}_{i}) (r_{kj} - \hat{\mu}_{k}) \right] \right\}
$$
  
\n
$$
= \sum_{i=1}^{n} x_{i}^{2} \left( \frac{1}{T} \sum_{j=1}^{T} (r_{ij} - \hat{\mu}_{i})^{2} \right) + \sum_{i=1}^{n} \sum_{\substack{k=1 \ k \neq k}}^{n} x_{i} x_{k} \left[ \frac{1}{T} \sum_{j=1}^{T} (r_{ij} - \hat{\mu}_{i}) (r_{ij} - \hat{\mu}_{k}) \right]
$$
  
\n
$$
= \sum_{i=1}^{n} x_{i}^{2} \hat{\sigma}_{i}^{2} + \sum_{i=1}^{n} \sum_{\substack{k=1 \ k \neq k}}^{n} x_{i} x_{k} \hat{\sigma}_{ik} = X^{T} \hat{\Gamma} X
$$

Resumidamente

$$
V(x) = X^T \hat{\Gamma} X \tag{3.14}
$$

Sendo  $X=(x_1, x_2,...,x_n)$  o vetor das quantidades investidas em cada ativo;  $\hat{\mu} = (\hat{\mu}_1, \hat{\mu}_2, ..., \hat{\mu}_n)$  é o vetor de retorno esperado pela aplicação em cada ativo;  $\hat{\Gamma} = (\hat{\sigma}_{ij})_{n \times n}$ é a matriz de variância-covariância do vetor de retornos.

De uma maneira geral, o investidor deseja que o retorno seja máximo e o risco mínimo. Matematicamente, esta expectativa pode ser expressa através do seguinte modelo de programação multi-objetivo:

$$
\text{Maximizar } R(x) = \sum_{i=1}^{n} x_i \hat{\mu}_i
$$
\n
$$
\text{Minimizar } V(x) = \sum_{i=1}^{n} x_i^2 \hat{\sigma}_{ii}^2 + \sum_{i=1}^{n} \sum_{\substack{k=1 \ k \neq k}}^{n} x_i x_k \hat{\sigma}_{ik}
$$
\n
$$
\text{Sujeito a: } \sum_{i=1}^{n} x_i = 1 \qquad x_i \ge 0 \qquad (i = 1, 2, \dots, n)
$$
\n
$$
k = 1, 2, \dots, n
$$
\n
$$
(3.15)
$$

Markowitz definiu o modelo que minimiza o risco do investimento para um determinado retorno esperado *R*:

Minimizar

\n
$$
V(x) = \sum_{i=1}^{n} x_i^2 \hat{\sigma}_{ii}^2 + \sum_{i=1}^{n} \sum_{\substack{k=1 \ k \neq k}}^{n} x_i x_k \hat{\sigma}_{ik}
$$
\nSubjecto a:

\n
$$
R(x) = \sum_{i=1}^{n} x_i \hat{\mu}_i \ge R
$$
\n
$$
\sum_{i=1}^{n} x_i = 1 \qquad x_i \ge 0 \qquad (i, k = 1, 2, \ldots, n)
$$
\n(3.16)

O modelo de média-variância foi primeiramente aplicado para determinar as proporções a serem investidas em determinados ativos. Como exemplo da aplicação do modelo média-variância, considere-se a possibilidade de investir em três ativos, os quais são as ações da empresa AT&T, General Motors e USX. A tabela 3.1 apresenta os valores históricos dos retornos das ações para um período de doze meses.

| Ano                     | AT&T    | <b>GM</b> | <b>USX</b> |
|-------------------------|---------|-----------|------------|
| 1                       | 30,0%   | 22,5%     | 14,9%      |
| $\mathbf{2}$            | 10,3%   | 29,0%     | 26,0%      |
| 3                       | 21,6%   | 21,6%     | 41,9%      |
| $\overline{\mathbf{4}}$ | $-4,6%$ | $-27,2%$  | $-7,8%$    |
| 5                       | $-7,1%$ | 14,4%     | 16,9%      |
| 6                       | 5,6%    | 10,7%     | $-3,5%$    |
| 7                       | 3,8%    | 32,1%     | 13,3%      |
| 8                       | 8,9%    | 30,5%     | 73,2%      |
| 9                       | 9,0%    | 19,5%     | 2,1%       |
| 10                      | 8,3%    | 39,0%     | 13,1%      |
| 11                      | 3,5%    | $-7,2%$   | 0,6%       |
| 12                      | 17,6%   | 71,5%     | 90,8%      |
| Retorno médio           | 8,9%    | 21,4%     | 23,5%      |

**Tabela 3.1** – Retornos das ações candidatas ao portfólio.

O próximo passo consiste em aplicar as equações 3.10 e 3.11, determinando a matriz de variância-covariância entre os ativos. Os resultados estão resumidos na tabela 3.2.

**Tabela 3.2 –** Matriz de variância-covariância entre os ativos.

|      | AT&T  | <b>GM</b> | USX   |
|------|-------|-----------|-------|
| AT&T | 0,009 | 0,011     | 0,012 |
| GM   | 0,011 | 0,054     | 0,051 |
| USX  | 0,012 | 0,051     | 0,086 |

A restrição deste exemplo requer que não mais de 75 % do portfolio pode ser aplicada em um ativo individual. Deste modo, a determinação do portfolio ótimo, através do modelo média-variância, com as variáveis de decisão do problema sendo: *x1 –* o total a ser investido nas ações da *AT&T*, *x2* – o total a ser investido nas ações da GM

e, finalmente *x3* – o montante a ser investido em USX, o modelo de minimização pode ser representado pelo problema a seguir [21]:

Minimizar

\n
$$
V(x) = 0,009x_1^2 + 0,054x_2^2 + 0,086x_3^2 + 2(0,011)x_1x_2 + 2(0,012)x_1x_3 + 2(0,051)x_2x_3
$$
\nSubject to a:

\n
$$
R(x) = 0,089x_1 + 0,214x_2 + 0,235x_3 \ge R
$$
\n
$$
x_1 + x_2 + x_3 = 1
$$
\n
$$
x_1 \le 0,75
$$
\n
$$
x_2 \le 0,75
$$
\n
$$
x_3 \le 0,75
$$
\n
$$
x_1, x_2, x_3 \ge 0
$$
\n(13.17)

Ao se definir valores para o retorno esperado, *R*, e resolvendo-se o problema por meio da programação quadrática o portfolio ótimo pode ser obtido. Por exemplo, se o investidor deseja um retorno de 23%, o portfolio ótimo deve conter 25% das ações da GM e 75% das ações da USX, com uma variância de 7,1%. Este portfolio é um portfolio ótimo, ou seja, nenhuma outra combinação entre os ativos fornece um retorno de 23% a um mínimo risco. Ao variar o retorno e resolvendo o problema, obtêm-se uma curva, denominada fronteira eficiente, pois contém todos os portfólios ótimos. O gráfico 3.1 apresenta a fronteira eficiente para esta aplicação.

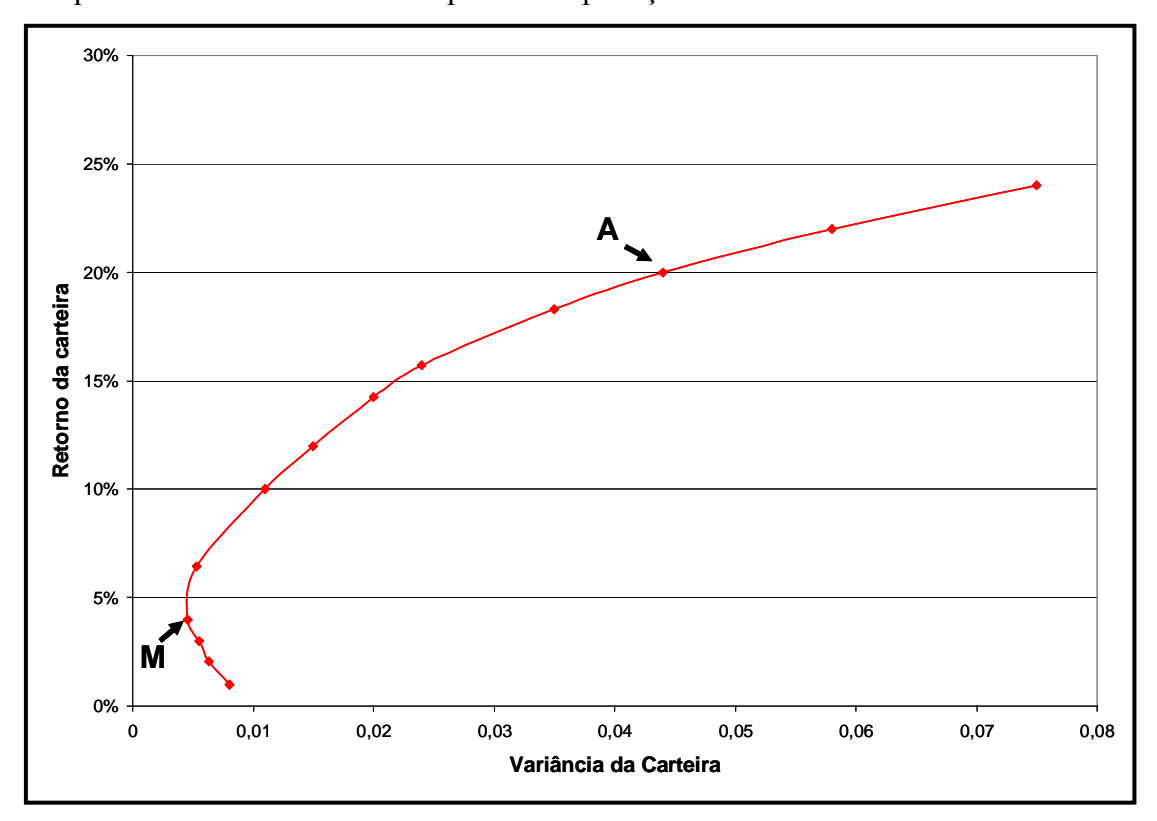

**Gráfico 3.1 –** Fronteira eficiente de contratação.

A fronteira eficiente do gráfico 3.1 apresenta um trecho ascendente, com o ponto *M*, que corresponde ao ponto de mínima variância, ou seja, este é o portfólio de menor risco (desde que a variância define o risco do portfólio). Um investidor adverso ao risco investiria neste portfólio. Já um investidor que não é tão averso ao risco, atuaria no ponto A. No entanto, deve-se ressaltar que a fronteira eficiente na verdade é a "borda" do lugar geométrico formado por todas as configurações possíveis do portfólio. Deste modo, abaixo da fronteira eficiente existe uma região formada por várias combinações dos três ativos, que possuem o mesmo risco que um portfólio que está na fronteira eficiente, mas com um retorno inferior [57-58].

A proposição do modelo média-variância por Markowitz permitiu que investidores, pela primeira vez, utilizassem os conceitos de risco e retorno de forma combinada na avaliação de investimentos. Apesar da progressiva aceitação e disseminação do modelo média-variância de Markowitz, este tem sofrido algumas críticas:

• A aplicação do modelo requer três entradas: retornos esperados dos ativos candidatos, correlação entre os retornos destes ativos e respectivas variâncias. Tais entradas são geralmente estimadas a partir dos dados históricos. Entretanto, têm-se verificado que os portfólios ótimos obtidos via modelo média-variância são muito instáveis, isto é, pequenas variações nos dados de entrada podem resultar em portfólios completamente diferentes [13];

• Em situações reais, geralmente outros aspectos devem ser considerados na formulação do problema, como por exemplo, limitação do número de ativos a compor o portfólio, ou eliminação da possibilidade de pequena alocação de capital em alguns ativos. Tais aspectos resultam na adição de variáveis inteiras na formulação do problema, o que faz com que o modelo média-variância requeira a solução de problemas de programação quadrática inteira, cuja solução é bastante complexa;

• A variância pode não ser adequada para medir o risco do portfólio, pois ela penaliza tanto desvios positivos quanto desvios negativos em relação à média. Variabilidade dos retornos, quando positivos, não devem ser penalizados, pois indicam oportunidade de ganhos para os investidores.

As críticas ao modelo média-variância levaram à proposição de modelos alternativos. Por exemplo, de modo a se reduzir o esforço computacional necessário à solução do problema quadrático de Markowitz, Sharpe [59] propôs um modelo que utiliza uma aproximação linear por partes da função objetivo quadrática de Markowitz.

Vale ressaltar que o próprio Markowitz reconheceu que o uso da semivariância como medida de risco é mais adequada que o uso da variância, pois a primeira se concentra em reduzir perdas (desvios negativos em relação à média) e a segunda procura eliminar tanto os desvios negativos quanto os positivos. Entretanto, ele justifica a adoção da variância devido ao menor custo computacional requerido para sua minimização.

#### **3.4.2 A Otimização de Portfólio com o risco modelado pelo** *CVaR***.**

Foi visto que quando as incertezas são representadas de forma discreta de *S*  cenários equiprováveis, a expressão do *CVaR* pode ser aproximada pela função *F(x,υ)*, tal que:

$$
F(x,\nu) = \nu + \frac{1}{(1-c)S} \sum_{s=1}^{S} (Z_s - \nu)
$$
\n(3.18)

Sendo: *Zs=f(x,ws)*

No caso, se forem utilizados as variáveis auxiliares  $u_s$ , sendo  $u_s = Z_s - v$ , com *s* cenários, sendo *s=1, 2, ..., S* a minimização de *F(x, υ)* pode ser definida como:

Minimize 
$$
v + \frac{1}{(1-c)S} \sum_{s=1}^{S} u_s
$$
  
\n*s.a.*  
\n $u_s - Z_s + v \ge 0$   
\n $u_s \ge 0$   
\n*com*  $s = 1,...,S$ 

Se *ris* representa o retorno do *i-ésimo* ativo candidato a compor o portfólio, para o cenário *s*, a perda do portfólio no cenário *s* é dada pela equação abaixo:

$$
Z_s = -\sum_{i=1}^{N} x_i r_{is}
$$
 (3.20)

Onde *N* é o número de ativos candidatos a compor o portfólio.

O problema de otimização de portfólio cuja função objetivo seja a minimização do *CVaR* a um dado grau de confiança *c* %, sujeito ao atendimento a um dado valor esperado mínimo, pode ser escrito da seguinte forma:

Minimizar 
$$
u + \frac{1}{(1-c)S} \sum_{s=1}^{S} u_s
$$
\ns.a.  
\n
$$
u_s \ge 0
$$
\n
$$
u_s \ge -\sum_{i=1}^{N_a} x_i r_{is} - \upsilon
$$
\n
$$
\sum_{i=1}^{N} x_i \mu_i = \phi
$$
\n
$$
\sum_{i=1}^{N} x_i = 1
$$
\n
$$
x_i \ge 0
$$
\n(3.21)

Com: *s=1, 2,..., S* e *n=1,2,..., N*.

Sendo:

- *υ* Variável que fornece o *VaR* do portfólio a grau de confiança *c* %;
- *c* Grau de confiança para o cálculo do *VaR* e do *CVaR;*
- *S* Número de cenários utilizados na representação das incertezas com relação aos retornos dos ativos candidatos a compor o portfólio;
- *us* Variável auxiliar para o cálculo do *CVaR;*
- *Na* Número de ativos candidatos a compor o portfólio;
- *xi* Fração do capital a ser aplicado no ativo candidato i;
- *ris* Retorno do *i-ésimo* ativo candidato a compor o portfólio no cenário s;
- *μi* Valor esperado dos retornos do *i-ésimo* ativo candidato a compor o portfólio;
- *Φ*-Valor esperado dos retornos do portfólio (valor requerido pelo investidor).

A função objetivo e os dois primeiros conjuntos de restrições modelam o *CVaR* do portfólio a grau de confiança *c* %. A terceira restrição garante a obtenção do valor esperado requerido pelo investidor, a quarta garante o investimento total, e a quinta garante que não haja investimento negativo.

Verifica-se então que o *CVaR* pode ser eficientemente minimizado via técnicas de programação linear, o que permite o tratamento de portfólios com grande número de ativos financeiros, assim como incertezas representadas por um grande número de cenários.

A modelagem também pode ser feita de modo a maximizar o retorno, fixandose um determinado nível de risco, dando origem à equação 3.22:

$$
Maximize\nx, v, u\nx, v, u\ns, a\nus \ge 0
$$
\n
$$
v + \frac{1}{(1-c)S} \sum_{s=1}^{S} u_s \le K
$$
\n
$$
u_s \ge -\sum_{i=1}^{N} x_i r_{is} - v
$$
\n
$$
\sum_{i=1}^{N} x_i \mu_i = \phi
$$
\n
$$
\sum_{i=1}^{N} x_i = 1
$$
\n
$$
x_i \ge 0
$$
\n(3.22)

Sendo:

*υ*- Variável que fornece o *VaR* do portfólio a grau de confiança *c* %;

*c*- Grau de confiança para o cálculo do *VaR* e do *CVaR;*

- *S* Número de cenários utilizados na representação das incertezas com relação aos retornos dos ativos candidatos a compor o portfólio;
- *us* Variável auxiliar para o cálculo do *CVaR;*
- *Na* Número de ativos candidatos a compor o portfólio;
- *xi* Fração do capital a ser aplicado no ativo candidato i;
- *ris* Retorno do *i-ésimo* ativo candidato a compor o portfólio no cenário s;
- *μi* Valor esperado dos retornos do *i-ésimo* ativo candidato a compor o portfólio;
- *K* Limite do *CVaR* do portfólio (valor tolerado pelo investidor).

#### **3.4.2.1 Otimização de Portfólios de contrato de energia com** *CVaR*

Para o mercado de energia, tal como o brasileiro, onde existe um mercado *spot*  e a possibilidade de contratação bilateral, as principais variáveis a serem consideradas na definição da estratégia são: custo de capital da empresa produtora de energia, lista de contratos bilaterais candidatos, valores futuros para o preço *spot* da energia e os valores futuros para o despacho da geradora de energia.

O custo de capital da empresa reflete o quanto a empresa paga para utilizar os recursos dos credores e acionistas. Geralmente, o custo de capital é uma média ponderada do capital dos credores e do capital dos acionistas *(wacc – weighted average cost of capital)*.

A liberação do mercado de energia tem sido acompanhada com a introdução de contratos bilaterais. Estes contratos permitem aos agentes de Mercado comprar/vender energia hoje para a entrega em certa data no futuro, por um determinado preço estipulado [60]. Deste modo, para o Mercado de Energia brasileiro, os agentes de geração e os clientes fixam um contrato definindo a quantidade a ser entregue, o local de entrega (às vezes a geradora pode se localizar em um submercado e o cliente em outro), o preço de contrato para cada KWh fornecido, a demanda máxima que o cliente deseja e o período de vigência do contrato. Os contratos são registrados na Câmara de Comercialização de Energia Elétrica – *CCEE*, sendo informadas as quantidades vendidas, mas não o preço de contrato. A figura 3.2 apresenta o formato do registro de um contrato bilateral.

| <b>CONTRATOS BILATERAIS</b><br>ccee<br><b>DE CURTO PRAZO</b>                                                            |               |             |                                |                                            |                                                       |                    |                   |            |
|----------------------------------------------------------------------------------------------------|---------------|-------------|--------------------------------|--------------------------------------------|-------------------------------------------------------|--------------------|-------------------|------------|
| Salvar XML<br>Limpar<br>- Exibir campi`s obrigatórios -<br>Tipo 20<br>Tip022<br>$\bullet$ Tipo 10<br>Tipo 21<br>Tipo 11 |               |             |                                |                                            |                                                       |                    |                   |            |
|                                                                                                    |               |             | <b>Dados Mensais</b>           | <b>Dados Iniciais</b>                      |                                                       |                    |                   |            |
| <b>Tipo de Carga</b>                                                                                                    | Ano<br>(AAAA) | Més<br>(MM) | <b>Energia Mensal</b><br>(MWh) | Data de Início<br>(DD/MM/AAAA<br>HH:MM:SS) | Data de Fim<br><b>IDD/MM/AAAA</b><br><b>HH:MM:SS)</b> | ID do<br>Comprador | ID do<br>Vendedor | Sub<br>Cor |
| 10 - Criar novo contrato                                                                                                |               |             |                                |                                            |                                                       |                    |                   |            |
|                                                                                                    |               |             |                                |                                            |                                                       |                    |                   |            |
|                                                                                                    |               |             |                                |                                            |                                                       |                    |                   |            |
|                                                                                                    |               |             |                                |                                            |                                                       |                    |                   |            |
|                                                                                                    |               |             |                                |                                            |                                                       |                    |                   |            |
|                                                                                                    |               |             |                                |                                            |                                                       |                    |                   |            |
|                                                                                                    |               |             |                                |                                            |                                                       |                    |                   |            |
|                                                                                                    |               |             |                                |                                            |                                                       |                    |                   |            |

**Figura 3.3** – Formato de um contrato bilateral.

Suponha que a empresa possua *N* contratos bilaterais candidatos a compor o portfólio. Se as características do contrato *n* são as apresentadas a seguir [58]:

- *hn* Submercado onde a energia será entregue caso o contrato bilateral *n* seja firmado;
- *jn* Instante de tempo no qual se inicia o período de suprimento do contrato bilateral *n*;
- $k_n$  Instante de tempo no qual termina o período de suprimento do contrato bilateral *n*;
- *Pn* Preço de comercialização da energia elétrica firmada no contrato bilateral *n*;
- $\overline{x_n}$  Demanda máxima de energia que o cliente está disposto a adquirir através do contrato bilateral *n*;
- *xn* Montante de energia a ser comercializado através do contrato bilateral *n*;

O Modelo de despacho hidrotérmico, *Newave*, fornece *S* séries de preços para o mercado à vista e *π<sup>t</sup> i, s* representa o preço *spot* para uma determinada série genérica *s*, em um determinado tempo *t* e em um determinado submercado *i*. Além disso, para as mesmas condições do preço *spot*, tem também o despacho da usina, *Dt i, s*. Na verdade, o *Newave* fornece o valor para os preços e o despacho conjuntamente. Se a geradora pode comercializar em *I* submercados, então a remuneração líquida da geradora no instante de tempo *t* devido à comercialização da energia no submercado *i,* para a série de afluência *s*, *Rt i, s* é dada por:

$$
R_{t}^{i,s} = \sum_{\substack{n=1\\n,h=1\\j_{n} \leq t\\k_{n} \geq t}}^{N} \left( P_{n} - \pi_{t}^{i,s} \right) x_{n} + \left( \pi_{t}^{i,s} - cop \right) D_{t}^{i,s}
$$
\n(3.23)

Para um horizonte de estudo igual a T, o valor presente das remunerações líquidas da geradora devido à comercialização de energia em todos os I submercados, associado à série de evolução de preços da energia no mercado a vista *s* e de despachos de geração, é dado por:

$$
VP_s = \sum_{t=1}^{T} \sum_{i=1}^{I} \frac{1}{(1 + taxa)^{t-1}} R_t^{i,s}
$$
 (3.24)

Sendo:

*VPs* – O valor presente das receitas líquidas da geradora para a série de preços *s*; *taxa* – Representa a taxa de juros ou o custo de capital da empresa; Substituindo 3.23 em 3.24, pode-se reescrever 3.24 e obter 3.25.

$$
VP_s = \sum_{t=1}^T \sum_{i=1}^l \frac{1}{(1 + taxa)^{t-1}} \left\{ \sum_{\substack{n=1 \ k_n = t}}^N (P_n - \pi_t^{i,s}) x_n + (\pi_t^{i,s} - cop) D_t^{i,s} \right\}
$$
(3.25)

Rearranjando a equação 3.25 pode-se obter o modelo simplificado para o valor presente para a série de preços genérica *s*, dada pela equação 3.26.

$$
VP_s = \varphi_n^s x_n + \gamma_s \tag{3.26}
$$

Sendo que:

$$
\boldsymbol{\varphi}_{n}^{s} = \sum_{t=1}^{T} \sum_{i=1}^{I} \frac{1}{(1 + taxa)^{t-1}} \begin{Bmatrix} \sum_{\substack{n=1 \\ n_{n} \neq i}}^{N} \left( P_{n} - \pi_{t}^{i.s} \right) \\ \sum_{\substack{n=1 \\ k_{n} \geq t}}^{N} \left( P_{n} - \pi_{t}^{i.s} \right) \end{Bmatrix}
$$
\n
$$
\gamma_{s} = \sum_{t=1}^{T} \sum_{i=1}^{I} \frac{1}{(1 + taxa)^{t-1}} \left( \pi_{t}^{i,s} - cop \right) \boldsymbol{D}_{t}^{i,s}
$$
\n(3.27)

Na equação 3.27, ϕ *s n* é o valor presente devido à comercialização com através dos contratos bilaterais e *γs* é o valor presente da parcela da receita devido ao despacho da geradora.

Para se calcular o valor esperado do valor presente para as *S* séries de preços, faz-se da seguinte forma:

$$
E[\boldsymbol{V}\boldsymbol{P}_s] = \frac{1}{S} \bigg( \sum_{s=1}^S \bigg( \sum_{n=1}^N \boldsymbol{\varphi}_n^s x_n + \gamma_s \bigg) \bigg) \tag{3.28}
$$

Fazendo-se:

$$
\boldsymbol{\varphi}_n = \frac{1}{S} \sum_{s=1}^{S} \boldsymbol{\varphi}_n^s \tag{3.29}
$$

$$
\gamma = \frac{1}{S} \sum_{s=1}^{S} \gamma_s \tag{3.30}
$$

Deste modo, pode-se obter a equação para o retorno médio, *VP* , considerando *S* cenários de evolução de preços, dado pela equação 3.31:

$$
\overline{VP} = \sum_{n=1}^{N} \mathcal{O}_n x_n + \gamma \tag{3.31}
$$

O valor obtido para o retorno médio na equação 3.31, pode ser incorporado a um problema de Otimização de Portfólio, considerando a parcela investida em cada contrato, *xn*, como a variável de decisão. No problema de otimização, o objetivo pode ser maximizar o retorno médio, sujeito a certa restrição no risco, ou seja, deseja-se obter o máximo retorno médio a um determinado risco pré-fixado. No entanto, se a função objetivo a ser minimizada é o risco, dado pelo *CVaR*, então:

$$
Minimizar \tU + \frac{1}{(1-c)S} \sum_{s=1}^{S} u_s \t\t(3.32)
$$

 *Sujeito a* 

$$
u_s \ge 0
$$
  
\n
$$
u_s - \sum_{n=1}^N \phi_n^s x_n + v \le \gamma_s
$$
  
\n
$$
\sum_{n=1}^N \phi_n^s x_n = K
$$
  
\n
$$
\sum_{\substack{n=1\\k_n \ge t}} x_n \le C
$$
  
\n
$$
0 \le x_n \le \overline{x_n}
$$

A função objetivo é o *CVaR,* considerando um grau de confiança *c*. A primeira e segunda restrições modelam o *CVaR* do portfólio, utilizando-se as variáveis auxiliares *us*, as quais dependem do retorno do portfólio para cada série de preço *s*. O índice *s*, que denota a série, varia de um até o número total de séries *S*. A terceira restrição modela o retorno médio arbitrado pelo investidor, o qual deve ser igual a *K*. A quarta restrição define que todo o montante de energia vendida nos contratos deve ser menor ou igual à capacidade da geradora, representada pela variável *C*. Finalmente, a última restrição garante que as quantidades de energia vendidas em cada contrato sejam positivas e menores e iguais à demanda máxima que cada cliente está disposto a adquirir. O parâmetro *t* denota o tempo em que se está fazendo a análise, variando de um até o tempo final *T* de projeção do fluxo de caixa.

# **3.5 Considerações finais.**

A definição das métricas para o risco presente nos investimentos sempre foram alvos das pesquisas na área financeira. No setor de energia não é diferente, pois além de definir a métrica de risco é necessário adaptá-la às peculiaridades da comercialização de energia. Deste modo, a métrica *Conditional Value at Risk*, *CVaR*, devido às suas propriedades como medida coerente de risco, é aplicada na avaliação de risco para diversos investimentos.

A obtenção do portfólio com máximos retornos para dado nível de risco, utilizando-se a variância como medida de risco foi utilizada para definição da fronteira eficiente. Contudo, devido às propriedades do *CVaR*, os modelos para Otimização de Portfólios buscam utilizar o *CVaR* como função objetivo e através de técnicas de otimização, tais como a programação linear e a programação dinâmica, se consegue obter a fronteira eficiente.

# *Capítulo 4*

# **PROJETO DE EXPERIMENTOS DE MISTURAS**

# **4.1 Considerações iniciais.**

O projeto de experimentos de misturas tem sido aplicado na solução de problemas em diversas áreas, tais como na indústria química e indústria alimentícia. O objetivo principal de um projeto de experimentos de misturas é determinar a influência que cada componente possui sobre o produto final. Portanto, neste capítulo é apresentado o projeto de experimentos de misturas. A segunda seção apresenta a definição e evolução do projeto de experimentos de misturas até os dias atuais. A terceira apresenta os tipos de projetos de experimentos de misturas. A quarta apresenta a análise de resultados de um projeto de experimentos de misturas e, finalmente, a quinta apresenta a otimização do experimentos de misturas a partir da análise através da superfície de resposta.

# **4.2 O projeto de experimentos de misturas**

Muitos produtos são formados pela mistura de dois ou mais ingredientes. Alguns exemplos são:

- **1. Formulação de um bolo:** através da mistura de açúcar, ovos, fermento e farinha de trigo [66];
- **2. Indústria farmacêutica:** A obtenção de um anti-inflamatório formado através da mistura de *Poloxomer* 407 e *Tolfenamic*, com determinada viscosidade [66].
- **3. Indústria alimentícia:** A determinação de um novo produto decorrente da mistura da carne bovina, carne de peru e carne de frango, com determinado grau de proteína desejado [67].
- **4. Indústria de construção:** A definição de uma mistura de seis aglomerantes para obter uma massa de pavimentação com desejada propriedade mecânica e durabilidade [68].

Em cada um dos casos 1-4, uma ou mais propriedades de cada produto são de interesse para o produtor ou pessoa responsável pela mistura dos ingredientes. As propriedades a serem atingidas por cada indústria são as seguintes: 1 - o gosto ou aparência do bolo, que é uma função das proporções dos ingredientes; 2 - a viscosidade do anti-inflamatório, que facilita a ingestão por parte do paciente, que é uma função das proporções de cada agente químico que compõe a mistura final; 3 – a consistência e o gosto do hambúrguer obtido pela combinação de diferentes tipos de carnes, com seus respectivos índices de proteína; 4 – a resistência e as propriedades mecânicas do revestimento asfáltico, decorrente da misturas de seis tipos de aglomerantes. Em todos estes casos a propriedade medida do produto final depende da porcentagem das proporções dos ingredientes individuais que estão presentes na mistura [66].

Outra razão para a combinação de ingredientes em misturas é verificar se existem misturas de dois ou mais ingredientes que resultam em um produto que possui a propriedade de interesse no nível desejado superior a um simples ingrediente individual. Em cada um dois casos listados é assumido que as propriedades de interesse são diretamente relacionadas com a composição do produto, devido à variação das proporções dos ingredientes na mistura.

#### **4.2.1 O problema original da mistura**

Para formular a experimentação com misturas, considera-se a seguinte situação: existem dois tipos de combustíveis, *A* e *B*. A propriedade de interesse é o *número de km/litro*, ou seja, a variável de resposta é o rendimento do combustível. De início, são pré-definidos que o combustível *A* faz *13Km/litro* e *B* faz somente *7Km/litro*. Se um carro é testado com um litro de cada combustível separadamente, isto é o carro é alimentado com o combustível *A* e depois com o *B,* deste modo é esperado que o carro consiga viajar *20 km (13Km+7Km)*, ou em média, *10 Km/litro*. A questão que se poderia perguntar é: "Se combinarmos ou misturarmos os dois combustíveis e fornecer ao mesmo carro de teste, existe uma combinação de *A:B* como *50%:50%* ou *33%:67%* que fornece a maior taxa *km/litro* que *10Km/litro* obtidas simplesmente considerando uma média entre *A* e *B?*"

Para responder a esta questão, um experimento é realizado, o qual consiste em dirigir o carro contendo uma mistura combustível na proporção *50%A:50%B*. Uma estratégia de experimentação consiste em dirigir o carro com os dois combustíveis até
acabarem. Repetindo-se este experimento, obtêm-se a tabela 4.1 e o consumo médio, sendo igual a *12Km/litro*.

| <b>Experimento</b> | Kilometragem para a mistura<br>$de\ 50\%A:50\%B$ [Km/litro] | Kilometragem média<br>por litro - [Km/litro] |
|--------------------|-------------------------------------------------------------|----------------------------------------------|
| 1                  | 24,6                                                        | 12,30                                        |
| $\overline{2}$     | 23,3                                                        | 11,65                                        |
| 3                  | 24,3                                                        | 12,15                                        |
| $\overline{4}$     | 23,1                                                        | 11,55                                        |
| 5                  | 24,7                                                        | 12,35                                        |
|                    | Média                                                       | 12,00                                        |

**Tabela 4.1 –** Kilometragem média para cada experimento.

A kilometragem média para a mistura é *12 km/litro*, que é maior que uma média simples para os dois combustíveis, o qual foi igual a *10 km/litro*. Neste exemplo da kilometragem, a resposta medida foi a taxa de consumo de combustível por kilômetro percorrido que representa o problema geral da mistura. Portanto, experimentos de misturas são um tipo especial de experimentos, no qual a resposta para uma mistura de *q* componentes é dependente das proporções *x1, x2*,..., *xq*. A região experimental é uma entidade geométrica chamada *Simplex*, da forma *(q-1)SimplexSq-1* , sendo que o termo *Sq-1* é dado pela equação 4.1 [69].

$$
S^{q-1} = \left\{ (x_1, ..., x_q) \in R^q : \sum_{j=1}^q x_j = 1; 0 \le x_j \le 1; j = 1, ..., q \right\}
$$
 (4.1)

As proporções *x1, x2*,..., *xq* são não negativas e, caso sejam expressas como uma fração da mistura total, sua soma deve ser igual a um, principalmente se a análise considera somente as proporções destes ingredientes na mistura. No entanto, existem situações em que a soma das proporções dos ingredientes é menor que um, por exemplo, se temos uma mistura onde 20 % da mistura total é fixa, então se deve realizar um escalonamento de variáveis, de modo que a soma das proporções dos componentes sejam iguais a 80%. Além disso, para *xi* igual à unidade, tem-se um único componente.

As restrições nas proporções *xi* definem regiões no espaço. Para *q=2*, ou seja, mistura de dois componentes, o fator *simplex* é uma linha. Quando existem três componentes na mistura, ou seja, *q=3*, o espaço geométrico *simplex* é um triângulo eqüilátero, e para *q=4* o *simplex* é um tetraedro. A figura 4.1 apresenta o espaço formado pelo experimento de mistura para três componentes 1, 2 e 3, as proporções são denotadas, respectivamente, por *x1,* x2 e *x3*. O sistema de coordenada usado para os valores de *xi*, *i=1,2,...,q*, é chamado *sistema de coordenada simplex*. Os vértices do *simplex* ou triângulo representam as misturas puras e são denotadas por  $x_i = 1$ ,  $x_i = 0$  para *i,j*=1,2, e 3, *i* ≠ *j*. Os pontos interiores do triângulo representam misturas nas quais nenhum dos três componentes está ausente: ou seja, *xi>*0, para *i=1,2* e *3*.O centróide do triângulo corresponde à mistura com iguais proporções  $\left(\frac{1}{2}, \frac{1}{2}, \frac{1}{2}\right)$ ⎠  $\left(\frac{1}{2}, \frac{1}{2}, \frac{1}{2}\right)$ ⎝  $\sqrt{2}$ 3  $\frac{1}{3}, \frac{1}{3}$  $\frac{1}{3}, \frac{1}{3}$  $\left(\frac{1}{n}, \frac{1}{n}\right)$  de cada componente.

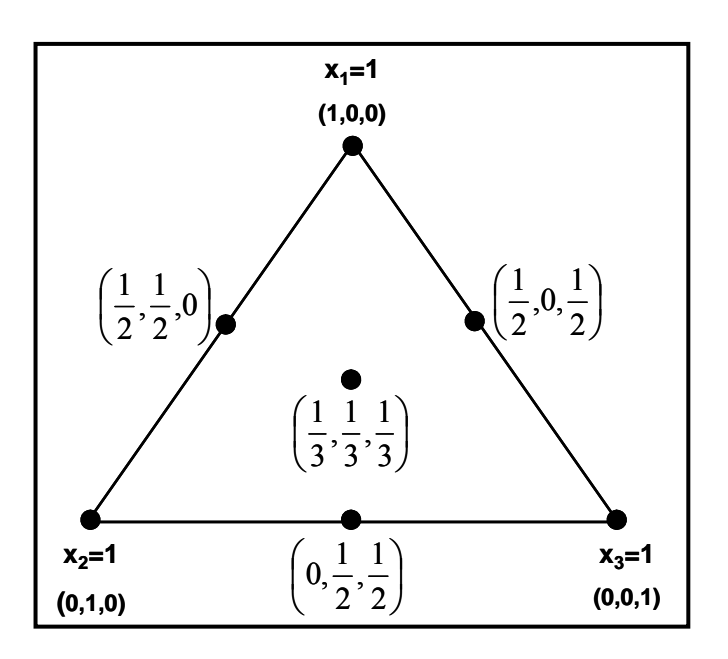

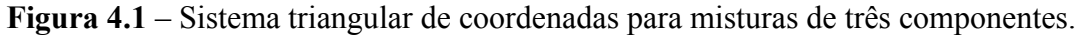

Finalmente, o objetivo potencial de um experimento de misturas é obter uma dependência das variáveis de respostas e a relativa proporção dos componentes como uma equação matemática que forneça:

> • A influência da proporção de cada componente e sua combinação com outros componentes sobre a variável de saída. Caso algum componente possua o mínimo efeito sobre a variável de saída, pode-se retirá-lo da análise, simplificando-se a análise, considerando somente os componentes de maior influência na resposta.

- Previsão da variável resposta para qualquer combinação dos componentes.
- Identificação de misturas ou compostos que possuam a variável de resposta no valor desejado. Neste caso, determinar uma região para a proporção de cada componente na mistura que forneça a variável de resposta no valor desejado.

A análise de misturas é facilitada com a utilização da superfície de resposta. Por exemplo, considere uma mistura com três componentes, ou seja, *q*=3, e as proporções de cada componente como sendo respectivamente, *x1*, *x2* e *x3*. Os valores para a resposta de interesse podem ser colocados em um gráfico perpendicular ao sistema de coordenada triangular, cujas fronteiras são os lados do triângulo. A figura 4.2 apresenta a superfície de repostas e o sistema de coordenadas triangular. A superfície de resposta é assumida ser contínua para toda mistura composta pelos três componentes.

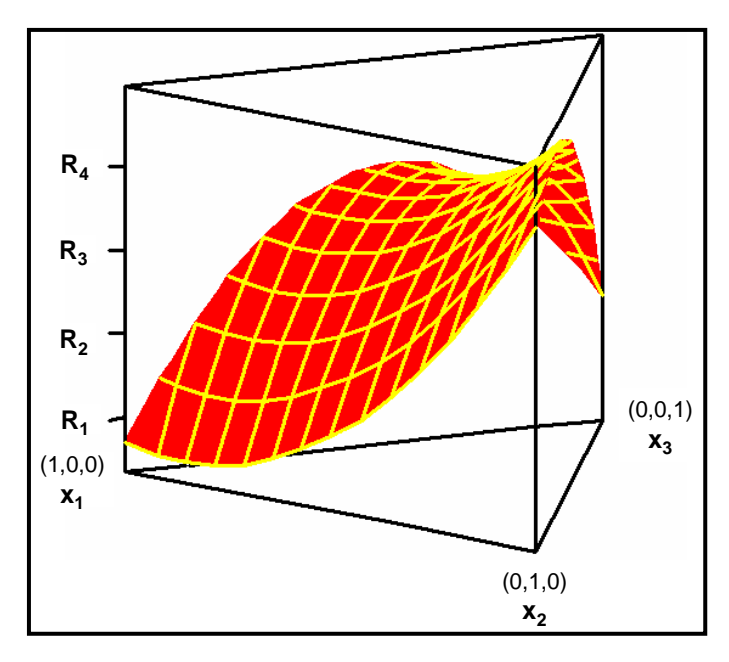

**Figura 4.2** – Sistema triangular de coordenadas com superfície de resposta para misturas de três componentes.

A superfície de resposta pode ser projetada sobre o sistema triangular de coordenadas, através de cortes feitos na superfície por planos paralelos à base triangular. Estas projeções geram as curvas de contornos, ou seja, associam uma região de determinadas misturas com um nível desejado da variável resposta. Esta abordagem é muito útil, pois permite visualizar até que ponto as proporções dos componentes podem ser manipuladas sem alterar a resposta. A figura 4.3 apresenta o sistema triangular de coordenadas com a superfície de resposta projetada.

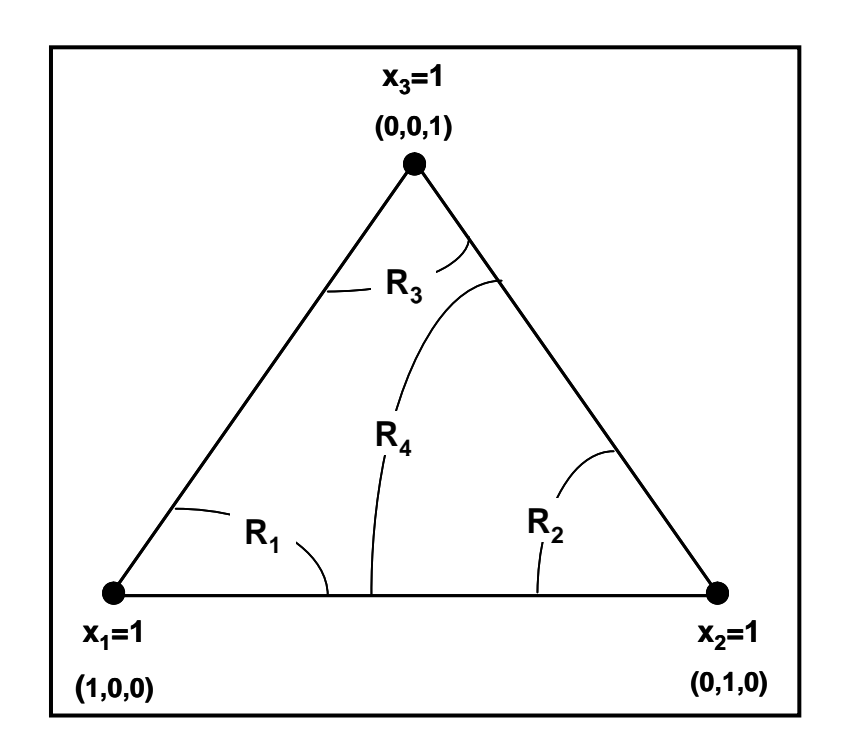

**Figura 4.3** – Sistema triangular de coordenadas com regiões de valores constantes para a variável de resposta.

A principal razão para se explorar a superfície de resposta sobre a região simplex são:

> **i.** A definição de um modelo que define a superfície de resposta em função da região simplex de interesse;

**ii.** O teste da adequação do modelo em representar a superfície de resposta.

De modo geral assume-se que existe uma relação funcional entre as variáveis de resposta e as proporções dos componentes, tal que:

$$
\eta_m = \psi(x_1, x_2, \dots, x_q) \tag{4.2}
$$

Sendo:

*ηm* – Variável de saída ou propriedade da mistura que se deseja controlar;

*ψ* – Função que expressa a relação entre as proporções *xi* e a variável de saída;

*xi –* Proporção dos componentes da mistura com *i=1,2,...,q*.

De uma maneira geral, funções polinomiais são utilizadas para representar a função *ψ* . Esta característica permite que a modelagem da função utilize a expansão em série de *Taylor*, que fornece funções contínuas.

O problema da mistura consiste em determinar um modelo que representa a superfície de resposta. A abordagem para a solução deste problema depende das restrições dos componentes da mistura, que deram origem aos seguintes experimentos padrões: *simplex lattice*, *simplex centroid design* e *Extreme Vertices Design*. A classe de experimento padrão mais utilizado é o *simplex lattice*, que foi desenvolvida por Scheffé nos anos de 1956-1965, quando se introduziram os experimentos de misturas [70].

# **4.3** *Simplex Lattice*

O *simplex lattice design* é uma abordagem que procura determinar uma equação polinomial para representar a superfície de resposta sobre a região *simplex*, através de pontos distribuídos uniformemente dentro da região *simplex*. Ao arranjo de pontos distribuídos uniformemente dentro da região *simplex* é dado o nome de *lattice*. Um *lattice* pode ter uma correspondência especial com uma equação polinomial específica. Por exemplo, para uma mistura de *q* componentes um modelo polinomial de grau *m*, denominado *{q,m}simplex-lattice,* consiste de um conjunto coordenado de pontos que definem as proporções de cada ingrediente, distribuídos conforme a equação 4.3:

$$
x_i = 0, \frac{1}{m}, \frac{2}{m}, \dots, 1
$$
\n(4.3)

Como exemplo, para uma mistura de três elementos, *q=3*, se o grau do polinômio é dois, *m*=2, a proporção de cada componente assume os valores  $x_i=0, \frac{1}{2}$  e *1* para todo *i=1,2* e *3* e o *{3,2}Simplex-lattice* consiste de seis pontos na fronteira do triângulo:  $(x_1, x_2, x_3) = (1, 0, 0), (0, 1, 0), (0, 0, 1), (\frac{1}{2}, \frac{1}{2})$  $\frac{1}{2}, \frac{1}{2}, 0), (\frac{1}{2},$ 1 *0,*  2 1 *),(* 2  $\frac{1}{2}, \frac{1}{2}$  $\frac{1}{2}, \frac{1}{2}$  $\frac{1}{2}$   $\frac{1}{2}$ . Os três primeiros componentes representam as misturas puras e estão nos vértices do triângulo e os três últimos termos representam as misturas binárias ou de dois componentes. De uma forma genérica, o número de pontos experimentais no *{q,m}simplex-lattice* é dada pela equação 4.4 e a tabela 4.2 apresenta o número de pontos em um *{q,m}simplex-lattice* para valores de *q* e *m* de 3≤ *q*≤ 10 e 1≤ *m*≤ 4.

$$
N = \frac{(q+m-1)!}{m!(q-1)!}
$$
\n(4.4)

| Grau do                       |    |                |    | Número de componentes |     |     |     |     |
|-------------------------------|----|----------------|----|-----------------------|-----|-----|-----|-----|
| polinômio<br>$\boldsymbol{m}$ |    |                |    | q                     |     |     |     |     |
|                               | 3  | 4              | 5  | 6                     | 7   | 8   | 9   | 10  |
| $\mathbf{1}$                  | 3  | $\overline{4}$ | 5  | 6                     | 7   | 8   | 9   | 10  |
| $\boldsymbol{2}$              | 6  | 10             | 15 | 21                    | 28  | 36  | 45  | 55  |
| 3                             | 10 | 20             | 35 | 56                    | 84  | 120 | 165 | 220 |
| $\overline{\mathbf{4}}$       | 15 | 35             | 70 | 126                   | 210 | 330 | 495 | 715 |

**Tabela 4.2** – Número de pontos no *{q,m}simplex-lattice*.

Além de determinar o número de pontos do *{q,m}simplex-lattice*, o número de termos da equação que modela a variável resposta depende do número de componentes *q*. A tabela 4.3 apresenta o número de termos do polinômio canônico em função do número de componentes na mistura.

| Número de<br>Componentes<br>$\boldsymbol{q}$ | Linear                  | Quadrático                 | Cúbico<br>especial | <b>Cúbico</b>                   |
|----------------------------------------------|-------------------------|----------------------------|--------------------|---------------------------------|
| $\overline{2}$                               | $\overline{2}$          | $\overline{3}$             |                    |                                 |
| $\overline{3}$                               | $\overline{3}$          | 6                          | $\overline{7}$     | 10                              |
| $\overline{4}$                               | $\overline{4}$          | 10                         | 14                 | 20                              |
| 5                                            | 5                       | 15                         | 25                 | 35                              |
| 6                                            | 6                       | 21                         | 41                 | 56                              |
| $\overline{7}$                               | $\overline{7}$          | 28                         | 63                 | 84                              |
| 8                                            | 8                       | 36                         | 92                 | 120                             |
| $\cdots$                                     | $\bullet\bullet\bullet$ | $\cdots$                   | $\cdots$           | $\cdots$                        |
| q                                            | q                       | $(q+1)q$<br>$\overline{2}$ | $(q^2 + 5)q$<br>6  | $(q+1)(q+2)q$<br>$\overline{2}$ |

**Tabela 4.3 –** Número de termos do polinômio em função do número de componentes.

De acordo com a tabela 4.1, para cada grau do polinômio *m* escolhido, a resposta de um experimento de misturas, *η(x)*, pode ser um modelo linear, quadrático ou cúbico. A equação 4.5 apresenta um modelo linear, a equação 4.6 apresenta um modelo quadrático e, finalmente, a equação 4.7 apresenta um modelo cúbico.

$$
\eta(x) = \sum_{i=1}^{q} \beta_i x_i \tag{4.5}
$$

$$
\eta(x) = \sum_{i=1}^{q} \beta_i x_i + \sum_{i < j}^{q} \beta_{ij} x_i x_j \tag{4.6}
$$

$$
\eta(x) = \sum_{i=1}^{q} \beta_i x_i + \sum_{i < j}^{q} \beta_{ij} x_i x_j + \sum_{i < j} \gamma_{ij} x_i x_j (x_i - x_j) + \sum_{i < j < k} \beta_{ijk} x_i x_j x_k \tag{4.7}
$$

O parâmetro *βi* para os modelos linear e quadrático (equações 4.5 e 4.6) representa a resposta esperada para uma mistura pura com o componente *i*. Na verdade, *β<sup>i</sup>* é o quanto a superfície está acima da região *simplex*, para os vértices onde temos as misturas puras, ou seja, para uma mistura de três componentes *1*, *2* e *3* os valores *β1*, *β<sup>2</sup>* e *β<sup>3</sup>* representam o quanto que cada componente contribui para a variável resposta. A figura 4.4 apresenta um modelo linear para a mistura de três componentes: *1, 2* e *3*, considerando um polinômio de grau um para a variável resposta *η*. Portanto o modelo escolhido é da forma  $\eta = \beta_1 x_2 + \beta_2 x_2 + \beta_3 x_3$ , com  $\beta_2 > \beta_3 > \beta_1$ 

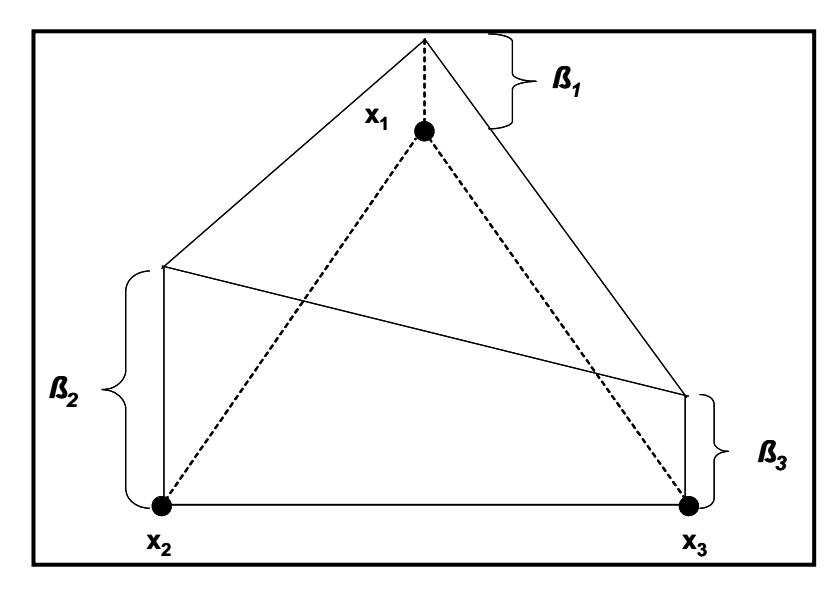

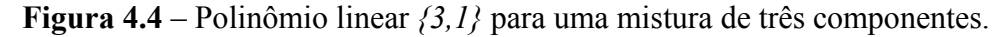

No modelo quadrático, dado pela equação 4.6, aparece o termo *βij*, que é o excesso do modelo quadrático em relação ao modelo linear (a diferença entre as equações 4.5 e 4.6). Se o valor de *βij* é positivo, diz-se que existe um sinergismo entre os componentes *i* e *j*. Por outro lado, se *βij* é negativo, diz-se que existe um antagonismo entre os componentes *i* e *j*. Por exemplo, considere a figura 4.5 que representa a

superfície de resposta para mistura binária entre os componentes *i* e *j*. Um modelo linear para representar a superfície é proposto, no entanto, como existe um sinergismo entre os componentes existe também um excesso, caracterizado por uma área acima da superfície plana.

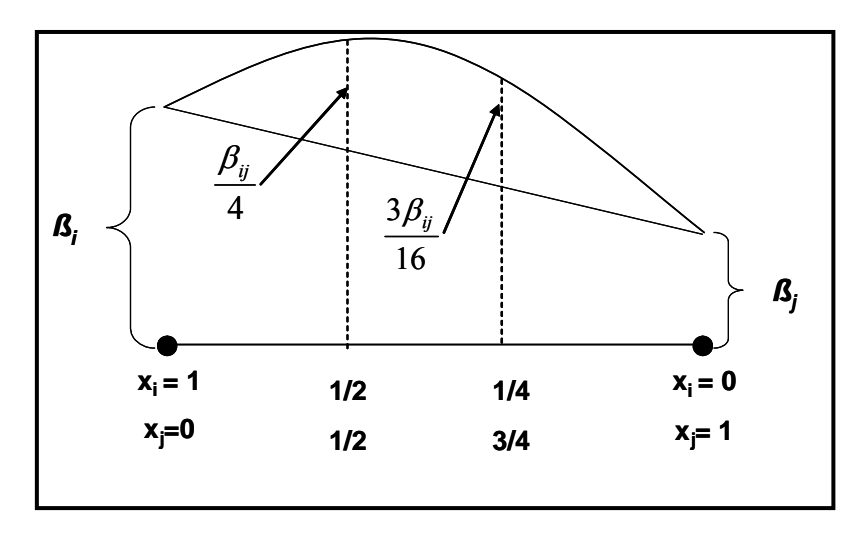

**Figura 4.5 –** Polinômio *quadrático {2,2}* para uma mistura de dois componentes.

Para o modelo cúbico, o excesso ou sinergismo da mistura binária inclui o termo adicional *γijxixj(xi-xj)*, onde *γij* é o coeficiente cúbico do sinergismo binário. Já o termo *βijkxixjxk* representa as misturas em três componentes no interior do triângulo. A figura 4.6 apresenta a seção transversal da região compreendida entre a superfície de resposta e os componentes *i* e *j*.

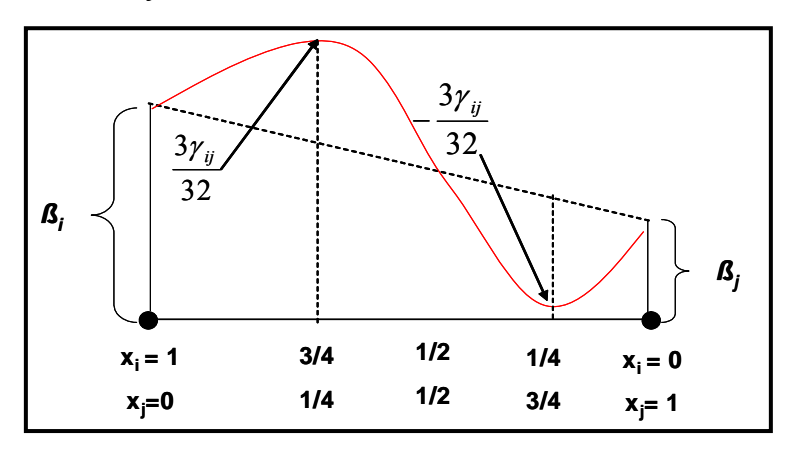

**Figura 4.6** – Polinômio *cúbico {3,3}* para uma mistura de três componentes.

#### **4.3.1 Determinação dos Coeficientes do polinômio**

Como mencionado anteriormente, existe uma relação entre o *{q,m}simplexlattice* e o polinômio *{q,m}* de modo que existe uma correspondência entre o número de pontos dentro do *lattice* e o número de termos do polinômio. Deste modo, os parâmetros

ou coeficientes do polinômio podem ser determinados em função dos valores obtidos para variável resposta para cada ponto do *lattice*. Este procedimento foi introduzido por Scheffé em 1958, que associa a cada ponto do *lattice* uma resposta. A tabela 4.4 apresenta a nomenclatura para cada valor da variável resposta associado a cada ponto do *simplex-lattice* para três e quatro componentes respectivamente.

**Tabela 4.4** – Nomenclatura para as respostas considerando a mistura de três e quatro componentes.

|               |                  |                  |                  | Composição da mistura |                  |                  |                  |
|---------------|------------------|------------------|------------------|-----------------------|------------------|------------------|------------------|
| Resposta      | $x_I$            | $x_2$            | $x_3$            | $x_I$                 | $x_2$            | $x_3$            | $x_4$            |
| $\eta_1$      | $\mathbf{1}$     | $\boldsymbol{0}$ | $\boldsymbol{0}$ | $\mathbf{1}$          | $\boldsymbol{0}$ | $\boldsymbol{0}$ | $\boldsymbol{0}$ |
| $\eta_2$      | $\boldsymbol{0}$ | $\mathbf{1}$     | $\boldsymbol{0}$ | $\boldsymbol{0}$      | $\mathbf{1}$     | $\boldsymbol{0}$ | $\boldsymbol{0}$ |
| $\eta_{12}$   | 1/2              | 1/2              | $\boldsymbol{0}$ | 1/2                   | 1/2              | $\boldsymbol{0}$ | $\boldsymbol{0}$ |
| $\eta_{23}$   | $\boldsymbol{0}$ | 1/2              | 1/2              | $\boldsymbol{0}$      | 1/2              | 1/2              | $\boldsymbol{0}$ |
| $\eta_{123}$  | 1/3              | 1/3              | 1/3              | 1/3                   | 1/3              | 1/3              | $\boldsymbol{0}$ |
| $\eta_{112}$  | 2/3              | 1/3              | $\boldsymbol{0}$ | 2/3                   | 1/3              | $\boldsymbol{0}$ | $\boldsymbol{0}$ |
| $\eta_{233}$  | $\boldsymbol{0}$ | 1/3              | 2/3              | $\boldsymbol{0}$      | 1/3              | 2/3              | $\boldsymbol{0}$ |
| $\eta_{1112}$ | 3/4              | 1/4              | $\boldsymbol{0}$ | 3/4                   | 1/4              | $\boldsymbol{0}$ | $\boldsymbol{0}$ |
| $\eta_{1223}$ | 1/4              | 1/2              | 1/4              | 1/4                   | 1/2              | 1/4              | $\boldsymbol{0}$ |
| $\eta_{1144}$ |                  |                  |                  | 1/2                   | $\boldsymbol{0}$ | $\boldsymbol{0}$ | 1/2              |
| $\eta_{2344}$ |                  |                  |                  | $\boldsymbol{0}$      | 1/4              | 1/4              | 1/2              |
| $\eta_{1234}$ |                  |                  |                  | 1/4                   | 1/4              | 1/4              | 1/4              |

Caso utilize um polinômio de grau *m=2*, tem-se:

$$
\eta = \beta_1 x_1 + \beta_2 x_2 + \beta_3 x_3 + \beta_{12} x_{12} + \beta_{23} x_{23} + \beta_{13} x_{13} \tag{4.7}
$$

Para os pontos da tabela 4.3 tem-se:

$$
\eta_1 = \beta_1 \n\eta_2 = \beta_2 \n\eta_3 = \beta_3 \n\eta_{12} = \beta_1 \left(\frac{1}{2}\right) + \beta_2 \left(\frac{1}{2}\right) + \beta_{12} \left(\frac{1}{4}\right) \n\eta_{13} = \beta_1 \left(\frac{1}{2}\right) + \beta_3 \left(\frac{1}{2}\right) + \beta_{13} \left(\frac{1}{4}\right) \n\eta_{23} = \beta_1 \left(\frac{1}{2}\right) + \beta_3 \left(\frac{1}{2}\right) + \beta_{23} \left(\frac{1}{4}\right)
$$

Resolvendo-se estas seis equações simultaneamente (isto é possível, pois o número de equações é igual ao número de parâmetros):

$$
\beta_1 = \eta_1
$$
\n
$$
\beta_2 = \eta_2
$$
\n
$$
\beta_3 = \eta_3
$$
\n
$$
\beta_{12} = 4\eta_{12} - 2\eta_1 - 2\eta_2
$$
\n
$$
\beta_{13} = 4\eta_{13} - 2\eta_1 - 2\eta_3
$$
\n
$$
\beta_{23} = 4\eta_{23} - 2\eta_2 - 2\eta_3
$$
\n(4.8)

A equação acima pode ser generalizada para situações onde se tenham *q*  componentes. Neste caso o modelo de segunda ordem contém *q(q+1)/2* termos e os valores da variável de resposta são medidos nos pontos de um *{q,2}simplex-lattice design*, sendo as formas que expressam os coeficientes dados por:

$$
\beta i = \eta i
$$
  
\n
$$
\beta ij = 4\eta ij - 2(\eta_i + \eta_j)
$$
\n(4.9)

Caso sejam conduzidos *N* experimentos, o valor para a variável resposta no *uésimo* experimento (1≤*u*≤*N*), denotado por  $y_u$ , é dado por:

$$
y_u = \eta_u + \varepsilon_u \tag{4.10}
$$

Sendo que *ε<sup>u</sup>* são não correlacionados e independentes e identicamente distribuídos, com média zero e variância *σ 2* .

Se os valores  $\overline{y_i}$ ,  $\overline{y_j}$  e  $\overline{y_j}$  são as médias calculadas considerando as *N* replicações do experimento, e utilizando-se o método dos mínimos quadrados, obtém-se a equação 4.11 que determina os valores para os termos *bi* e *bij* (os estimadores de *β<sup>i</sup>* e *βij*):

$$
b_i = \overline{y_i} \qquad i = 1, 2, 3, ..., q
$$
  
\n
$$
b_{ij} = 4 \overline{y_i} - 2(\overline{y_i} + \overline{y_j}) \qquad i, j = 1, 2, ..., q, \quad i < j
$$
\n(4.11)

De modo semelhante, se for escolhido o modelo cúbico para um *{q,3}simplexlattice* devem ser determinados os coeficientes: *βi*, *βij, βijk* e *γijk* . Denotando as respostas observadas nos vértices do simplex por  $y_i$ , para os pontos:  $x_i = \frac{2}{3}$ ,  $x_j = \frac{1}{3}$ ,  $x_k = 0$ ,  $k \neq i$ , j por

 $y_{ijj}$  e para os centróides  $x_i = x_j = x_k = \frac{1}{3}$  por  $y_{ijk}$ ; utilizando-se as respostas médias  $\overline{y}_i$ ,  $\overline{y}_{ij}$ ,  $\overline{y}_{ij}$ ,  $\overline{y}_i$ ,  $\overline{y}_{ik}$ ,  $\overline{y}_{ik}$ ,  $\overline{y}_{jk}$ ,  $\overline{y}_{jk}$ ,  $\overline{y}_{ik}$  e empregando-se os estimadores  $b_i$ ,  $b_{ij}$ ,  $g_{ij}$  e  $b_{ijk}$ para, respectivamente, *βi, βij, βijk* e *γij*, pode –se determinar os valores:

$$
b_{i} = \overline{y}_{i}
$$
  
\n
$$
b_{ij} = \frac{9}{4} (\overline{y}_{ij} + \overline{y}_{ij} - \overline{y}_{i} - \overline{y}_{j}) \qquad i < j
$$
  
\n
$$
g_{ij} = \frac{9}{4} (\overline{3y}_{ij} - 3\overline{y}_{ij} - \overline{y}_{i} + \overline{y}_{j}) \qquad i < j
$$
  
\n
$$
b_{ijk} = 27 \overline{y}_{ijk} - \frac{27}{4} (\overline{y}_{ij} + \overline{y}_{ij} + \overline{y}_{ik} + \overline{y}_{jik} + \overline{y}_{jik}) + \frac{9}{2} (\overline{y}_{i} + \overline{y}_{j} + \overline{y}_{k})
$$
\n(4.12)

#### **4.3.1.1 Análise do modelo**

Desde que o polinômio *{q,m}* foi escolhido para representar a superfície de resposta para os pontos do *{q,m}simplex-lattice*, é necessário definir indicadores para informar o quão bem o modelo é capaz de representar à superfície de resposta. A primeira propriedade exigida do modelo é verificar se o modelo proposto é capaz de captar e explicar as variações nos conjuntos de respostas, ou seja, se o número de termos presentes no modelo é suficiente para tornar o modelo adequado à superfície de respostas. Isto é feito através do *coeficiente de determinação*,  $R^2$ , dado pela equação:

$$
R^2 = \frac{SSR}{SST} \tag{4.13}
$$

Sendo que:

*SSR* – Soma dos erros ao quadrado;

*SST* – Soma total dos erros ao quadrado;

Os valores para *SSR* e *SST* são obtidos através das equações 4.14 e 4.15, respectivamente:

$$
SSR = \sum_{u=1}^{N} (\hat{y}_u - \overline{y})^2
$$
 (4.14)

$$
SST = \sum_{u=1}^{N} \left( y_u - \overline{y} \right)^2
$$
 (4.15)

Nestas equações,  $\hat{y}_u$  é o valor previsto para a resposta considerando o *u-ésimo experimento* ou combinação dos componentes, utilizando-se o polinômio *{q, m}*. O termo *yu* é o valor da variável de resposta para o *u-ésimo* experimento, *y* é a média geral dos valores assumidos pela variável resposta considerando todos os experimentos realizados.

Além dos coeficientes de determinação, existe uma medida para verificar a estabilidade do modelo escolhido. Esta estabilidade consiste em verificar a capacidade do modelo proposto prever novos valores para a variável resposta, caso sejam utilizados novos valores para as variáveis *xi*. A medida estatística que mede a capacidade do modelo prever novos valores é chamada *PRESS (Prediction Error Sum of Squares)*. A determinação do *PRESS* pode ser feita do seguinte modo:

- Quando se propõe um polinômio *{q, m}* para representar a superfície de resposta, exclua um valor observado para a resposta, *yu*, do conjunto de dados; deste modo, a análise utiliza somente as demais *N-1*observações.
- Com o polinômio *{q,m}* definido através da *(N-1)* observações, pode-se determinar  $\hat{y}_u$ . Se for feita a diferença  $y_u - \hat{y}_u$ , obtém-se o erro de previsão da *u-ésima* observação ou *PRESS* residual, *e(u)*. Se este processo for repetido para todas as *N* observações e se for definida a matriz "chapéu" (equação 4.16), pode-se determinar, através da equação 4.17, o *PRESS*.

$$
H = X(XT X)-1 XT y
$$
\n(4.16)

$$
PRESS = \sum_{u=1}^{N} \left(\frac{e_u}{1 - h_{uu}}\right)^2
$$
\n(4.17)

Sendo *huu* o *u-ésimo* elemento da diagonal de uma matriz "chapéu".

O *PRESS* pode ser utilizado para computar uma aproximação para o  $R^2$ , dado pela equação 4.18:

$$
R^2_{\text{PRESS}} = 1 - \frac{\text{PRESS}}{\text{SST}} \tag{4.18}
$$

#### **4.3.1.2 Teste estatístico para verificar os termos no polinômio canônico escolhido**

Quando o polinômio canônico de Scheffé é utilizado para modelar a superfície de resposta e fornecer características da mistura, frequentemente o modelo inclui todos os termos a partir de um determinado grau. Geralmente, a forma final é um polinômio que contém os *q* termos *βixi*, *i=1,2,3,...,q*, representando a parte linear da superfície de resposta mais os termos que representam o excesso. Na escolha do grau final do polinômio, teste de hipótese é desenvolvido no grupo de parâmetros no modelo polinomial. Este teste é feito para evitar que o polinômio tenha um grau excessivamente elevado, quando na verdade um polinômio com um grau menor representa a superfície de resposta. Por exemplo, para uma mistura de três componentes *1,2* e *3* seja escolhido o modelo cúbico, ou seja, *η=β1x1+ β2x2+ β3x3+ β12x1x2+ β13x1x3+ β23x2x3+β123x1x2x3*, a hipótese nula *(H0)* diz o seguinte:

*H0: A resposta não depende dos componentes da mistura* 

A Hipótese alternativa *H1* diz:

#### *H1: A resposta depende dos componentes da mistura*

Quando a hipótese nula é verdadeira, todos os três coeficientes lineares *β1*, *β<sup>2</sup>* e *β3* são iguais a um valor constante, *β0*, e os outros termos do modelo (que possuem grau maior que 1) são iguais a zero, então o teste fica:

*H<sub>0</sub>*:  $\beta_1 = \beta_2 = \beta_3 = \beta_0$ 

*H<sub>1</sub>*:  $\beta_{12} = \beta_{13} = \beta_{23} = \beta_{123} = 0$ 

O modelo para o exemplo da mistura dos três componentes fica:  $\eta = \beta_0 x_1 + \beta_1 x_2 + \cdots$ *β0x2+ β0x3= β0*. A estimativa de *β0* pelo método dos mínimos quadrados é  $b_0 = \sum_{u=1}^{N}$ *u u N y* 1 *= y* , onde *y* é a média das *N* observações coletadas do *simplex-lattice*. O

teste da hipótese nula é feito através do parâmetro *F*, dado por:

$$
F = \frac{\frac{SSR}{(p-1)}}{\frac{SSE}{(N-p)}}
$$
(4.19)

Sendo *SSE*, soma dos quadrados dos resíduos, dado por:

$$
SSE = \sum_{u=1}^{N} (y_u - \hat{y}_u)^2
$$
 (4.20)

Para estas equações, o grau de liberdade *p* é o número de parâmetros que são estimados pelo modelo (neste caso, o modelo possui sete parâmetros: *β1, β2, β3, β12, β13, β<sup>23</sup>* e *β123*) e *N* é o número de observações. O valor determinado de *F* é comparado com *F(p-1, N-p, α)* tabelado e a hipótese nula é rejeitada a um nível de significância *α* se o valor de *F* (equação 4.19) exceder o tabelado.

### **4.4** *Extreme Vertice Design*

Existem projetos de experimentos de misturas que se desenvolvem dentro de uma pequena porção do *Simplex*. Esta situação ocorre quando se inclui restrições no modelo impondo-se limites inferior e/ou superior nas proporções dos componentes. As restrições impostas aos componentes são da forma  $L_i \leq x_i \leq U_i$ , com  $L_i \geq 0$  e  $U_i \leq 1$ . Experimentos com esta característica, são conduzidos utilizando-se os *pseudocomponentes*. Para o limite superior, deve-se realizar a transformação:

$$
u_i = \frac{U_i - x_i}{U - 1} \qquad i = 1, 2, \dots, q \tag{4.21}
$$

Sendo:

$$
U = \sum_{i=1}^{q} U_i > 1
$$
\n(4.22)

 A região dos *U-pseudocomponentes*, *ui,* recebe o nome de *U-simplex* e deve respeitar a restrição:  $\sum_{i=1}^{n} u_i =$ *q i i u* 1 1. Uma condição para este experimento é que *Usimplex* esteja dentro do *Simplex* original e isso ocorre se e somente se:

$$
\sum_{i=1}^{q} U_i - U_{\min} \le 1 \tag{4.23}
$$

Na equação 4.23, *Umin* é o mínimo entre os *q* limites superiores. Por definição, a dimensão do *U-simplex* é:

$$
R_u = \sum_{i=1}^{q} U_i - 1 \tag{4.24}
$$

Sendo:  $0 < R_u \leq q-1$ .

Para os limites inferiores nas proporções dos componentes da mistura, deve-se introduzir a transformação para os *L-pseudocomponentes*. Deste modo, a região experimental é uma região dentro do *simplex* original, com os vértices alinhados com o *simplex* original. Se *xi* denota a proporção do componente *i* para um experimento onde existe uma restrição ou limite inferior, com a transformação por *L-pseudocomponentes:* 

$$
x'_{i} = \frac{x_{i} - L_{i}}{1 - \sum_{i=1}^{q} L_{i}}
$$
(4.25)

 Uma questão importante quando se utiliza a abordagem por *Upseudocomponentes* ou *L-pseudocomponentes* consiste em verificar a consistência dos limites inferior e superior. A análise da consistência é realizada comparando cada intervalo,  $R_i = U_i - L_i$ , com  $R_i = I - \sum_{i=1}^{q}$ *i Li*  $\sum_{i=1}^{q} L_i$  e  $R_u = \sum_{i=1}^{q}$ *i Ui* 1 *-1*. Se qualquer *Ri>RL,* então isto indica uma inconsistência para o limite superior  $U_i$ ; caso  $R_i > R_U$  então se tem uma inconsistência no limite inferior *Li*. Caso as fronteiras sejam inconsistentes, se deve definir novos limites inferiores e superiores,  $\hat{L}_i$  e  $\hat{U}_i$ . Esta transformação para obtê-las consistentes é dada pela equação:

$$
\hat{L}_i = U_i - R_U
$$
\n
$$
\hat{U}_i = L_i + R_L
$$
\n(4.26)

A escolha de utilizar os *L*-pseudocomponentes,  $x_i'$ , ou os *Upseudocomponentes*, *ui*, depende da dimensão da região experimental. Se *RL<RU*, então o *Simplex L-pseudocomponente* é menor em dimensão que o *Simplex Upseudocomponentes*, e, além disso, o *L-Simplex* está totalmente contido dentro do *U-Simplex*, então  $x_i'$  são escolhidos como novas variáveis; caso contrário as variáveis escolhidas são *ui*. Se *Ru<RL*, o *U-Simplex* possui uma dimensão menor que o *L-Simplex* e, *ui* é escolhida como as variáveis do experimento. Além disso, a variável *ui* é sempre escolhida quando  $R_L=R_U$ . A figura 4.7 apresenta a região experimental com restrição nas proporções dos componentes dentro do *Simplex* original [71].

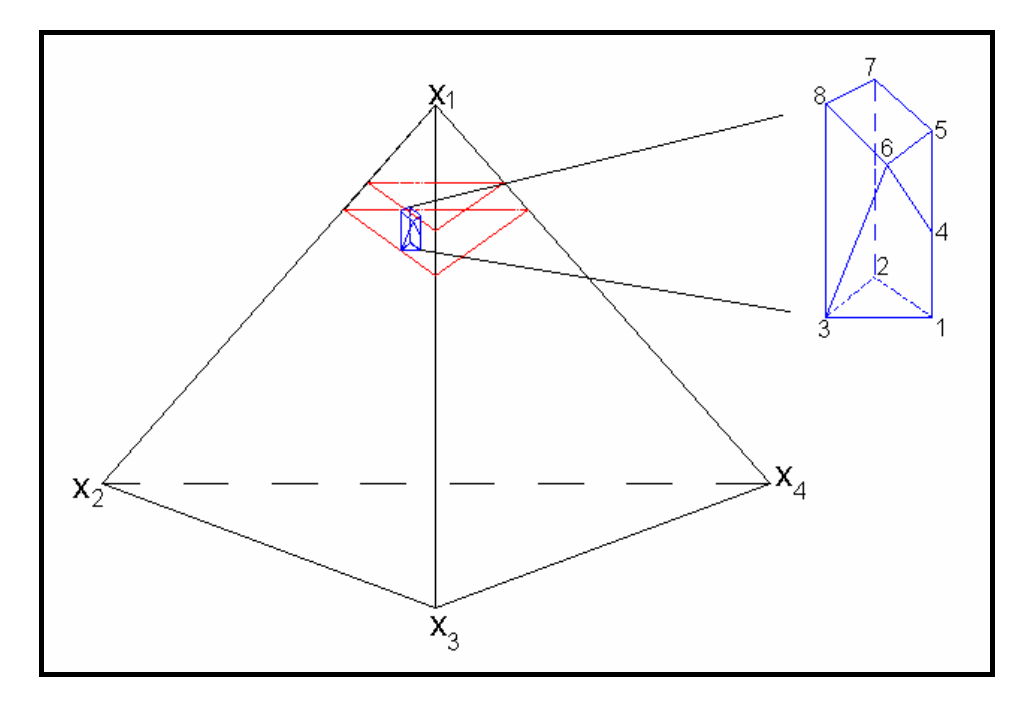

**Figura 4.7** – *Simplex* com *pseudocomponentes* dentro do *Simplex* original.

Além de definir se serão utilizados os *U-pseudocomponentes* ou *Lpseudocomponentes* é necessário definir um procedimento para determinar as coordenadas da região experimental, dentro do *simplex* como a figura 4.7 apresenta. Geralmente, o método mais utilizado é o algoritmo McLean e Anderson´s Extreme-Vertice (EV). Tal procedimento consiste de duas etapas:

- **Etapa 1:** Enumerar todas as possíveis combinações dos valores de *Li* e *Ui* para os *q* componentes. Este procedimento gera 2*q-1* combinações. Por exemplo, para o caso de três componentes têm-se os limites inferiores: *L1, L2* e  $L_3$ ; os limites superiores são:  $U_1$ ,  $U_2$  e  $U_3$ ; as combinações são:  $L_1L_2$  ,  $L_1U_2$ ,  $U_1L_2$ ,  $U_1U_2$ , com as restrições para o terceiro componente deixados em branco. O processo é repetido *q* vezes, deixando-se, a cada vez um componente em branco. Ao final é obtido uma lista com  $q(2^{q-1})$  possíveis combinações.
- **Etapa 2:** Esta etapa consiste em completar os espaços deixados em branco nas possíveis combinações obtidas na etapa 1. Os valores a serem colocados devem estar dentro da restrição de cada componente e a soma total da

combinação deve ser igual a um. Cada combinação possível dos níveis de todos os *q* componentes define um *extreme vertice*.

Para ilustrar o procedimento para localizar as extremidades de uma região definida através das restrições para as variáveis *xi*, considere uma mistura formada por quatro componentes: *A, B, C* e *D*. Os limites inferiores e superiores para cada proporção dos componentes são apresentados na equação 4.27.

$$
0,40 \le x_1 \le 0,80
$$
  
\n
$$
0,10 \le x_2 \le 0,50
$$
  
\n
$$
0,05 \le x_3 \le 0,30
$$
  
\n
$$
0,05 \le x_4 \le 0,30
$$
  
\n(4.27)

O número de combinações é determinado:  $q(2^{q-1})=4(2^{4-1})=32$ , ou seja, são obtidas 32 observações candidatas a compor os oito vértices do poliedro. A tabela 4.7 apresenta as possíveis combinações dos limites. Existem algumas combinações com valores em branco, como por exemplo, a primeira linha, pois o único valor para *x4* que iguala a somatória à unidade é 0,35. No entanto, o máximo valor para *x4* é 0,30 e deste modo, esta combinação não é possível de se obter. Os oito vértices para o poliedro estão enumerados na tabela 4.5.

|     | $x_1$ | $x_2$ | $x_3$ | $x_4$ |     | $x_I$ | $x_2$ | $x_3$ | $x_4$ |
|-----|-------|-------|-------|-------|-----|-------|-------|-------|-------|
|     | 0,40  | 0,10  | 0,05  |       | (3) | 0,40  | 0,50  | 0,05  | 0,05  |
| (1) | 0,40  | 0,10  | 0,30  | 0,20  | (4) | 0,40  | 0,25  | 0,05  | 0,30  |
| (3) | 0,40  | 0,50  | 0,05  | 0.05  | (5) | 0,40  | 0,25  | 0,30  | 0,05  |
|     | 0,40  | 0,50  | 0,30  |       |     | 0,40  |       | 0,30  | 0,30  |
| (2) | 080   | 0,10  | 0,50  | 0,05  | (2) | 0,80  | 0,10  | 0,05  | 0,05  |
|     | 0,80  | 0,10  | 0,30  |       |     | 0,80  |       | 0,05  | 0,30  |
|     | 0,80  | 0,5   | 0,05  |       |     | 0,80  |       | 0,30  | 0,05  |
|     | 0,80  | 0,50  | 0,30  |       |     | 0,80  |       | 0,30  | 0,30  |
|     | 0,40  | 0,10  |       | 0,05  | (2) | 0,80  | 0,10  | 0,05  | 0,05  |
| (6) | 0,40  | 0,10  | 0,20  | 0,30  | (7) | 0,55  | 0,10  | 0,05  | 0,05  |

**Tabela 4.5** – Possíveis combinações para as coordenadas do simplex ajustado.

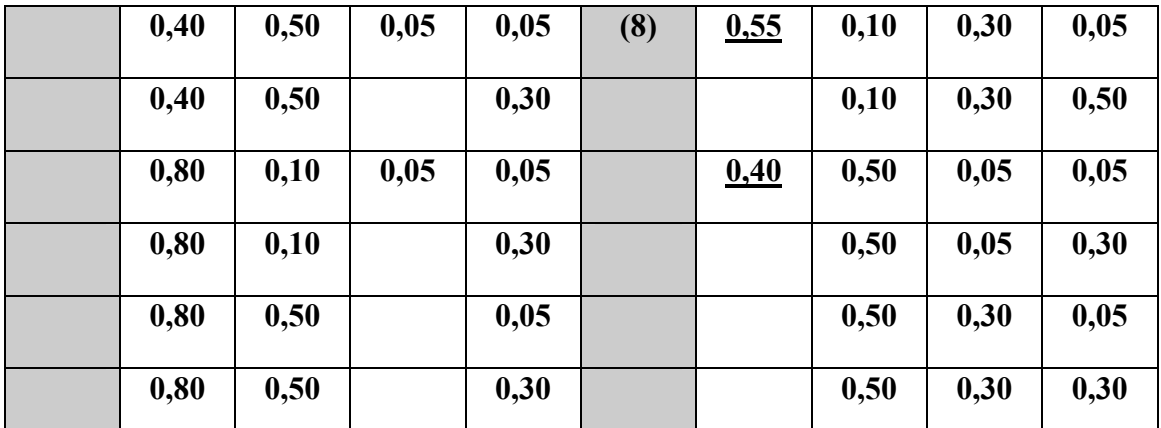

Com a definição da nova região experimental é possível utilizar a abordagem por superfície de resposta e o polinômio canônico de Scheffé. A equação 4.28 apresenta um modelo quadrático para um *{3,2}Simplex* com restrição, sendo as variáveis *xi* modelada por *U* ou *L-pseudocomponentes*.

$$
y = \beta_1 x_1' + \beta_2 x_2' + \beta_3 x_3' + \beta_{12} x_1' x_2' + \beta_{13} x_1' x_3' + \beta_{23} x_2' x_3' + \varepsilon
$$
(4.28)

# **4.5 Etapas em projeto de experimentos de misturas**

A aplicação do projeto de experimentos normalmente segue as seguintes etapas [72]:

- **Definir o objetivo da análise do problema através de projeto de experimentos de misturas:** Ao se iniciar a aplicação do projeto de experimentos de misturas, deve-se definir qual o objetivo do estudo. Geralmente, o que se deseja é verificar não só a influência que cada componente tem sobre a mistura, mas obter uma formulação, através de um polinômio, que relaciona os componentes e as propriedades da mistura total. Nesta etapa, devem-se definir: o processo de obtenção da mistura, os componentes a serem utilizados e os métodos e equipamentos necessários para mensurar os valores assumidos pelas propriedades em estudo das misturas [73-74-75].
- **Definir os componentes e seus limites superior e inferior:** A próxima etapa consiste em determinar quais são as variáveis independentes e sua faixa de variação. Deste modo, para cada componente que compõe a mistura é definida uma variável correspondente, *xi*, a qual constitui a quantidade deste componente dentro da mistura. Nesta fase, também é definida a variação permitida para cada

variável independente, ou seja, é definido um limite inferior e superior para cada variável independente [76-77-78].

- **Escolher um método experimental:** Definidas as variáveis, a próxima etapa consiste em escolher um procedimento experimental. O procedimento experimental consiste em determinar se vai ser utilizado o *simplex lattice* ou o *Extreme Vértice Design*. A escolha vai depender da existência ou não dos limites das variáveis independentes. Deste modo, se existe um limite inferior e superior, o projeto experimental é o *Extreme Vértice Design*. Além disso, o experimentador deve definir o grau do polinômio que representará a superfície de resposta, pois de acordo com o grau do polinômio é que vai ser definido o número de pontos dentro da região *simplex* e consequentemente o número de experimentos a serem realizados [77-78-79].
- **Realizar os experimentos e obter os valores para as variáveis respostas:** Para a obtenção dos valores das variáveis respostas, que são as propriedades da misturas, devem-se executar os experimentos com as variáveis independentes assumindo os valores definidos na planilha experimental. Nesta etapa, é necessário definir como será mensurada a variável resposta. Deste modo, a variável resposta pode ser medida diretamente, através de um aparelho [80-81- 82] ou pode ser calculada através de um software, capaz de manipular os parâmetros de entrada e fornecer o valor para a propriedade em estudo [80].
- **Analisar os dados e investigar o efeito dos parâmetros de entrada sobre a função objetivo:** Nesta etapa, o experimentador deve ajustar um modelo de regressão e definir os coeficientes *β´s* do polinômio, tal como e apresentado na forma matricial, através da equação abaixo:

$$
\begin{bmatrix} y_1 \\ y_2 \\ y_3 \\ \vdots \\ y_n \end{bmatrix} = \begin{bmatrix} x_{11} & x_{12} & \dots & x_{1p} \\ x_{21} & x_{22} & \dots & x_{2p} \\ x_{31} & x_{32} & \dots & x_{3p} \\ \vdots & \vdots & \vdots & \ddots & \vdots \\ x_{n1} & x_{n2} & \dots & x_{np} \\ x_{n1} & x_{n2} & \dots & x_{np} \\ x_{n2} & \dots & x_{np} & x_{np} \end{bmatrix} \begin{bmatrix} \mathcal{E}_1 \\ \mathcal{E}_2 \\ \mathcal{E}_3 \\ \vdots \\ \mathcal{E}_n \end{bmatrix} + \begin{bmatrix} \mathcal{E}_1 \\ \mathcal{E}_2 \\ \mathcal{E}_3 \\ \vdots \\ \mathcal{E}_n \end{bmatrix}
$$
 (4.29)

Note que a matriz **X** não possui a coluna identidade relativa ao termo independente do modelo de regressão linear. Isto ocorre porque os polinômios canônicos em experimentos com misturas não possuem esse termo. Uma vez ajustado o modelo de regressão, é necessário verificar se este é adequado para descrever os dados. Para isso, deve-se verificar se as suposições feitas, ou seja, independência, normalidade, valor esperado do erro igual a zero e variância constante, não foram violadas. Para isto, procede-se à análise dos resíduos [83].

## **4.6 A otimização de experimentos com misturas**

Um problema comum na análise de um experimento de mistura consiste em maximizar as variáveis de resposta de um experimento. Geralmente, se tem um conjunto de variáveis de entrada, as quais representam as proporções da cada componente da mistura (*xi*). As propriedades da mistura que se deseja otimizar são dependentes das variáveis de entrada e denominadas *yi*. A relação entre *yi* e *xi* é obtida por meio da análise do experimento de misturas e o objetivo na fase de otimização consiste em maximizar e/ou minimizar cada variável de resposta *yi*. Infelizmente, a solução de tal problema não é tão trivial, se temos duas propriedades da mistura em análise,  $y_1 \in y_2$ , determinados valores para as variáveis de entrada *xi* que otimizam *y1* pode não otimizar *y2*.

Na solução de problemas de otimização, a programação linear tem sido largamente utilizada. Contudo, este método possui a desvantagem quando envolve mais de uma função objetivo. Além disso, a solução do problema via programação linear ou dinâmica fornece o valor ótimo para a propriedade *yi* para uma determinada configuração dos valores de entrada *xi*. Caso ocorra uma flutuação nos valores das variáveis de entrada, já não se está trabalhando no ponto ótimo. Deste modo, a solução matemática do problema pode diferir da solução a ser implementada no sistema real. Levando em consideração esta desvantagem, foi desenvolvido o conceito de desejabilidade, o qual funciona definindo regiões ótimas para as propriedades *yi* e buscando os valores para *xi* [84].

#### **4.6.1** *Desirability*

Vamos supor que exista uma relação entre cada *k* variável de resposta e *p*  independentes variáveis. A equação 4.30 apresenta esta forma geral:

$$
y_i = f_i(x_1, x_2, \dots, x_p) + \varepsilon_i \qquad i = 1, \dots, k \tag{4.30}
$$

Sendo que  $f_i$  denota a relação funcional entre  $y_i$  e as variáveis  $x_1, x_2, ..., x_p$ . Se considerarmos o valor esperado da variável, o termo *εi* assume valor zero e a equação 4.30 se reduz à:

$$
\eta_i = f_i(x_1, x_2, \dots, x_p) \tag{4.31}
$$

Na prática a relação funcional *fi* é desconhecida e a prática utilizada consiste em utilizar experimentos para aproximar *fi* de uma função polinomial (pode ser um polinômio Canônico de Scheffé). Através de técnicas de regressão é possível aproximar  $y_i$  por  $\tilde{y}_i$ . Quando as diversas respostas  $y_{i,...,y_k}$  tem sido modeladas como dependentes das proporções dos *q* componentes, a questão que naturalmente surge é determinar a região dentro do *Simplex* onde se obtenha o nível ótimo das variáveis respostas.

A função desejabilidade envolve a transformação de cada variável resposta estimada  $(\tilde{y}_i)$  para um valor de desejabilidade individual,  $(d_i)$ , que varia de 0 a 1. As estratégias para combinar as desejabilidades individuais podem ser através da média geométrica simples, dada pela equação 4.31, ou através da média geométrica com pesos, dada pela equação 4.32, sendo os pesos relativos da cada propriedade dado por *wi* [85]. Na verdade, estes pesos revelam a importância de cada propriedade em relação às demais no processo de otimização multi-objetivo.

$$
D = \left(\prod_{i=1}^{k} d_i\right)^{1/k} \tag{4.32}
$$

$$
D = \left(\prod_{i=1}^{k} d_i^{w_i}\right)^{\frac{1}{k} w_i}
$$
 (4.33)

O valor *D* mede a desejabilidade total, ou seja, a combinação das desejabilidades individuais para cada nível da resposta. O valor de *D* está no intervalo [0,1]. A desejabilidade geral, *D*, tem uma propriedade interessante: se qualquer  $d_i = 0$ (isto significa que uma das variáveis não consegue atingir o valor ótimo), então *D=*0 significando que não foram encontrados, simultaneamente, valores para  $x_1$ , ...,  $x_p$ , os quais otimizam *y1*, ..., *yk*.

Suponha que para cada resposta, se tenha interesse que o valor de *yi* esteja no intervalo  $A_i \leq y_i \leq C_i$ , com *i*=*1,2,...,k*; tal que a reposta é inaceitável se  $y_i < A_i$  ou  $y_i > C_i$ .

Além disso, existe um ponto  $B_i$  entre  $A_i$  e  $C_i$ , de modo que a desejabilidade aumenta entre *Ai* e *Bi* e diminui entre *Bi* e *Ci*. Além disso, pode-se definir o mínimo e o máximo valor aceitável para o estimador  $\hat{y}_i$  da variável resposta  $y_i$ , que são respectivamente,  $A_i$  e *Ci*. Pela escolha dos Parâmetros *r* e *s*, podem ser atribuídos vários níveis de desejabilidade para diversos valores de  $\hat{y}_i$  conforme pode ser visto no gráfico 4.1.

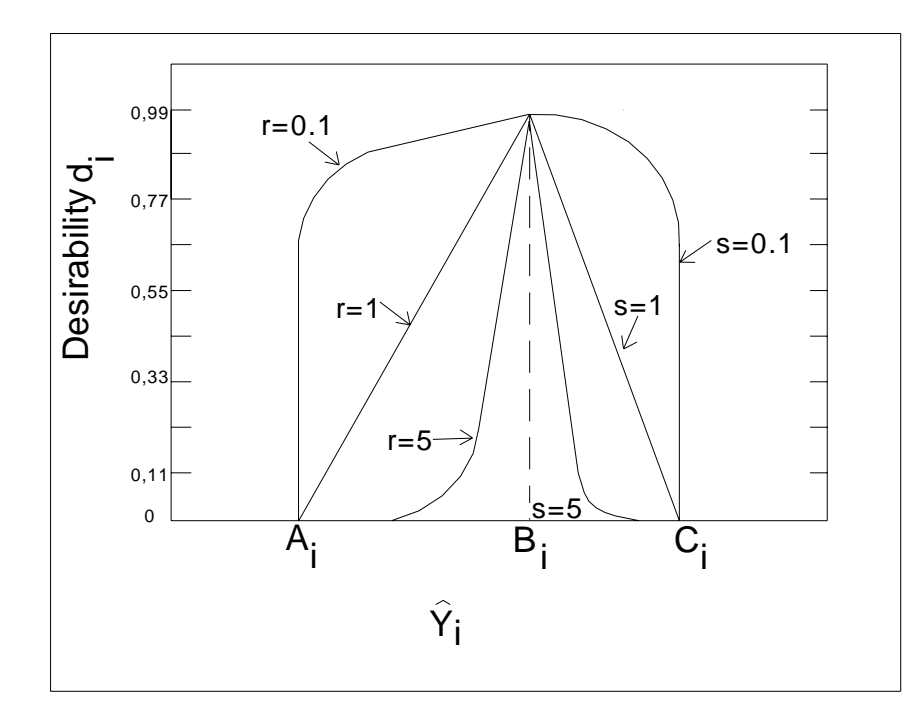

**Gráfico 4.1 –** Definição da desejabilidade (Alvo) [66].

No gráfico 4.1 pode-se notar que para grandes valores (~10) de *r* e *s*  $\hat{y}_i$  assume um valor muito próximo de  $B_i$ . Por outro lado, para qualquer valor de  $\hat{y}_i$  acima de  $A_i$  e abaixo *Ci* aceitável, então pequenos valores de *r* e *s* (~1) devem ser escolhidos. Esta metodologia é útil para realizar a otimização caso se deseje que uma das variáveis de reposta *yi* atinja algum valor alvo *(target)*. As transformações da função *di* realizadas com o intuito de obter uma resposta no alvo (*target*) podem ser calculadas pela equação 4.34.

$$
d_i = \begin{cases} \left[ \frac{(\hat{y}_i - A_i)}{(B_i - A_i)} \right]^r A_i \leq \hat{y}_i \leq B_i \\ \left[ \frac{(\hat{y}_i - C_i)}{(B_i - C_i)} \right]^s B_i \leq \hat{y}_i \leq C_i \\ 0 \qquad \hat{y}_i < A_i \quad \text{ou} \quad \hat{y}_i < C_i \end{cases} \tag{4.34}
$$

 No segundo modo (maximização/minimização), a transformação é dada pela equação 4.35. No gráfico 4.2, se pode observar que quando  $\hat{y}_i \leq A_i$ , a desejabilidade assume um valor nulo que, como dito anteriormente, retrata uma condição inaceitável para a variável de resposta. Porém, quando  $\hat{y}_i$ , se encontra entre  $A_i \leq \hat{y}_i \leq B_i$ , a desejabilidade assume um valor entre zero e um, sendo dependente do valor *r* que é ajustado. Além disso, para este caso, *Bi=Ci.* 

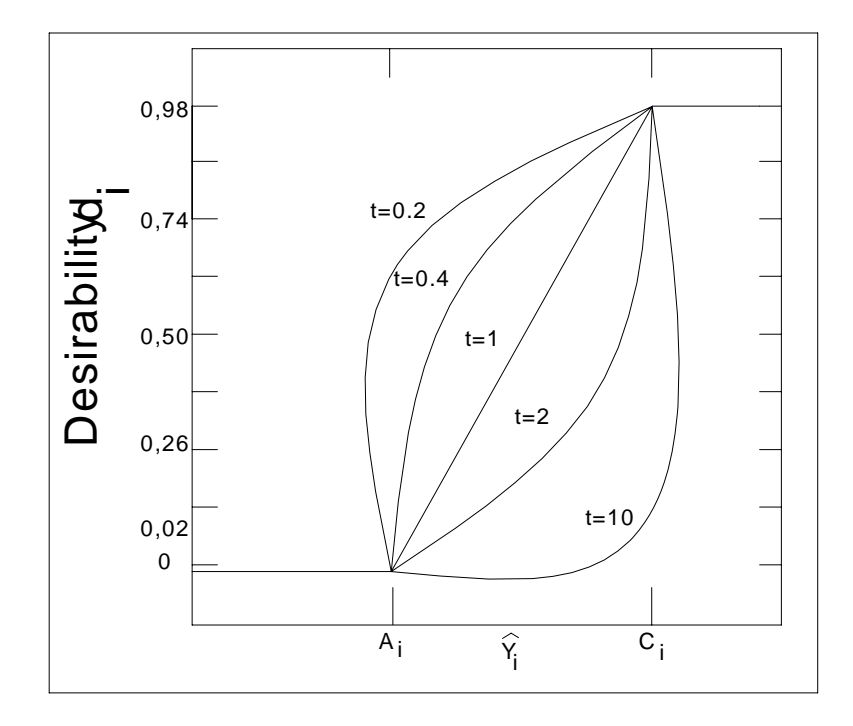

**Gráfico 4.2 –** Definição da desejabilidade (Maximização/Minimização) [66].

$$
d_i = \begin{cases} 0 & \hat{y}_i < A_i \\ \left[ \frac{\left(\hat{y}_i - A_i\right)}{\left(B_i - A_i\right)} \right]^t & A_i \leq \hat{y}_i \leq B_i \\ 1 & \hat{y}_i > B_i \end{cases} \tag{4.35}
$$

Com a determinação da desejabilidade total, *D*, o modelo de otimização fica reduzido à equação 4.36.

$$
\begin{array}{ll}\nMaximize & D \\
\{x,D\} & \{x\} & \{x\} \\
\end{array}
$$
\n
$$
subject to \quad a: d^{n+1}(y_i) \ge D, \quad i = 1, 2, \dots, k
$$
\n
$$
D \ge 0
$$
\n
$$
x \in \Omega
$$
\n
$$
(4.36)
$$

Sendo  $d^{n+1}(v_i)$  a função desejabilidade de  $v_i$  na  $(n+1)^{th}$ iteração; *D* é o mínimo valor da desejabilidade definido no início do modelo iterativo de minimização; *x* ∈Ω denota toda a região definida no início do processo, onde se deve buscar os valores da variável independente *xi* para se obter a máxima desejabilidade geral *D.*

Um exemplo da aplicação da otimização de experimentos de misturas utilizando a função desejabilidade é apresentada por Derringer e Suich (1980) [20]. A aplicação consiste em desenvolver um novo tipo de pneu, composto de três materiais: *x1*- proporção de Sílica hidratada, *x2*- proporção de agente aglomerante e *x3* – proporção de enxofre. As propriedades a serem otimizadas são as seguintes:

- 1. Índice de abrasão: 120<*y1*;
- 2. Módulo 200%: 1000< *y2*;
- 3. Deformação permitida:  $400 \le y_3 \le 600$ ;
- 4. Resistência: 60< *y4*<75;

Um modelo polinomial de grau dois foi escolhido para representar as repostas. Esta escolha foi baseada em conhecimentos e experiências passadas que um polinômio, de no mínimo, um grau igual a dois seria necessário para representar os dados. A equação 4.37 apresenta o modelo escolhido e a tabela 4.6 apresenta os coeficientes, para cada propriedade requerida para o pneu.

$$
\hat{y}_i = b_0 + \sum_{i=1}^3 b_i x_i + \sum_{i=1}^3 \sum_{j=1}^3 b_{ij} x_i x_j
$$
\n(4.37)

|  |  |  | $b_0$ $b_1$ $b_2$ $b_3$ $b_{11}$ $b_{22}$ $b_{33}$ $b_{12}$ $b_{13}$ $b_{23}$ |  |  |
|--|--|--|-------------------------------------------------------------------------------|--|--|
|  |  |  | $\hat{y}_1$ 139,1 16,5 17,9 10,9 -4,0 -3,5 -1,6 5,1 7,1 7,9                   |  |  |
|  |  |  | $\hat{y}_2$ 1261 268,1 246,5 139,5 -83,6 -124,8 199,2 69,4 94,1 124,4         |  |  |
|  |  |  | $\hat{y}_3$ 400,4 -99,7 -31,4 -73,9 7,9 17,3 0,43 8,8 6,3 1,25                |  |  |
|  |  |  | $\hat{y}_4$ 68,9 -1,4 4,3 1,6 1,6 0,06 -0,32 -1,6 0,13 -0,25                  |  |  |

**Tabela 4.6 –** Coeficientes para o modelo de regressão *{3,2}* e as variáveis respostas*.*

Definidos os coeficientes e, por conseqüência, os modelos para cada propriedade, a próxima etapa consiste em verificar qual o tipo de transformação é necessária para obter as desejabilidades individuais. Para as propriedades *índice de abrasão (y1)* e *Módulo 200% (y2)* a transformação utilizada foi a equação 4.33, ou seja, se deseja maximizar estas propriedades. O gráfico 4.3 apresenta a transformação utilizada para estas duas propriedades. Conforme pode ser visto, para  $y_1$ , o mínimo valor aceitável é *A1*=120 e para *y2*, *A2*=1000. Qualquer valor de *y1* menor que 120, resulta em uma desejabilidade *0*, ou seja, esta propriedade não atingiu o nível desejado. Por outro lado, se é conhecido que os melhores valores a serem atingidos por  $y_1$  e  $y_2$ , são respectivamente, 170 e 1300, então  $B_1 = 170$  e  $B_2 = 1300$ . Além disso, se for considerado que a desejabilidade aumenta de forma linear, então *t=1*. A equação 4.37 apresenta a transformação para *y1* e a equação 4.38 apresenta a transformação para *y2*.

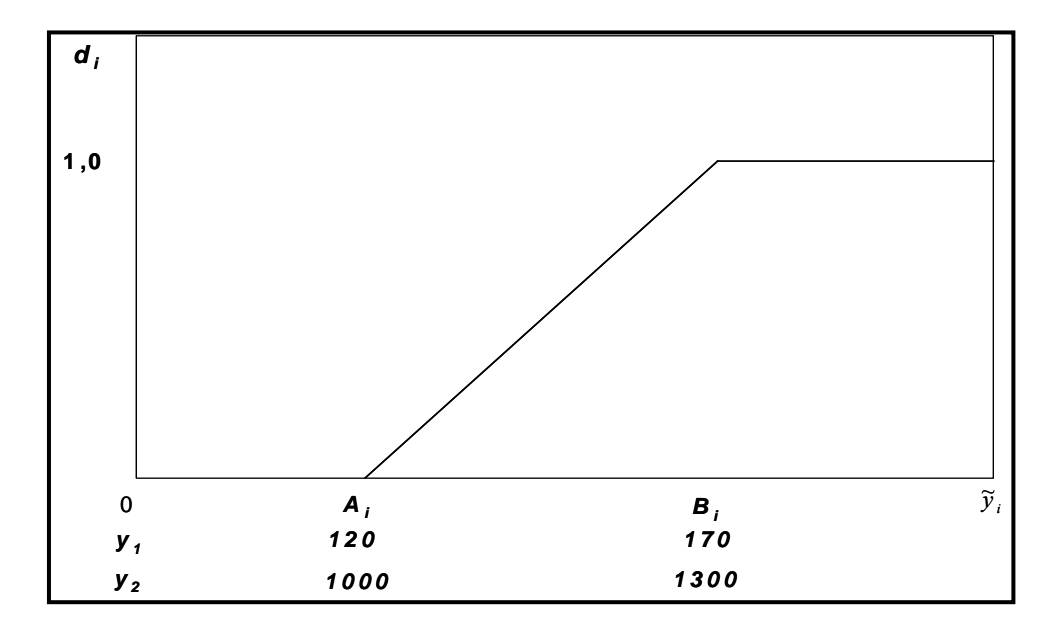

**Gráfico 4.3 –** Transformação utilizada para *y1* e *y2* (Maximização) [66].

$$
d_1 = \begin{cases} 0 & \hat{y}_1 \le 120 \\ \left[\frac{\hat{y}_1 - 120}{50}\right] & 120 < \hat{y}_1 < 170 \\ 1 & \hat{y}_1 \ge 170 \end{cases}
$$
(4.38)

$$
d_2 = \begin{cases} 0 & \hat{y}_2 \le 1000 \\ \left[\frac{(\hat{y}_2 - 1000)}{(300)}\right] & 1000 < \hat{y}_2 < 1300 \\ 1 & \hat{y}_2 \ge 1300 \end{cases}
$$
(4.39)

Para as propriedades *deformação permitida* e *resistência*, respectivamente *y3* e *y4*, a transformação utilizada foi a equação 4.34, ou seja, o objetivo é atingir um determinado valor alvo para estas propriedades. O gráfico 4.4 apresenta a transformação utilizada para estas duas propriedades. Como pode ser observado, para *y3*, o valor mínimo aceitável é  $A_3$ =400 e para  $y_4$ ,  $A_4$ =60. O limite superior para estas propriedades, são *C3*=600 e *C4*=75. Como o objetivo é obter os valores para *y3* e *y4* dentro da faixa estipulada, são definidos os pontos centrais  $B_3=500$  e  $B_4=67.5$  como os valores mais desejados para as propriedades *y3* e *y4*. Novamente, foi escolhido um modelo linear para desejabilidade, ou seja,  $r=s=1$ . A equação 4.40 apresenta a transformação para  $y<sub>l</sub>$  e a equação 4.41 apresenta a transformação para *y2*.

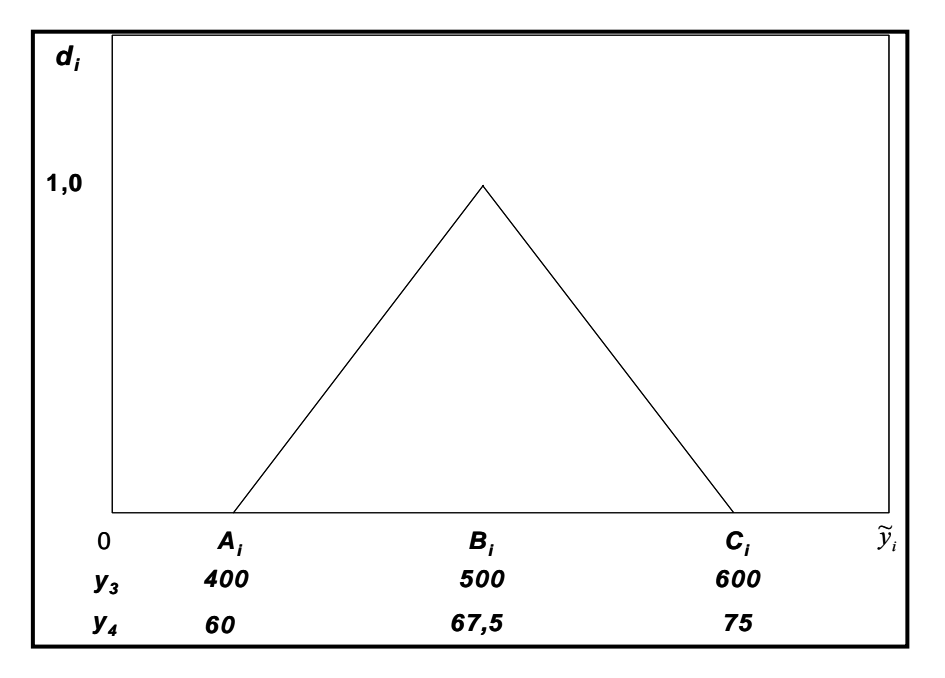

**Gráfico 4.4 -** Transformação utilizada para *y3* e *y4* (*Target*) [66].

$$
d_3 = \begin{cases} \left[ \frac{(\hat{y}_3 - 400)}{(100)} \right] 400 \le \hat{y}_3 \le 500\\ \left[ \frac{(\hat{y}_3 - 600)}{(100)} \right] 500 \le \hat{y}_3 \le 600\\ 0 \quad \hat{y}_3 < 400 \text{ ou } \hat{y}_3 < 600 \end{cases} \tag{4.40}
$$

$$
d_4 = \begin{cases} \left[ \frac{(\hat{y}_4 - 60)}{(17,5)} \right] & 60 \le \hat{y}_4 \le 67,5\\ \left[ \frac{(\hat{y}_4 - 75)}{(17,5)} \right] & 67,5 \le \hat{y}_4 \le 75\\ 0 & \hat{y}_4 < 60 \text{ ou } \hat{y}_4 < 75 \end{cases}
$$
(4.41)

Os quatro valores para as desejabilidades individuais, *di*, foram combinados em uma única medida, *D*, a desejabilidade total, usando a equação 4.29. Deste ponto em diante, para cada nível de *x1*, *x2* e *x3* um valor para *D* foi obtido. Esta tarefa foi realizada através de um algoritmo que conseguiu fornecer o valor para *D* em menos de 250 interações, variando-se os valores das proporções de *x1*, *x2* e *x3*. A máxima desejabilidade total encontrada que satisfaz todas as restrições é *D=0,583*. Este valor de  $D$  não tem um significado, exceto indicar que os níveis das variáveis  $x_i$  que fornece o máximo *D* foi encontrado. Contudo, a maior contribuição do valor de *D* é indicar o quanto é estável o ponto ótimo, deste modo pode-se realizar pequenas alterações nos valores das variáveis de entrada *xi* e verificar como se comporta a desejabilidade. A tabela 4.7 apresenta os valores de *xi*, que fornecem a desejabilidade total máxima, *D*.

**Tabela 4.7 –** Coeficientes para o modelo de regressão *{3,2}.*

| Variáveis | Desejabilidades |       |  |
|-----------|-----------------|-------|--|
| $-0,050$  |                 |       |  |
| 0,145     |                 |       |  |
| $-0,868$  |                 |       |  |
| 129,5     | $d_I$           | 0,189 |  |
|           |                 |       |  |

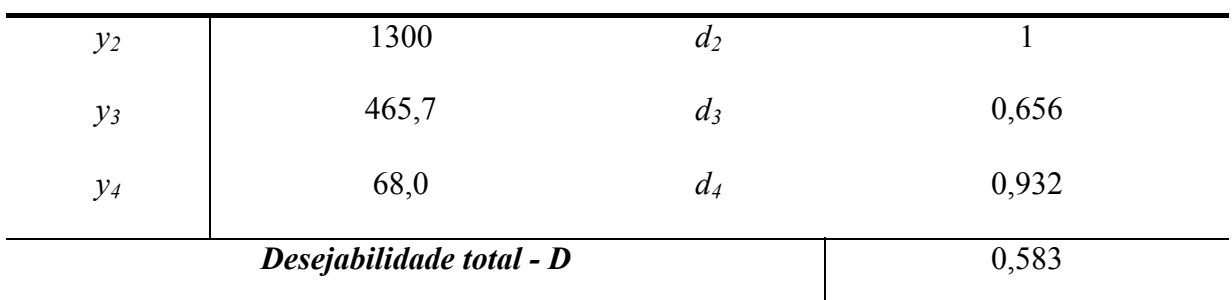

# **4.7 Considerações finais**

A técnica de projeto de experimento de misturas, junto com a metodologia de otimização das respostas quando possui mais de uma variável resposta a ser analisada, é uma ferramenta preciosa e indispensável para pesquisadores que se vêem envolvidos com realizações de ensaios experimentais e que buscam aperfeiçoar situações em ambientes complexos. A estratégia de experimentação de misturas é uma metodologia capaz de manipular um conjunto de variáveis e através de técnicas estatísticas, tais como, a regressão múltipla e a análise de variância para obter a função das propriedades desejadas, que são as variáveis de resposta, em função das variáveis independentes. A partir dos modelos obtidos, que pode ser um polinômio de grau um, dois (quadrático) ou três (cúbico) é possível obter os valores das variáveis independentes  $x_i$  que maximiza  $e/ou$  minimiza as propriedades  $y_i$ , simultaneamente.

A otimização simultânea de diversas respostas é comumente realizada por uma abordagem de tentativa e erro. Deste modo, o processo funciona designando-se valores para as variáveis independentes até encontrar o ponto ótimo para todas as variáveis de resposta, satisfazendo-se todas as restrições. A mistura obtida constitui a formulação ótima. A otimização através da função desejabilidade é um método alternativo que requer uma formulação menos complexa. Além disso, a função desejabilidade permite determinar a estabilidade do ótimo atingido, ou seja, verificar o quanto se pode variar nas variáveis independentes *xi* sem se alterar o ponto ótimo para os *yi*.

# *Capítulo 5*

# **APLICAÇÃO DO DOE DE MISTURAS AO PROBLEMA DO PORTFÓLIO**

## **5.1 Considerações iniciais**

Neste capítulo, é apresentada a aplicação do projeto de experimentos de misturas ao portfólio de contratos de venda de energia elétrica. O objetivo principal do capítulo é mostrar como se analisa portfólios de contratos como sendo uma mistura, onde cada contrato é um componente que agrega à mistura total, portfólio de contratos, as suas características: retorno, *VPTOT*, e o risco, *CVaR*. Após modelar o portfólio pela teoria de experimentos com misturas, é obtida a fronteira eficiente por meio da otimização multi-objetivo, utilizando-se as funções desejabilidade. Para esta aplicação, o objetivo é obter o máximo retorno, *VPTOT*, através da comercialização de energia elétrica por meio de contratos bilaterais e no mercado à vista. Simultaneamente, se deseja minimizar o risco, dado pelo *CVaR*. O capítulo está dividido em seis seções. Na primeira seção são apresentadas as considerações iniciais. A definição do conjunto de contratos bilaterais candidatos e a simulação para determinar o preço *spot* são realizados na segunda seção. A terceira seção apresenta a aplicação do projeto de experimentos de misturas ao portfólio de contratos, destacando o planejamento de experimentos, número de simulações, retorno, *VPTOT* e *CVaR* para cada experimento. A definição da fronteira eficiente de contratação e a definição da estratégia de contratação são realizadas na quinta seção. Finalmente, na sexta seção são realizadas as considerações finais do capítulo.

# **5.2 Definição do Portfólio e do preço** *spot*

A empresa interessada em desenvolver uma estratégia de comercialização de energia, possui uma usina térmica, hipotética, com capacidade instalada de 500 MW, capacidade de contratação mensal de 500 MW e o horizonte de estudo é de quarenta e oito meses. O custo de operação da térmica é dado pela soma dos custos com o combustível e o custo com a operação e manutenção da unidade geradora que para este

caso é de R\$ 65,00/MWh. A usina se localiza no submercado SE/CO (Sudeste Centro-Oeste) e todos os contratos bilaterais serão realizados no submercado de origem da usina, ou seja, SE/CO [13]. A tabela 5.1 apresenta as características dos contratos bilaterais candidatos para a térmica.

| Número do<br><b>Contrato</b> | Início de<br><b>Vigência</b><br>(mês) | Fim de<br>Vigência<br>(mês) | <b>Preço</b><br>$(R\$/MWh)$ | <b>Volume</b><br><b>Máximo</b><br>$(MWh/m\hat{e}s)$ |
|------------------------------|---------------------------------------|-----------------------------|-----------------------------|-----------------------------------------------------|
| ${\bf I_1}$                  | 01                                    | 12                          | 85,00                       | 150                                                 |
| $\mathbf{I}_2$               | 01                                    | 24                          | 82,50                       | 457                                                 |
| $\mathbf{I}_3$               | 01                                    | 48                          | 98,20                       | 294                                                 |
| $\mathbf{I}_4$               | 01                                    | 12                          | 85,00                       | 239                                                 |
| ${\bf I}_5$                  | 01                                    | 24                          | 76,60                       | 74                                                  |
| $I_6$                        | 01                                    | 48                          | 78,20                       | 47                                                  |

**Tabela 5.1 –** Contratos candidatos a compor o portfólio da térmica.

Além dos contratos definidos na tabela 5.1, é possível, em qualquer data, a empresa comercializar no mercado de curto prazo. Esta opção equivale em investir na opção *Is*, cuja demanda máxima é igual a 500 MWh. O início da análise é Janeiro de 2007 e o término ocorre em Janeiro de 2011 e deste modo, todos os contratos iniciam em Janeiro. A incerteza que gera o risco no mercado está relacionada ao cenário para este intervalo de quatro anos. A configuração do *Sistema Interligado Nacional* para o período de análise consiste no cenário referente ao primeiro mês de 2007, correspondente ao *deck* do PMO de Janeiro de 2007. O horizonte de estudo considerado é de Janeiro de 2007 à Janeiro de 2011. Para este período, a demanda por energia para os quatro subsistemas, com as respectivas taxas de crescimento é apresentada na tabela 5.2.

| <b>Mês</b>      | <b>Sudeste-Centro Oeste</b> | <b>Sul</b> | <b>Nordeste</b> | <b>Norte</b> |
|-----------------|-----------------------------|------------|-----------------|--------------|
|                 | <b>SE/CO-[MWh]</b>          | [MWh]      | [MWh]           | [MWh]        |
| <b>Janeiro</b>  | 31055                       | 8297       | 7103            | 3367         |
| Fevereiro       | 31884                       | 8446       | 7190            | 3409         |
| <b>Março</b>    | 32410                       | 8605       | 7282            | 3428         |
| <b>Abril</b>    | 32089                       | 8374       | 7196            | 3447         |
| <b>Maio</b>     | 31682                       | 8235       | 7140            | 3490         |
| Junho           | 31642                       | 8208       | 7050            | 3509         |
| Julho           | 31751                       | 8183       | 7122            | 3530         |
| <b>Agosto</b>   | 32178                       | 8219       | 7235            | 3571         |
| <b>Setembro</b> | 32264                       | 8150       | 7429            | 3598         |
| Outubro         | 32779                       | 8223       | 7632            | 3594         |
| <b>Novembro</b> | 32641                       | 8358       | 7745            | 3570         |

**Tabela 5.2 –** Demanda por energia elétrica para os quatro subsistemas.

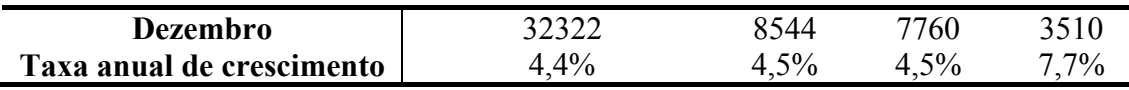

Além disso, o cenário consiste das seguintes características:

- Configuração das usinas térmicas (UTE) e usinas hidrelétricas (UHE): Considera as usinas térmicas e hidrelétricas, bem como as expansões previstas para o período de análise.
- Taxa de desconto: A taxa de juros utilizada foi o custo de capital do setor, sendo igual a 12,0% ao ano;
- As vazões médias mensais utilizadas foram de 1931 a 2001, que corresponde ao histórico consolidado da época;
- Tendência hidrológica fornecida pela afluência aos reservatórios equivalentes dos subsistemas nos meses de Julho de 2006 à Dezembro de 2006 (últimos seis meses);
- Versão do Módulo *Newave*: 12
- Curva de aversão ao risco 2006/2007 homologada pela ANEEL.
- Custo e manutenção das térmicas: declarado pelos Agentes de geração térmica;
- Energia armazenada inicial: 01 de Janeiro de 2007 às 00:00 hora.
- Função de Custo de déficit:

Estas características são os *inputs* para o *Newave,* foram obtidos do site www. ccee.org.br e constituem a Programação Mensal da Operação de Janeiro de 2007 (PMO-Jan07).

A simulação com o *Newave* forneceu, dentre muitas variáveis, dois mil valores para o custo marginal para o subsistema *SE/CO* e dois mil valores para o despacho da usina térmica hipotética. Estes dois mil valores consideram a série sintética para a afluência, utilizando-se um modelo autoregressivo de ordem três (um módulo já implementado no *Newave*) a partir da série consolidada de 1931 a 2001. O gráfico 5.1 apresenta a evolução dos custos marginais para o submercado SE/CO. Através deste gráfico, pode-se perceber que a distribuição dos custos marginais é assimétrica, com ampla variação (caudas alongadas).

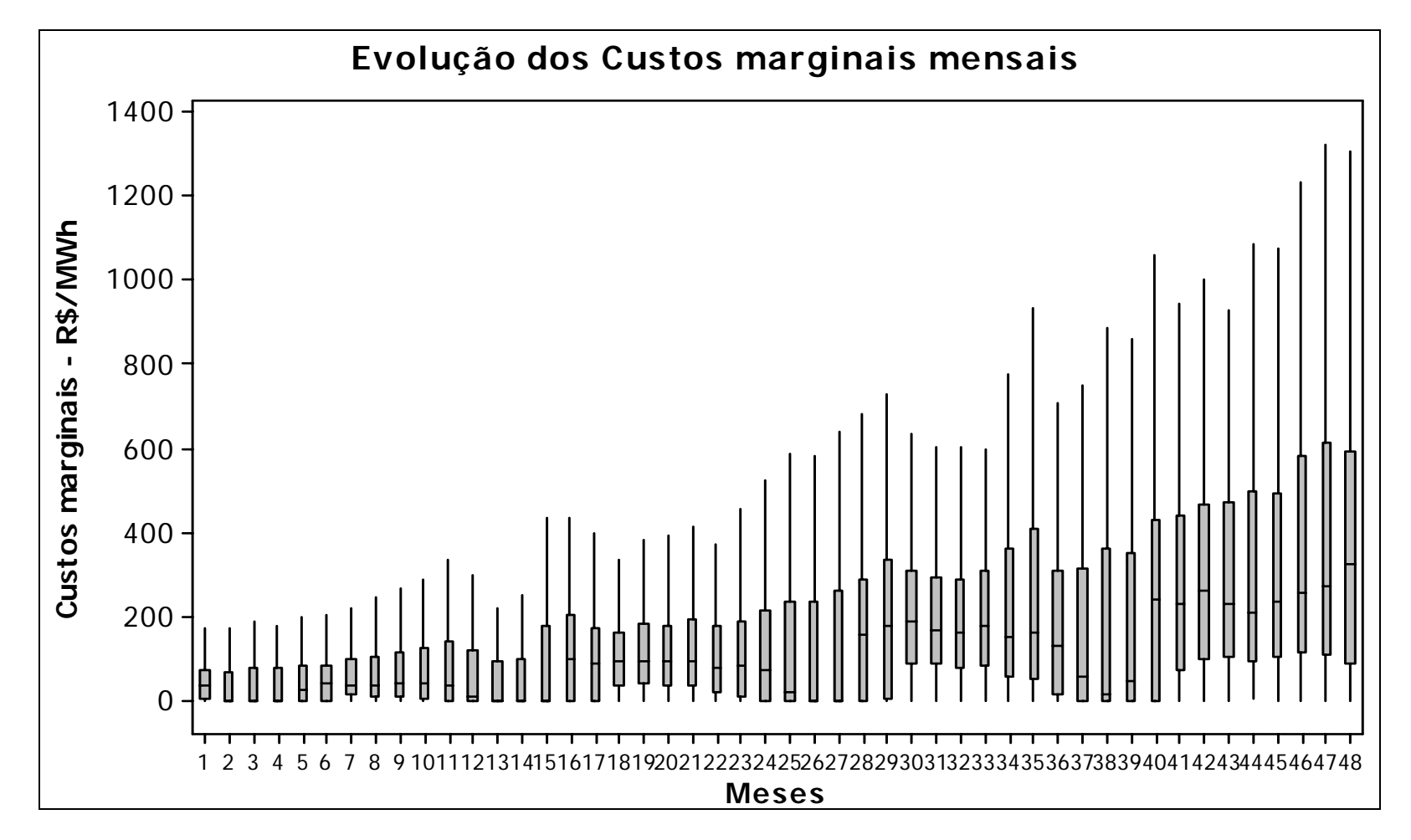

**Gráfico 5.1** – Evolução do custo marginal de Janeiro de 2007 a Janeiro de 2011.

O gráfico *boxplot* 5.1 relaciona os dois mil cenários de custo marginal para cada mês, sendo que a incerteza tende a aumentar com o passar do tempo. Deste modo, a série de custos marginais para o final do período de estudo apresenta um *boxplot* mais alongado, o que caracteriza uma maior dispersão dos valores, e em termos financeiros, uma maior volatilidade. No gráfico, também se pode perceber que os valores ou 'picos' assumidos pelo custo marginal são representados por cruzes ou estrelas. Na estatística, estes pontos são chamados *outliers*, pois ocorrem devido a causas especiais que alteram a distribuição de probabilidade da variável aleatória. Na simulação com o *Newave*, estes valores *outliers* para o custo marginal podem ter ocorrido devido à utilização de séries de afluências muito secas (custo marginal alto) ou séries de afluências muito úmidas (custo marginal baixo) aliados a outros fatores, tais como expansão da oferta muito otimista ou expansão da oferta muito pessimista. Na verdade, a presença dos custos marginais extremos (muito elevado ou muito baixo) ocasiona uma alteração no custo marginal médio mensal e provoca uma maior dispersão no conjunto. Este fato faz com que a receita obtida no mercado à vista seja incerta, com potenciais ganhos e, por outro lado, potenciais perdas. Portanto, isto caracteriza um investimento com risco, sendo necessário utilizar as ferramentas propostas neste trabalho, ou seja, a otimização do portfólio de contratos, através da minimização do *CVaR*.

# **5.3 Aplicação do projeto de experimentos de misturas ao portfólio de energia elétrica.**

A utilização do projeto de experimentos de misturas aplicada ao portfólio de energia elétrica consiste em determinar a influência da presença de cada contrato candidato sobre as variáveis retorno, *VPTOT*, e risco *CVaR*. A questão é determinar que tipo de experimento de misturas se deve utilizar. Se não houvesse uma restrição nas variáveis de *I1* a *I6*, poderia ser utilizado o tipo de experimento *lattice* ou *centroid design*. Neste caso, a demanda em cada contrato seria considerada a mesma em todos os contratos e igual a 500MW. No entanto, o que ocorre é que cada contrato candidato impõe uma restrição na região experimental, ou seja, gera um espaço geométrico dentro da região experimental. Experimentos com esta característica são manipulados utilizando-se, principalmente, o vértice da sub-região formada pelas restrições. Tais experimentos são denominados *Extreme Vértices Design*. Como se tem sete componentes, não é possível representar a região experimental através de uma figura,

pois a região experimental é um espaço geométrico cuja dimensão é proporcional ao número de componentes. Por exemplo, se a mistura for de três componentes, a região experimental é um triângulo, caso seja igual a quatro tem-se um tetraedro. Além disso, para cada componente *Ii (i=1,2,..,7)* é definido um limite máximo, *Ui*. Neste caso, a região experimental é definida pelos seus vértices extremos, sendo denominado *Extreme Vértice Design*. Deste modo, o problema de experimentação consiste em, determinar o número de vértices e as coordenadas dos vértices, caracterizando a região experimental.

Antes de aplicar as equações para o cálculo dos vértices, número de faces e *edges* da região experimental, deve-se realizar uma transformação nos valores. Deste modo, se a quantidade total da mistura, 500 MW, for igual a 1, e utilizando-se a tabela 5.1 é possível obter a tabela 5.3, onde o volume máximo de cada contrato é definido como uma porcentagem da mistura total.

| <b>Variável</b> | (mês) | (mês) | Início de Vigência Fim de Vigência $U_i$ - Volume Máximo |
|-----------------|-------|-------|----------------------------------------------------------|
|                 | 01    | 12    | 0,300                                                    |
| $\mathbf{I}_2$  | 01    | 24    | 0,914                                                    |
| $\mathbf{I}_3$  | 01    | 48    | 0,588                                                    |
| L4              | 01    | 12    | 0,478                                                    |
| $\mathbf{I}_5$  | 01    | 24    | 0,148                                                    |
| I6              |       | 48    | 0,094                                                    |

**Tabela 5.3 –** Contratos candidatos e demanda relativa à quantidade a ser vendida.

O processo para caracterizar a região experimental consiste nas seguintes etapas [66]:

• **Definição da amplitude de cada variável (***Ri***):** A equação 5.1 define a amplitude de cada variável. Sendo *Li* o limite mínimo que pode ser comercializado em cada contrato.

$$
R_i = U_i - L_i \tag{5.1}
$$

Neste caso. *Li=0* e *Ri =Ui,* para *i=1,2,...,6.*

• **Definição do termo** *RL***:** A equação 5.2 define o cálculo da variável *RL* que leva em consideração os limites inferiores de cada variável.

$$
R_L = I - \sum_{i=1}^{q} L_i
$$
\n(5.2)

Como  $L_i=0$  e  $q=6$ , o somatório é igual a zero, logo  $R_i=1$ .

**Definição do termo**  $R_U$ **:** A equação 5.3 define o cálculo da variável  $R_U$  que leva em consideração o somatório dos limites superiores de cada variável.

$$
R_U = \sum_{i=1}^{q} U_i - 1 \tag{5.3}
$$

Como 
$$
\sum_{1}^{7} U_1 = 2,52
$$
. Logo  $R_U = 1,52$ .

• **Definição do termo** *Rp***:** A equação 5.4 define o cálculo da variável *Rp* que é definida como o mínimo valor entre *RL* e *RU*.

$$
R_p = min(R_L, R_U) \tag{5.4}
$$

Como  $R_L = Ie R_U = I, 52$ . Logo  $R_p = I$ .

Com a definição de *Rp* é possível determinar duas situações. A primeira consiste em determinar o número de combinações de variação dos componentes cuja soma é menor que  $R_p$ . Para este caso, quando  $r=1$ , tem-se os componentes cujos valores são menores que *Rp*. Deste modo, *L(r=1)* = 6, pois todos os valores de contratos são inferiores ao valor total (1), só a negociação no mercado a vista que apresenta o limite máximo igual a 1. *L(2)=9*, pois é possível realizar nove combinações em que a soma do montante comercializado é menor que 1, *L(3)=4* e *L(r>3)=0*. Finalmente, a segunda situação consiste em determinar o número de combinações de componentes em que a soma é igual a *Rp*. Nesta situação, quando *r=1*, tem-se os componentes em que os valores são iguais à *Rp*. Assim, *E(r=1)=1*, pois só a negociação no mercado a vista apresenta valor máximo igual a 1. Quando *r=2*, só a combinação de *I2* e *I6* fornece um limite igual a 1, logo *E(2)=1* e para *r>2*, *E(r)=0*.

• **Definição do número de vértices**  $N<sub>o</sub>$ : A equação 5.5 define o cálculo do número de vértices da região experimental.

$$
N_o = q + \sum_{r=1}^{q} \left[ L(r)(q - 2r) - E(r)(r - 1) \right]
$$
 (5.5)

Para *q=7*, o valor do somatório é igual a 59. Logo, o número de vértices é igual 66.

• **Definição do número de** *edges N1* **e do número de faces** *N2***:** A equação 5.6 é utilizada para calcular o número de *edges* e o número de faces.

$$
N_d = C(q, q-d-1) + \sum_{r=1}^{q-d-1} L(r)C(q-r, q-r-d-1) - \sum_{r=d+1}^{q} [L(r) + E(r)]C(r, r-d-1)
$$
 (5.6)

Para o cálculo do número de *edges*, basta fazer *d=1*. O termo *C(q,q-d-1)* designa a combinação de *q* fatores, tomados *(q-d-1)* e é dado por  $(q-d-1)!(q-(q-d-1)!$ ! *q* − *d* − 1)!(*q* − (*q* − *d* −  $\frac{q!}{(q+1)^n}$ .

Deste modo, fazendo *d=1* na equação 5.6, obtém-se o número de *edges*, *N1* igual a 176. Do mesmo modo, fazendo *d=2* na equação 5.6, determina-se o número de faces, *N2* igual a 256. Portanto, a região experimental é uma região geométrica, com 66 vértices, 176 *edges* e 256 faces.

Determinados os números de vértices, o próximo passo consiste em determinar as coordenadas dos vértices e os pontos a serem experimentados, ou seja, a tabela experimental. Para definir a tabela experimental, deve-se utilizar o *Upseudocomponente*. A equação 5.7 realiza a conversão em *U-pseudocomponentes*.

$$
v_i = \frac{U_i - I_i}{R_U} \tag{5.7}
$$

Como houve a transformação do sistema real para *U-pseudocomponentes*, é necessário ajustar o limite superior *(Upper Bonder)* de cada variável através da equação 5.8:

$$
UB_i = \frac{R_i}{R_U} \tag{5.8}
$$

Aplicando-se a equação 5.8 pode-se obter a tabela 5.4, para os valores de *UBi*.

| <b>Upper bonder</b> | <b><i>Valores</i></b> |
|---------------------|-----------------------|
| UB <sub>1</sub>     | 0,25                  |
| $UB_2$              | 0,601                 |
| $UB_3$              | 0,387                 |
| $UB_4$              | 0,314                 |
| $UB_5$              | 0,097                 |
| $UB_6$              | 0,062                 |

**Tabela 5.4 –** Valores máximos para os *U-pseudocomponentes*.

O primeiro vértice do *U-simplex* pode ser: (*v1, v2, v3, v4, v5, v6, v7)* = (1, 0, 0, 0, 0, 0, 0). Como nenhum  $UB_i$  é igual a 1, deve-se definir  $v_1 = UB_1$ ,  $v_2 = 1-UB_2$  e  $v_i = 0$ para 3<*i<7*. Logo, o vértice candidato será (0.25, 0.75,0,0,0,0,0). Este é somente um
arranjo, no entanto podem existir seis outros, basta fazer o próximo termo igual a *1-UB1* e o termo anterior igual a zero. Realizando a transformação inversa é possível obter o vértice em coordenadas dos componentes *I*. Neste caso, o vértice é *(91,132, 0,294,74,0,0)***.** Existem softwares que possuem uma rotina para realizar este processo, como o utilizado neste trabalho *(Minitab14)*; basta informar o número de componentes e o tipo de experimento que é gerado automaticamente a tabela 5.5, que contém os experimentos a serem realizados. No total são obtidos 141 pontos e cada ponto é um portfólio. Para a determinação do *CVaR* de cada portfólio, o grau de confiança adotado é de 99% (c=99%).

| Portfólio               | $I_I$            | I <sub>2</sub>   | $I_3$            | $I_4$            | $I_5$            | $I_{6}$          | $I_{s}$          | <b>VPTOT</b> | CVaR     |
|-------------------------|------------------|------------------|------------------|------------------|------------------|------------------|------------------|--------------|----------|
| 1                       | 35               | 277              | 79               | 47               | 17               | 11               | 33               | 239031,7     | 202708,3 |
| $\overline{2}$          | 105              | 49               | 57               | 167              | 54               | 34               | 33               | 253538,3     | 127558,1 |
| $\overline{\mathbf{3}}$ | $\boldsymbol{0}$ | $\mathbf{0}$     | 261              | 239              | $\boldsymbol{0}$ | $\boldsymbol{0}$ | $\boldsymbol{0}$ | 265692,7     | 125187,0 |
| $\overline{\mathbf{4}}$ | 110              | 49               | 76               | 167              | 54               | 11               | 33               | 257773,3     | 124596,0 |
| 5                       | 150              | $\overline{56}$  | 294              | $\boldsymbol{0}$ | $\boldsymbol{0}$ | $\boldsymbol{0}$ | $\boldsymbol{0}$ | 257560,3     | 153558,7 |
| 6                       | 110              | 49               | 57               | 167              | 17               | 11               | 88,5             | 257301,4     | 83691,7  |
| $\overline{7}$          | 110              | 200              | 57               | 48               | 17               | 34               | 33               | 243136,0     | 163968,3 |
| 8                       | 150              | $\boldsymbol{0}$ | 294              | $\mathbf{0}$     | $\boldsymbol{0}$ | 47               | 9                | 251339,4     | 148425,2 |
| 9                       | 35               | 49               | 57               | 48               | 54               | 34               | 222,5            | 228535,3     | 82553,2  |
| 10                      | $\boldsymbol{0}$ | 457              | $\theta$         | $\mathbf{0}$     | $\overline{0}$   | 43               | $\theta$         | 224880,1     | 282626,4 |
| 11                      | $\boldsymbol{0}$ | 453              | $\boldsymbol{0}$ | $\boldsymbol{0}$ | $\boldsymbol{0}$ | 47               | $\boldsymbol{0}$ | 224370,8     | 282696,6 |
| 12                      | 35               | 238              | 57               | 48               | 54               | 34               | 33               | 233509,9     | 208010,5 |
| 13                      | 110              | 49               | 57               | 167              | 54               | 30               | 33               | 254703,4     | 127665,9 |
| 14                      | 140              | $\mathbf{0}$     | $\overline{0}$   | 239              | 74               | 47               | $\overline{0}$   | 261028,8     | 168442,6 |
| 15                      | $\boldsymbol{0}$ | 206              | 294              | $\boldsymbol{0}$ | $\overline{0}$   | $\mathbf{0}$     | $\boldsymbol{0}$ | 241706,8     | 272667,6 |
| 16                      | 150              | 350              | $\boldsymbol{0}$ | $\overline{0}$   | $\overline{0}$   | $\mathbf{0}$     | $\overline{0}$   | 246209,0     | 197186,0 |
| 17                      | 110              | 49               | 204              | 448              | 45               | 11               | 33               | 250518,1     | 143028,2 |
| 18                      | 35               | 179              | 57               | 167              | 17               | 11               | 33               | 250831,6     | 138432,5 |
| 19                      | 150              | $\boldsymbol{0}$ | 229              | $\boldsymbol{0}$ | 74               | 47               | $\boldsymbol{0}$ | 245667,4     | 167427,7 |
| 20                      | $\mathbf{0}$     | $\overline{0}$   | 294              | 159              | $\mathbf{0}$     | 47               | $\overline{0}$   | 252526,9     | 149302,5 |
| 21                      | 150              | $\overline{0}$   | $\boldsymbol{0}$ | 239              | $\boldsymbol{0}$ | 47               | 64               | 263804,3     | 118366,3 |
| 22                      | $\boldsymbol{0}$ | 426              | $\mathbf{0}$     | $\mathbf{0}$     | 74               | $\mathbf{0}$     | $\mathbf{0}$     | 226956,8     | 285270,3 |
| 23                      | 150              | $\overline{0}$   | 37               | 239              | 74               | $\mathbf{0}$     | $\mathbf{0}$     | 269499,0     | 162518,3 |
| 24                      | 110              | 49               | 57               | 162              | 54               | 35               | 33               | 253538,3     | 127558,1 |
| 25                      | $\mathbf{0}$     | $\overline{0}$   | $\mathbf{0}$     | 239              | $\boldsymbol{0}$ | $\mathbf{0}$     | 261              | 248763,9     | 34754,26 |
| 26                      | 35               | 128              | 204              | 48               | 17               | 35               | 33               | 240884,9     | 184497,5 |
| 27                      | $\boldsymbol{0}$ | $\boldsymbol{0}$ | 294              | 206              | $\mathbf{0}$     | $\boldsymbol{0}$ | $\overline{0}$   | 263479,0     | 126302,8 |
| 28                      | 150              | $\boldsymbol{0}$ | $\boldsymbol{0}$ | 239              | $\boldsymbol{0}$ | $\boldsymbol{0}$ | 111              | 268555,1     | 91908,52 |
| 29                      | $\boldsymbol{0}$ | 140              | $\mathbf{0}$     | 239              | 74               | 47               | $\overline{0}$   | 246232,2     | 157130,3 |
| 30                      | $\boldsymbol{0}$ | 214              | $\mathbf{0}$     | 239              | $\mathbf{0}$     | 47               | $\overline{0}$   | 249630,8     | 153731,6 |
| 31                      | 150              | $\mathbf{0}$     | $\mathbf{0}$     | 239              | 74               | 37               | $\boldsymbol{0}$ | 263359,1     | 168658,2 |
| 32                      | 110              | 49               | 204              | 48               | 17               | 11               | 61               | 251069,0     | 123205,0 |
| 33                      | $\boldsymbol{0}$ | $\boldsymbol{0}$ | 294              | $\boldsymbol{0}$ | 74               | 47               | 85               | 230092,1     | 186194,2 |
| 34                      | 110              | 77               | 204              | 48               | 17               | 11               | 33               | 251804,0     | 141742,2 |

**Tabela 5.5 –** Planilha experimental para a simulação do portfólio de contratos.

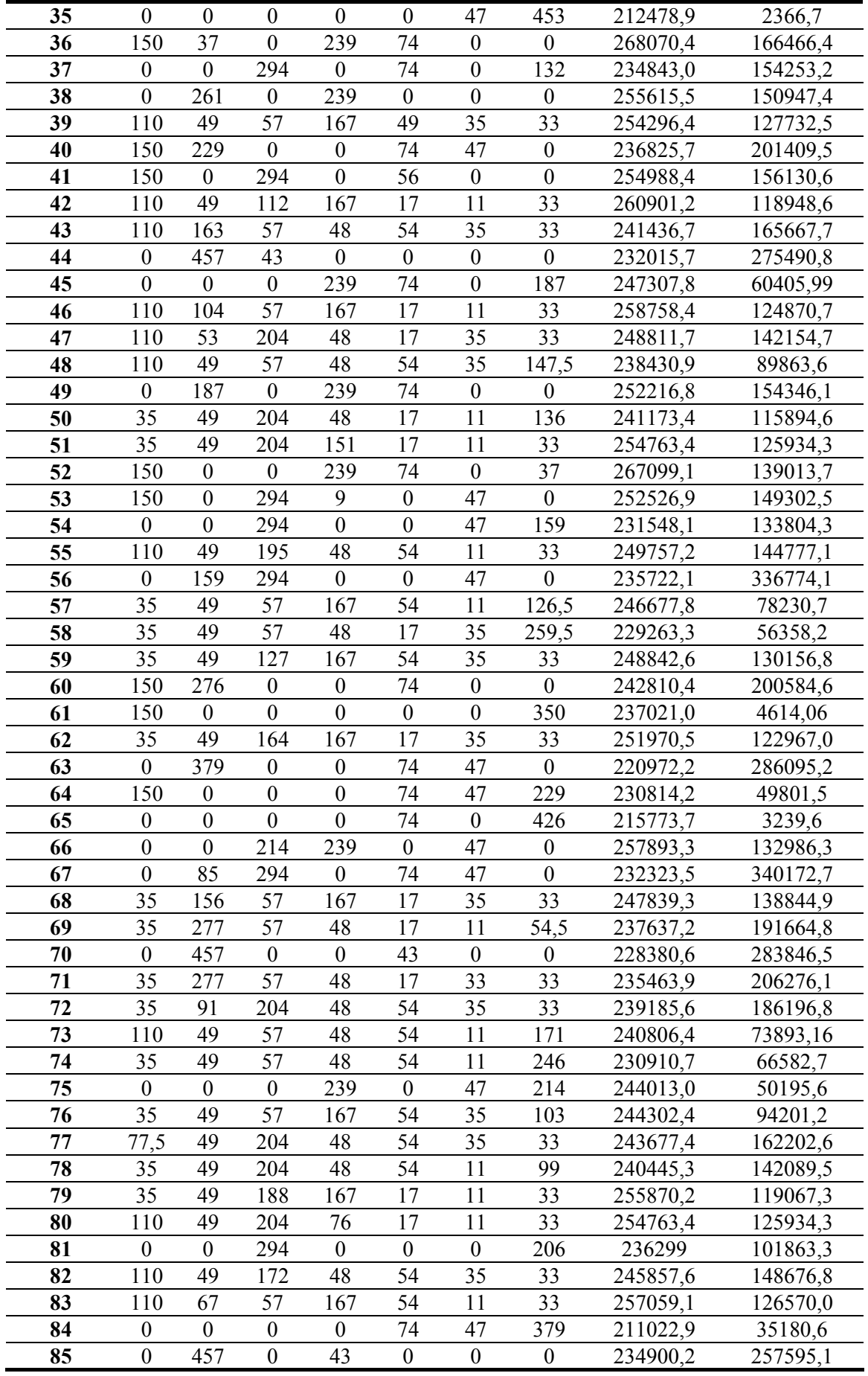

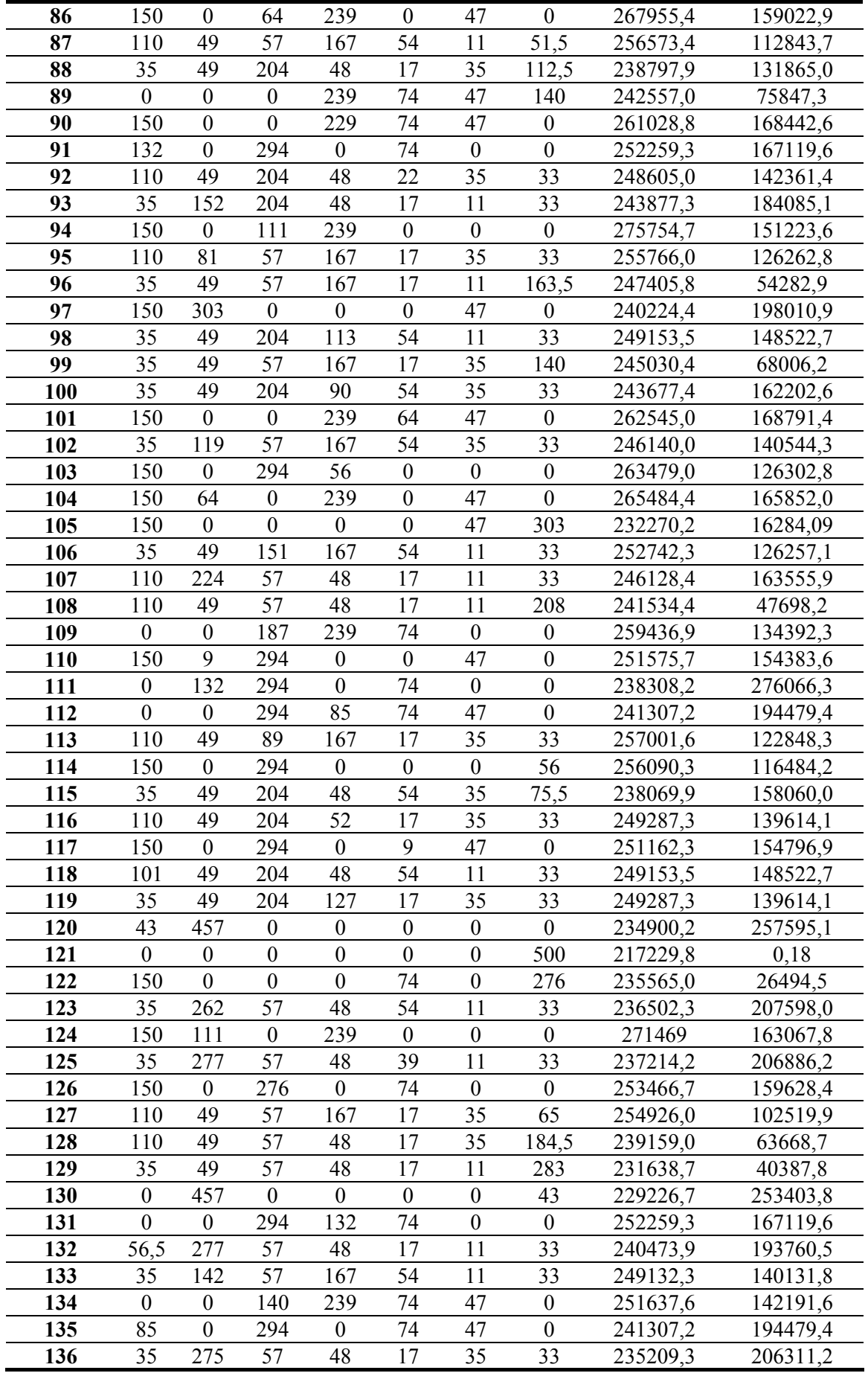

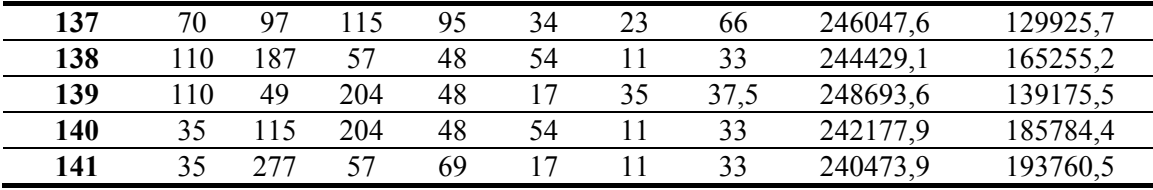

Com a planilha experimental definida, a próxima etapa consiste em obter o modelo de regressão para as variáveis de interesse: o *VPTOT*, e o risco, dado pelo *CVaR*. Deste modo, para cada linha da planilha experimental, temos a quantidade de energia a ser comercializada em cada contrato e dois mil cenários de preços, e consequentemente, uma distribuição de retornos para cada portfólio. Com as distribuições de cada portfólio é possível determinar o retorno médio, *VPTOT* e o *CVaR1%.*

Ao realizar a análise do experimento de misturas, obtêm-se o modelo de regressão. Na área financeira, o retorno de um portfólio é um somatório dos retornos de cada ativo que compõe o portfólio, multiplicados pelo montante investido no ativo. A equação 5.9 apresenta o modelo polinomial *{7,1}* escolhido para a variável *VPTOT*.

$$
VPTOT = \beta_1^* I_1 + \beta_2^* I_2 + \beta_3^* I_3 + \beta_4^* I_4 + \beta_5^* I_5 + \beta_6^* I_6 + \beta_7^* I_5 \tag{5.9}
$$

A análise de regressão múltipla descreve a relação estatística entre o *VPTOT* e os retornos de cada contrato candidato, sendo utilizado o método dos mínimos quadrados para determinar a função que minimiza a distância vertical ao quadrado entre os pontos plotados e a função. Para um polinômio *{7,1}*, a equação 5.10 determina os valores para os coeficientes  $\beta_i^*$ , a partir da aplicação dos métodos dos mínimos quadrados.

$$
\beta_i^* = y_i \tag{5.10}
$$

Sendo: *yi* o valor da variável resposta para um determinado ponto da região experimental.

Sendo assim, o coeficiente  $\beta_7^*$ , mede o quanto o sétimo componente, a variável *Is*, contribui para a variável resposta *yi*, neste caso o *VPTOT*. O ponto escolhido da região experimental é *(0,0,0,0,0,0,500)*, cujo *VPTOT* é igual a R\$ 217.229,80. Ao dividir este *VPTOT* por 500, obtém-se  $\beta_7^*$  igual a 434,27. Este valor é o quanto a comercialização no mercado a vista acresce ao valor presente, ou seja, R\$ 434,27/MWh.

 Realizando a mesma análise para os demais coeficientes, é possível, para um nível de significância de 5%, obter a tabela 5.6 que apresenta os coeficientes do modelo para o *VPTOT* em função da variação das quantidades aplicadas em cada contrato candidato.

**Tabela 5.6 –** Coeficientes ajustados do modelo de regressão para *VPTOT*.

| <b>Contrato</b> | Coeficientes |
|-----------------|--------------|
| Ī1              | 566,22       |
| $\mathbf{I}_2$  | 460,52       |
| $\mathbf{I}_3$  | 499,13       |
| I <sub>4</sub>  | 566,22       |
| $I_{5}$         | 414,60       |
| I <sub>6</sub>  | 333,18       |
| I,              | 434,27       |

O modelo determinado é em função dos coeficientes ajustados  $\beta_i^*$ , no entanto, o modelo pode ser decomposto conforme a equação 5.9 em termos de *βi*.

$$
VPTOT = \beta_0 + \sum_{i=1}^{q-1} \beta_i I_i
$$
 (5.11)

Os novos coeficientes estão resumidos na tabela 5.7. O novo coeficiente é o valor presente das receitas obtidas com a comercialização de 1MWh em cada contrato. O termo  $\beta_0$  representa o valor presente obtido com a comercialização no mercado a vista. Na verdade, com a comercialização no mercado à vista, não ocorre perdas, pois se a usina não é despachada (custo marginal menor que o custo de operação da usina) a usina adquire o montante de energia para suprir a demanda contratada. Já a comercialização via contratação bilateral induz a perdas, que na verdade são perdas de oportunidade de ganhos.

**Tabela 5.7 –** Coeficientes do modelo de regressão para *VPTOT*.

|                  | Coeficientes |
|------------------|--------------|
| $\beta_{\theta}$ | 434,27       |
| $\beta_I$        | 131,94       |
| $\beta_2$        | 26,25        |
| $\beta_3$        | 64,86        |
| $\beta_4$        | 131,94       |
| $\beta_5$        | $-19,68$     |
|                  | $-101,08$    |

Além da determinação do modelo para *VPTOT*, é necessário verificar os parâmetros estatísticos do modelo para verificar o quão bem o modelo escolhido se ajusta aos dados e como é capaz de captar e explicar as variações induzidas no *VPTOT.*

A tabela 5.8 apresenta os dados estatísticos a respeito do modelo de regressão.

**Tabela 5.8 –** Dados estatísticos do modelo de regressão para *VPTOT*.

| <b>Parâmetro</b>                         | <i>Valor</i> |
|------------------------------------------|--------------|
| N                                        | 0,0108257    |
| $\mathbf{p}^2$                           | 100,00%      |
| $R_{A\mu\nu}^{2}$ instado<br>$R_{P}^{2}$ | 100,00%      |
| Previsão                                 | 100,00%      |

O valor de *S*, soma dos erros quadrados, mede a somatória das distâncias gráficas, entre a resposta medida e a fornecida pelo modelo de regressão e é um indicador de erro, sendo de natureza do tipo quanto menor, melhor. O Parâmetro *R2* , coeficiente de regressão múltipla, indica a porcentagem de variação na resposta *VPTOT* que é devida aos fatores presentes no modelo. Como pode ser observado, o modelo explica 100% de variação no *VPTOT*. Já, o parâmetro *R2 Ajustado*, indica se o número de variáveis manipuladas no experimento é suficiente para explicar a variação na resposta. Neste caso, toda a variação ocorrida na resposta *VPTOT* é explicada pelo modelo de regressão que contém os retornos dos contratos  $I_1$  a  $I_s$ , não sendo necessário incluir nenhum outro fator. O parâmetro *R2 Previsão* indica quão bem o modelo de regressão prevê valores para a variável de respostas para novas observações, pois ele é calculado utilizando um conjunto de dados não utilizado na determinação do modelo de regressão. Como modelos com altos  $R^2_{\text{Previous}a}$  possuem grande habilidade para prever valores de resposta, tem-se que o modelo determinado para o *VPTOT*, possui 100% de capacidade de gerar um conjunto de valores futuros para *VPTOT*, bem próximos dos realizados ou ocorridos.

A análise de regressão não termina mesmo sendo determinado o modelo de regressão com características tão positivas quanto o modelo que determina *VPTOT*. A próxima etapa é examinar os resíduos para verificar se o modelo é adequado. Um modelo adequado fornece resíduos com distribuição normal com média próxima de zero e desvio padrão um, ou seja, *Normal (0,1)*. O gráfico 5.2 apresenta resultado para o teste de normalidade dos resíduos.

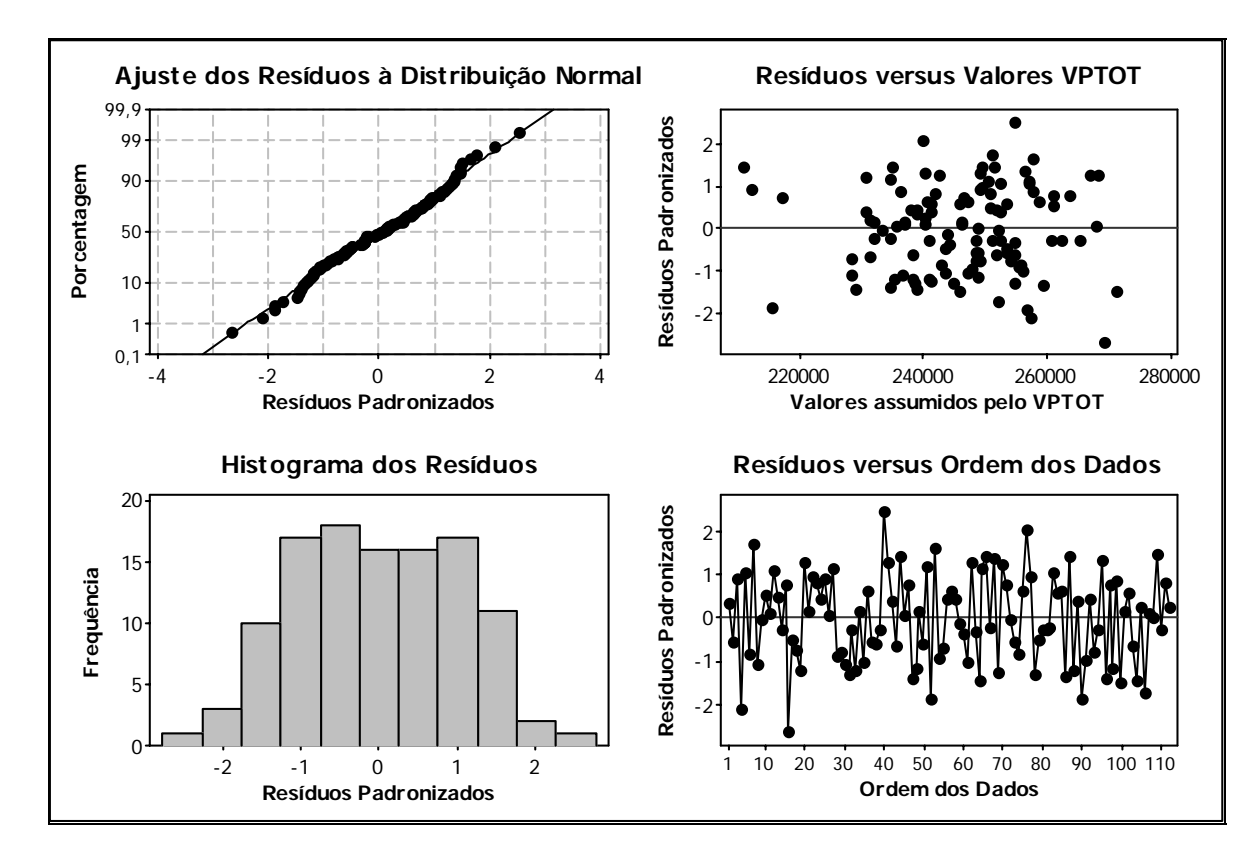

**Gráfico 5.2** – Teste de normalidade dos resíduos versus os dados para *VPTOT*.

O histograma dos resíduos exibe um comportamento peculiar: ao invés de uma distribuição normal padrão, apresenta uma distribuição em que a moda é zero e, consequentemente a média é próxima de zero. Os resíduos não são todos iguais a zero, devido a presença de uma observação (a de número 140) que é *outlier*, induzido por um valor extremo do custo marginal. Além disso, pode-se perceber que os resíduos apresentam uma variação constante, pois os valores do resíduo variam muito pouco ao redor do zero, quando se analisa *residual versus fitted data*. Deste modo, pode-se concluir que o modelo de regressão, dado pela equação 5.12, representa a variável *VPTOT*, com significância estatística.

$$
VPTOT = 566,22I_1 + 460,52I_2 + 499,13I_3 + 566,22I_4 + 414,60I_5 +
$$
  
+313,18I\_6 + 434,27I\_s (5.12)

Como o experimento de misturas foi realizado utilizando duas variáveis de respostas, sendo já analisada a variável retorno, a próxima análise contempla a medida de risco *CVaR*. O modelo escolhido para a variável *CVaR* foi o modelo polinomial *{7,2}*. A equação 5.13 apresenta o modelo polinomial *{7,2}* geral [66].

$$
CVaR = \sum_{i=1}^{q} \beta_i^* I_i + \sum_{i < j} \sum_{j < j} \beta_{ij}^* I_i I_j \tag{5.13}
$$

Para a obtenção do *CVaR*, basta fazer *q=7* e *I7* = *Is*. Os coeficientes para o modelo do *CVaR* também são determinados pelo método dos mínimos quadrados, implementados em um software. Através da análise realizada no *Minitab 14*, pode-se determinar os coeficientes, exibidos na tabela 5.9, que representa o *CVaR* em função da variação das quantidades aplicadas em cada contrato. Os termos em negritos são os mais significativos na determinação do modelo *CVaR*.

| <b>Contratos</b> | Coeficiente |
|------------------|-------------|
| ${\bf I_1}$      | 619,21      |
| $I_2$            | 556,96      |
| $I_3$            | 490,61      |
| $I_4$            | 479,57      |
| $I_5$            | $-479,29$   |
| $I_6$            | 3474,80     |
| $I_{s}$          | $-4,41$     |
| $I_1*I_2$        | $-1,74$     |
| $I_1*I_3$        | $-2,37$     |
| $I_1*I_4$        | $-0,84$     |
| $I_1*I_5$        | 0,90        |
| $I_1*I_6$        | $-8,82$     |
| $I_1*I_s$        | $-1,71$     |
| $I_2*I_3$        | 0,60        |
| $I_2*I_4$        | $-1,76$     |
| $I_2*I_5$        | 2,55        |
| $I_2*I_6$        | $-5,99$     |
| $I_2*I_5$        | 0,143       |
| $I_3*I_4$        | $-1,95$     |
| $I_3*I_5$        | 2,62        |
| $I_3*I_6$        | $-5,56$     |
| $I_3*I_5$        | $-0,73$     |
| $I_4*I_5$        | 0,80        |
| $I_4*I_6$        | $-8,20$     |
| $I_4*I_s$        | $-1,37$     |
| $I_5*I_6$        | $-2,99$     |
| $I_5*I_s$        | 1,59        |
| $I_{6*}I_s$      | $-7,20$     |
|                  |             |

**Tabela 5.9 –** Parâmetros de regressão do modelo *CVaR*.

Deste modo, pode-se estabelecer que todos os contratos candidatos influenciam no *CVaR* do portfólio. Além disso, como em toda ferramenta de risco, o modelo fornece que as interações entre os grupos de contratos influenciam no *CVaR* a um nível de 5%

de significância. Os dados estatísticos a respeito do modelo de regressão para o *CVaR* são apresentados na tabela 5.10.

| <b>Parâmetro</b> | <i>Valor</i> |
|------------------|--------------|
| U                | 8359         |
| D <sup>2</sup>   | 98,6%        |
| $R^2$ Ajustado   | 97,3%        |
| Previsão         | 98,3%        |

**Tabela 5.10 -** Dados estatísticos do modelo de regressão para *CVaR***.** 

Embora, o parâmetro *S* não apresentou um resultado tão bom como no caso do *VPTOT*, o parâmetro *R2* mostra que a variação no *CVaR* é explicada em 98,6% pelas variações no retorno de cada contrato. O valor de *R2 Ajustado* indica que os fatores incluídos no modelo de regressão, explicam 97,3 % da variação no *CVaR*. Além disso, o *R2 Previsão* indica que o modelo é capaz de explicar 98,3% das variações induzidas no *CVaR* do portfólio, para um novo conjunto de valores do *CVaR* diferentes dos que foram utilizados para determinar o modelo de regressão. Aliás, se verificarmos que o parâmetro *S* mede a soma dos erros ao quadrado, nota-se que, em média, o erro foi de sete unidades, ou seja, se o *CVaR* do portfólio é de R\$ 200.000,00 o modelo informa R\$ 200.007,00 o que não é uma grande diferença. O gráfico 5.3 apresenta a análise para os resíduos

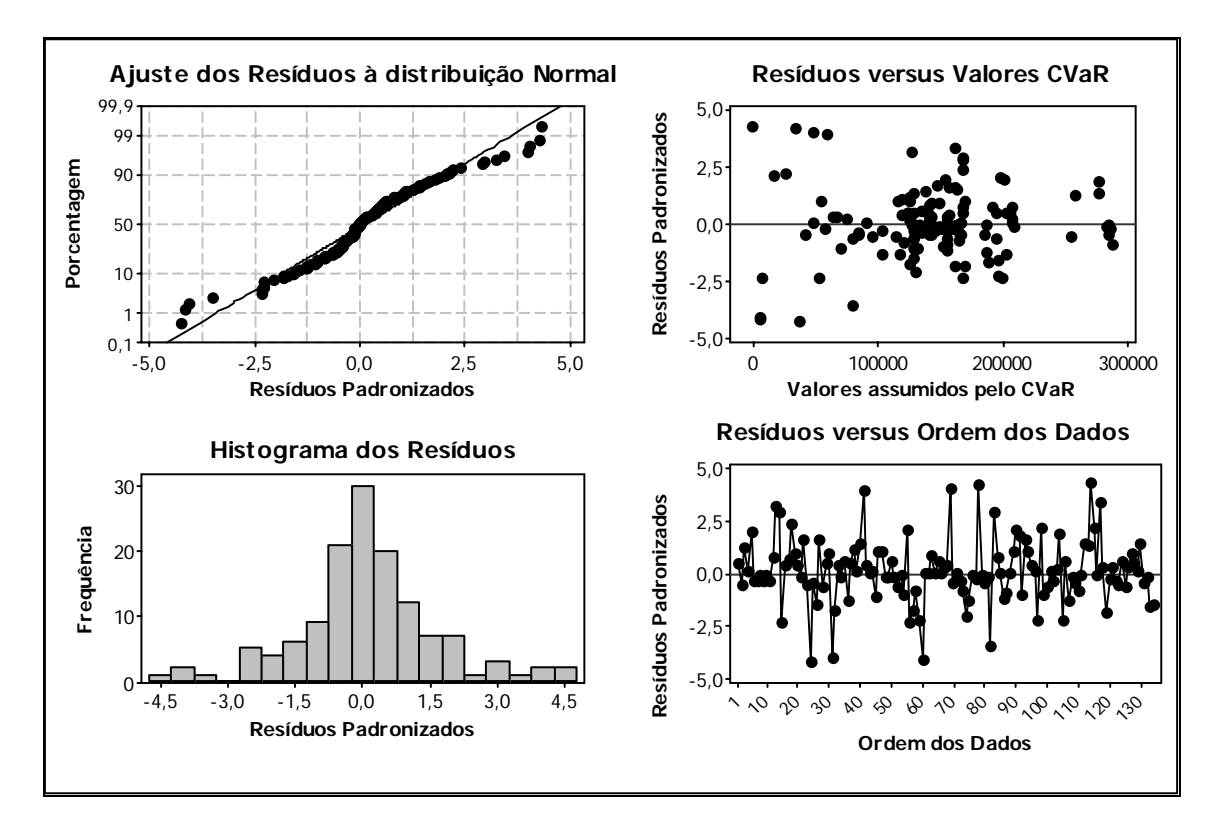

**Gráfico 5.3** – Análise dos resíduos para *CVaR*.

Os resíduos para este modelo de risco apresentaram uma dispersão maior em relação ao modelo de retorno e isto pode ser observado nos gráficos *residual versus fitted values* e *residual versus order of the data*. Esta maior dispersão dos valores, com variância variável ao longo do tempo, se deve ao fato de que a distribuição dos valores de custos marginais é bem assimétrica, apresentando saltos e vários *outliers*.

Com as equações para o *VPOT* e o *CVaR* determinadas, a próxima questão que surge é verificar como cada um dos seis contratos candidatos contribui para o retorno e o risco. Esta análise é realizada através da técnica *response trace*. Esta técnica mede as mudanças nas variáveis de resposta que são devidas às variações nas proporções de um simples componente, enquanto se conservam fixas as proporções de outros componentes. Na prática, o *response trace* é um gráfico dos valores estimados da respostas conforme se escolhe os pontos dentro da região experimental, a partir de uma mistura de referência *C*. Em geral, esta mistura de referência *C* é o centróide da região experimental.

O gráfico 5.4 apresenta o efeito de cada componente sobre o retorno *VPTOT*  (este gráfico é conhecido como *response trace*). Nesta figura, o eixo vertical representa os valores para o retorno *VPTOT* e o eixo horizontal representa a variação nas quantidades de cada contrato candidato no portfólio. O portfólio de referência é representado como o ponto zero sobre o eixo horizontal. De acordo com este gráfico, os contratos *I1* e *I4* são os que apresentam maior influência sobre o retorno *VPTOT*. De fato, se for aumentada a quantidade investida nestes contratos, o retorno do portfólio aumenta; por outro lado, se for diminuida a quantidade investida nestes contratos o retorno do portfólio cai drasticamente. O contrato candidato *I2* apresenta um comportamento inverso, à medida que se diminuí sua participação no portfólio o retorno aumenta e se for aumentada a quantidade investida neste contrato o retorno diminui. Isto ocorre, pois *I2* possui o menor retorno por MWh, ou seja, R\$ 26,25. Um comportamento análogo ocorre com  $I_5 \text{ e } I_6$ , no entanto se percebe que a reta apresenta uma inclinação mais acentuada, ou seja, pequenas variações na quantidade investida nestes contratos causam grande impacto sobre *VPTOT*, pois estes contratos apresentam um retorno médio por MWh negativo, respectivamente -R\$ 19,68 e -R\$ 101,08. Para a comercialização no mercado à vista, *Is*, o que se pode concluir é que à medida que diminuímos a quantidade comercializada no mercado a vista o *VPTOT* tende a

aumentar. Do modo contrário, quando se aumenta a participação no mercado à vista o *VPTOT* tende a diminuir.

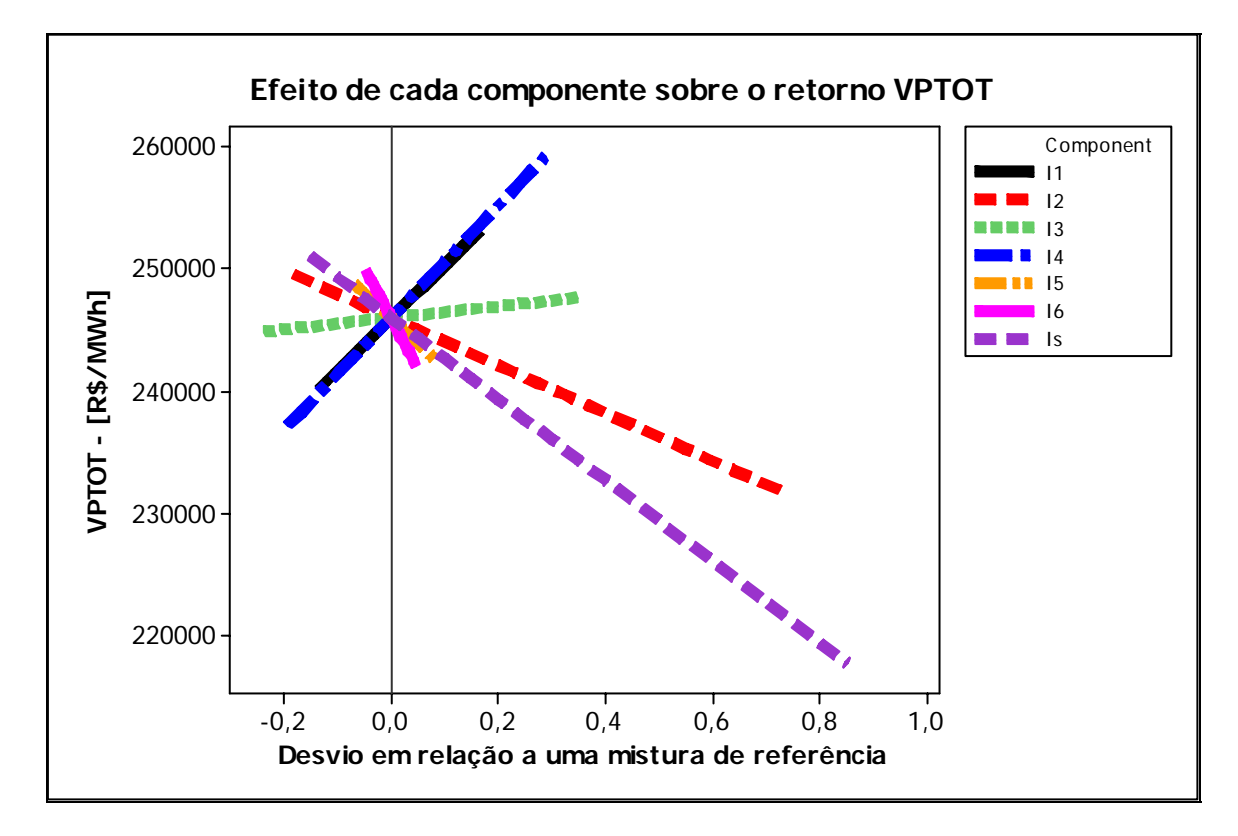

**Gráfico 5.4 –** Análise do *response trace* para *VPTOT*.

A análise realizada para o *VPTOT*, também pode ser extendida para o *CVaR*, utilizando-se o gráfico 5.5. O contrato *I2* é o que mais contribui com o risco, ou seja, a medida que se diminui a quantidade investida neste contrato, o *CVaR* diminui, mas se for aumentada a quantidade investida, o *CVaR* aumenta. De fato, o contrato *I2* é o que apresenta maior variância, igual a 617.628, 94. A distribuição de retornos para *I2* é uma distribuição bem assimétrica, com cauda alongada tendendo a grandes perdas, por isso a variância é elevada. Para os contratos candidatos  $I_1 \in I_4$ , se percebe que se for diminuída a quantidade investida o risco tende a aumentar, por outro lado se for aumentada a quantidade, o risco tende sempre a diminuir. Já para os contratos  $I_3$ ,  $I_5 \text{ e } I_6$ , se for diminuída a quantidade é observada uma diminuição no risco, caso aumente a quantidade investida ocorrerá um aumento no risco. Aliás, o contrato  $I_2$  é o que mais contribui para o aumento no risco. Finalmente, a comercialização no mercado a vista, *Is*, é opção que provoca maior queda no *CVaR*. De fato, uma alternativa que possibilita maiores *VPTOT* e menores *CVaR*, consiste em comercializar uma certa quantidade no

mercado a vista e outra parte nos contratos bilaterais, ou seja, diversificar o meio de comercializar a energia gerada pela usina.

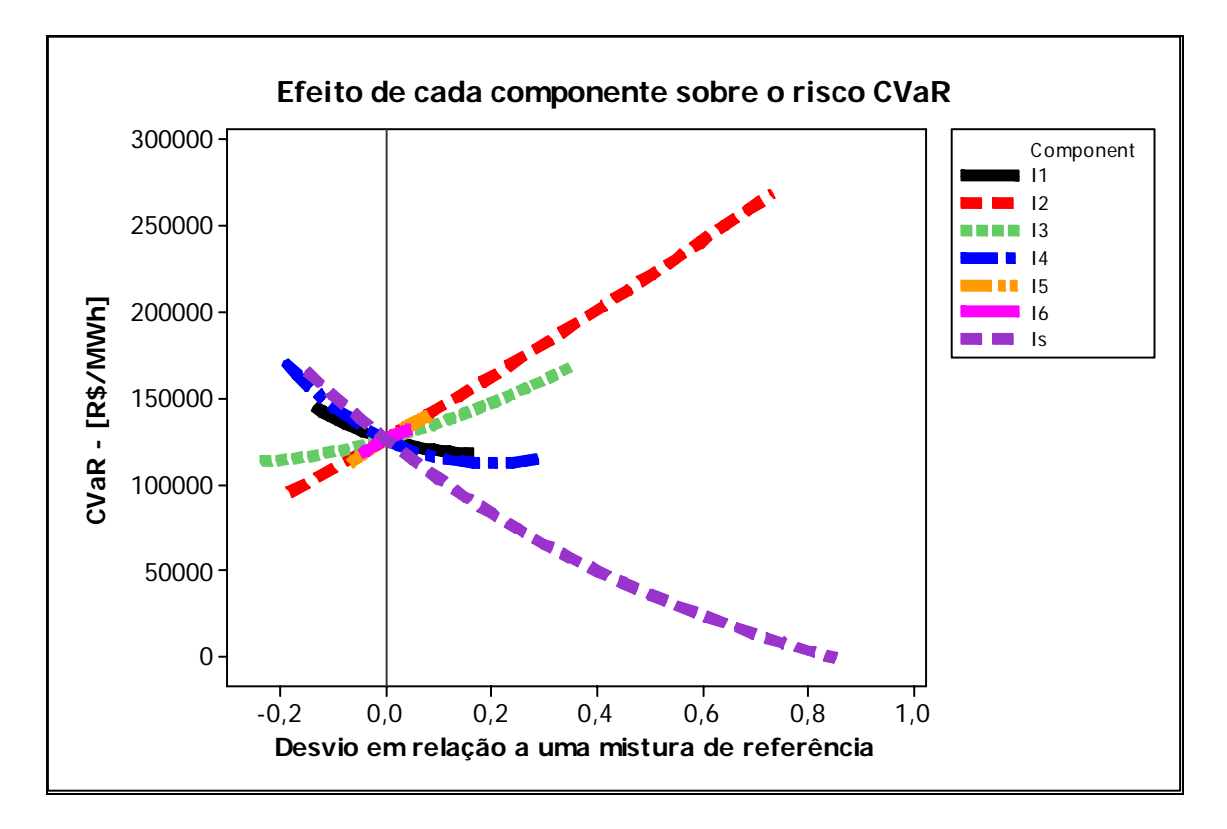

**Gráfico 5.5 –** Análise dos *response trace* para *CVaR*.

Com os gráficos 5.4 e 5.5 pode-se, em uma primeira abordagem, estipular uma pequena regra para a otimização: os contratos *I4* e *I1* devem estar inclusos nos portfólios, pois causam um aumento no *VPTOT* e uma diminuição no *CVaR*; o contrato *I2* deve ser incluído na maioria dos portfólios ótimos que vão compor a fronteira eficiente somente se for investido uma parcela no mercado a vista, pois a presença de *I2* no portfólio diminui drasticamente o *VPTOT* e aumenta o *CVaR*. Finalmente, o contrato *I3* deve ser incluído em alguns portfólios ótimos, mas com cautela, pois contribui para o aumento do *CVaR*. Mas, como o modelo para o *CVaR* inclui a interação de *I3* com *I1* e *I4*, os quais quando presentes diminuem o *CVaR* do portfólio, a combinação entre eles podem resultar em um retorno maior e um *CVaR* minimizado.

#### **5.4 Otimização do portfólios de contratos.**

A otimização tradicional de portfólios pode ser realizada utilizando-se técnicas de programação seja *programação dinâmica* ou *programação quadrática*. Nesta, abordagem, geralmente quando a função objetivo é o risco, é definido um retorno mínimo aceitável e o problema é uma minimização. Por outro lado, quando a função

objetivo é o retorno, é definido um risco que a empresa está disposta a assumir e o problema é de maximização. No entanto, nesta aplicação o objetivo é maximizar o retorno *VPTOT* e minimizar o risco *CVaR*, simultaneamente. Nestas situações, a *programação multiobjetivo* é bem utilizada e apresenta bons resultados [87].

A otimização por meio da *função desejabilidade* e o método de *superfície de resposta* é um método bem utilizado em várias áreas para otimização *multi-objetivo* [4,5]. A aplicação da otimização consiste nas seguintes etapas [88,89,90,91,92]:

• **Definição dos objetivos e dos limites das variáveis respostas:** Para o problema do portfólio, o objetivo é maximizar o retorno *VPTOT* e minimizar o risco dado pelo *CVaR*. Além disso, deve-se definir os limites. Para o *VPTOT*, como o objetivo é maximizá-lo, é necessário definir o valor mínimo, *lower* e o *target*. Para o risco *CVaR*, o objetivo é minimizá-lo, é necessário definir o risco máximo que a empresa está disposta a assumir, o *upper*, e o *target*. A figura 5.1 apresenta a tela do *Minitab14*.

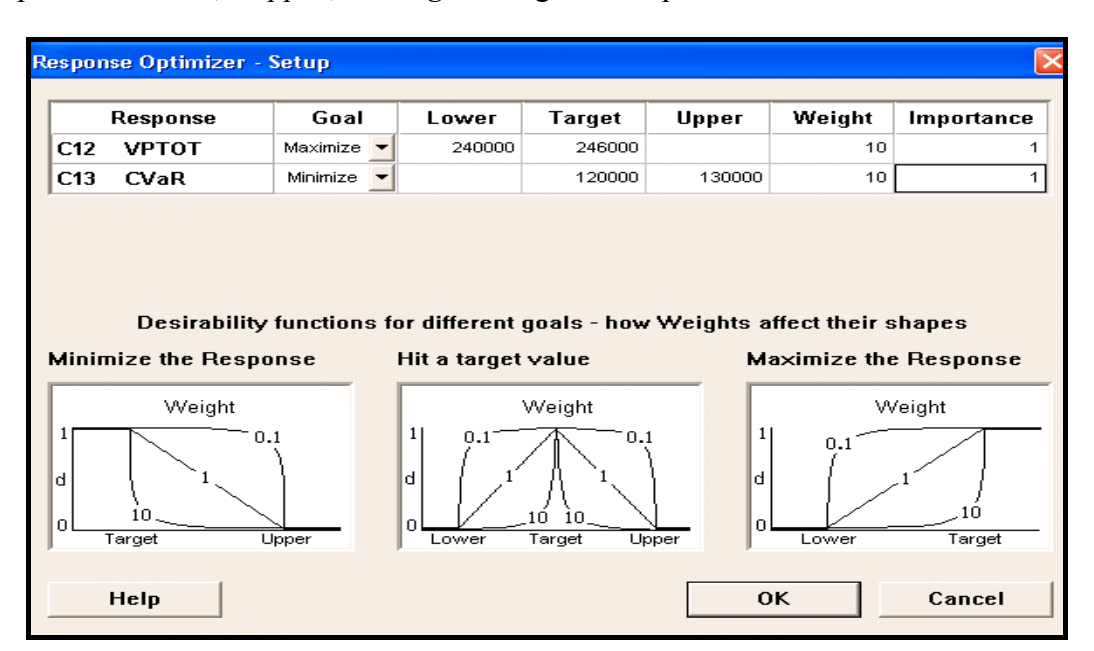

**Figura 5.1** – Inicialização da função desejabilidade para *VPTOT* e *CVaR*.

Para o *VPTOT*, por exemplo, pode-se definir um *lower* de R\$ 240.000,00 e R\$ 246.000,00 para o *target*. Para o *CVaR*, como o objetivo é minimizar, são definidos R\$ 120.000,00 para o *target* e R\$ 130.000,00 para o *Upper*.

• **Realização da otimização:** Além das fronteiras, deve-se definir dois parâmetros para cada função desejabilidade: o peso *(weight)* e a importância *(importance)*. O peso define o formato da função desejabilidade, ou seja, se a função que une as fronteiras é linear ou curva. Na verdade, o peso dá uma ênfase no *target*. Caso o peso seja menor que um (por exemplo: 0.1) é dada pouca ênfase no *target* e um valor para variável resposta longe do *target* possui uma elevada desejabilidade individual. Se o valor para o peso é igual a um, indica que a ênfase no processo de otimização é igual para o *target* e as fronteiras e a desejabilidade individual, *di*, se comporta de forma linear. Para um peso igual a dez, é dada uma ênfase maior no *target,* ou seja, valores para a variável de resposta que estejam próximos do *target* possuem uma elevada desejabilidade individual. A importância, somente informa qual variável deve tser relevância em relação à outra, quando se calcula a desejabilidade do portfólio *(D)*.

A partir destas informações pode-se construir as funções desejabilidades, através das equações 5.15 e equação 5.16, para o *VPTOT* e *CVaR*, respectivamente. O peso para a função desejabilidade, *t*, do *CVaR* e do *VPTOT* é igual a 10. Este procedimento assegura uma importante característica: facilita a inclusão da aversão ao risco por parte do investidor. Deste modo, desde o início da elaboração do problema, o investidor está alimentando o sistema com informações reais e não aproximadas ou idealizadas. Isto confere flexibilidade na otimização do portfólio.

$$
d_{\text{VPTOT}} = \sqrt{\left[ \frac{(VPTOT_i - 240000)}{(6000)} \right]^{10} \right]^{2400000} \leq VPTOT_i \leq 246000}
$$
\n(5.15)

$$
d_{CVaR} = \begin{cases} 0 & CVaR_i > 130000 \\ \left[ \frac{(130000 - CVaR_i)}{(10000)} \right]^{10} & 120000 \le CVaR_i \le 130000 \\ 1 & CVaR_i < 120000 \end{cases}
$$
(5.16)

O algoritmo de otimização é iterativo. Deste modo, por exemplo, para uma primeira iteração, *i=1*, considerando os seguintes valores:  $I_1$ =150 MWh;  $I_2$ =56 MWh;  $I_3$ =294 MWh;  $I_4$ = $I_5$ = $I_6$ = $I_7$ = $I_8$ =0 e utilizando as equações obtidas através dos experimentos de misturas, obtém-se *VPTOT1*=R\$ 257.466,99 e *CVaR1*=R\$ 159.336,28. Logo,  $d_{VPTOT}$ =1 e  $d_{CVaR}$ =0. Deste modo,  $D = (d_{VPTOT})/(d_{CVaR})$ =(1)(0)=0. Com o apoio de uma ferramenta computacional, é possível resolver este problema de otimização, encontrando:  $I_1$ =79,7 MWh;  $I_2$ =0;  $I_3$ =141,4 MWh;  $I_4$ =112,2 MWh;  $I_5$ =38,2MWh;

*I6=*24,3 MWh e *Is=*104 MWh*,* com *VPTOT*=R\$248.400,00 e *CVaR*=R\$ 79.330,00 e *D*=1. Além do relatório de resposta, é possível construir um gráfico que relaciona a quantidade investida em cada contrato com: *dCVaR*, *dVPTOT, D, VPTOT* e *CVaR*. Através deste gráfico, gráfico 5.6, é possível verificar o quanto este ótimo é sensível, ou seja, como pequenas variações nas quantidades investidas em cada contrato influenciam o ponto ótimo.

| $\bigotimes$ File Edit Data Calc Stat Graph Editor Tools Window Help                           |                                           |                                      |                              |                                                                |                            |                                          |  |
|------------------------------------------------------------------------------------------------|-------------------------------------------|--------------------------------------|------------------------------|----------------------------------------------------------------|----------------------------|------------------------------------------|--|
|                                                                                                |                                           |                                      |                              |                                                                |                            |                                          |  |
| $\blacktriangleright$ $\blacktriangleright$ $\blacktriangleright$<br>▗ <mark>▕</mark> ░▏░▏▏▏▎▏ |                                           |                                      |                              |                                                                |                            |                                          |  |
| Optimal<br>Hi<br>D<br>Cur<br>1,0000<br>L٥                                                      | $[$ $]$ :11<br>150,0<br>[79, 7045]<br>0,0 | $[$ $]$ :12<br>457,0<br>[0,0]<br>0,0 | $[ \ ]$<br>294,0<br>$_{0,0}$ | $[$ $]$ :14<br>239,0<br>[141,4318] [112,2500] [38,2500]<br>0,0 | $[$ $]$ :15<br>74,0<br>0,0 | [ ]:16<br>47,0<br>[24, 3409]<br>$_{0,0}$ |  |
| VPTOT<br>Maximum<br>$y = 2,484E+05$<br>$d = 1,0000$                                            |                                           |                                      |                              |                                                                |                            |                                          |  |
| CVaR<br>Minimum<br>$y = 7,933E+04$<br>$d = 1,0000$                                             |                                           |                                      |                              |                                                                |                            |                                          |  |

**Gráfico 5.6 –** Análise de sensibilidade para o portfólio ótimo.

Com a análise de sensibilidade é possível verificar como se comporta a região em torno do ponto ótimo. Deste modo, mais interessante que definir o ponto ótimo de contratação é definir uma região para cada contrato, ou seja, os limites para cada contrato, onde dado um determinado *VPTOT* e um determinado *CVaR* obtém-se os montantes investidos em cada contrato que fornecem o máximo retorno e o mínimo risco. Deste modo, por exemplo, se for mais interessante para a empresa investir em um determinado contrato em detrimento de outro, ela pode fazer isto, sem sair da restrição ao risco informado pela empresa. Este procedimento garante flexibilidade à empresa no processo de negociação e comercialização da energia. Deste modo, para as restrições para o *VPTOT* ≥R\$ 246.000,00 e *CVaR*≤ R\$ 130.000,00, as regiões para os contratos são: 0≤ *I1*≤ 150 MWh; 0≤ *I2*≤ 230 MWh; 0≤ *I3*≤ 219 MWh; 76 MWh ≤ *I4*≤ 239 MWh; 0 ≤ *I5*≤ 11,0 MWh; 0 ≤ *I6*≤ 37 MWh e 42 MWh ≤ *Is*≤ 172 MWh.

#### **5.5 Definição da Estratégia de contratação.**

A resolução do problema de otimização com maximização do *VPTOT* e minimização do *CVaR* para determinadas intervalos para o retorno e risco fornecem os portfólios ótimos. Quando se define um gráfico, relacionando o *VPTOT* e *CVaR* para o portfólio ótimo, a região geométrica obtida é denominada *fronteira Eficiente*. O gráfico 5.7 apresenta a fronteira eficiente obtida através da maximização da função desejabilidade. Para construir a fronteira eficiente foram escolhidas as soluções que apresentaram desejabilidade igual a um. Deste modo, garante-se que o ponto ótimo obtido, também corresponde ao máximo valor de desejabilidade, pois 0≤ *D*≤ 1.

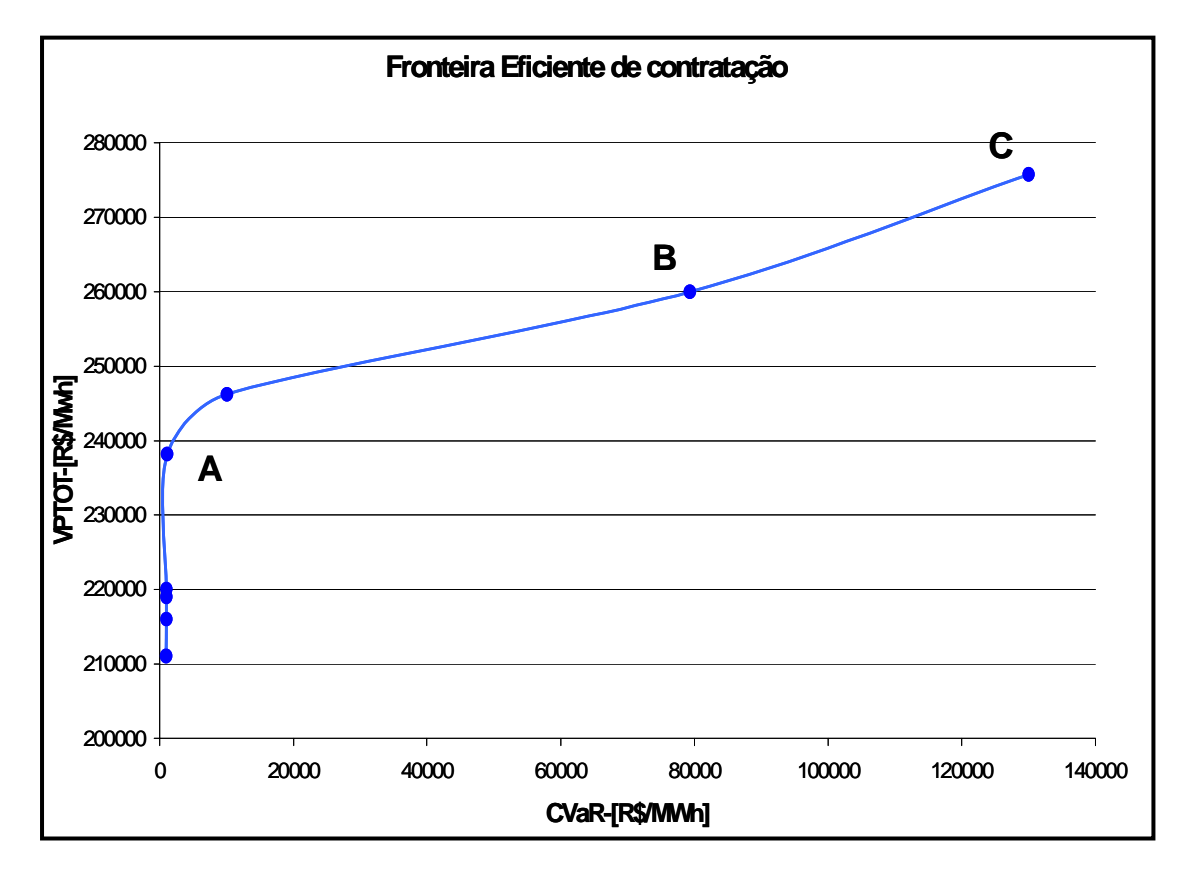

**Gráfico 5.7 –** Fronteira Eficiente de Contratação.

Com a *Fronteira Eficiente de Contratação* é possível definir a estratégia de contratação, baseada na quantidade média mensal que deve ser comercializada em cada contrato candidato. Para os pontos *A*, *B* e **C** da fronteira eficiente de contratação, é possível definir o quanto pode ser investido em cada contrato. Deste modo, para o ponto *A*, deve-se investir 52 MWh no contrato  $I_4$ , 49 MWh no contrato  $I_6$  e 375 MWh no contrato  $I_s$ . Para o ponto *B*, deve-se investir 80 MWh no contrato  $I_1$ , 145 MWh no contrato  $I_3$ , 105 MWh no contrato  $I_4$ , 45 MWh no contrato  $I_5$ , 30 MWh no contrato  $I_6$ ,

100 MWh no contrato *Is*. Finalmente, para o ponto *C*, tem-se a realização dos seguintes contratos: 150 MWh no contrato  $I_1$ , 100 MWh no contrato  $I_3$ , 245 MWh no contrato  $I_4$  e 12 MWh no contrato *Is*.

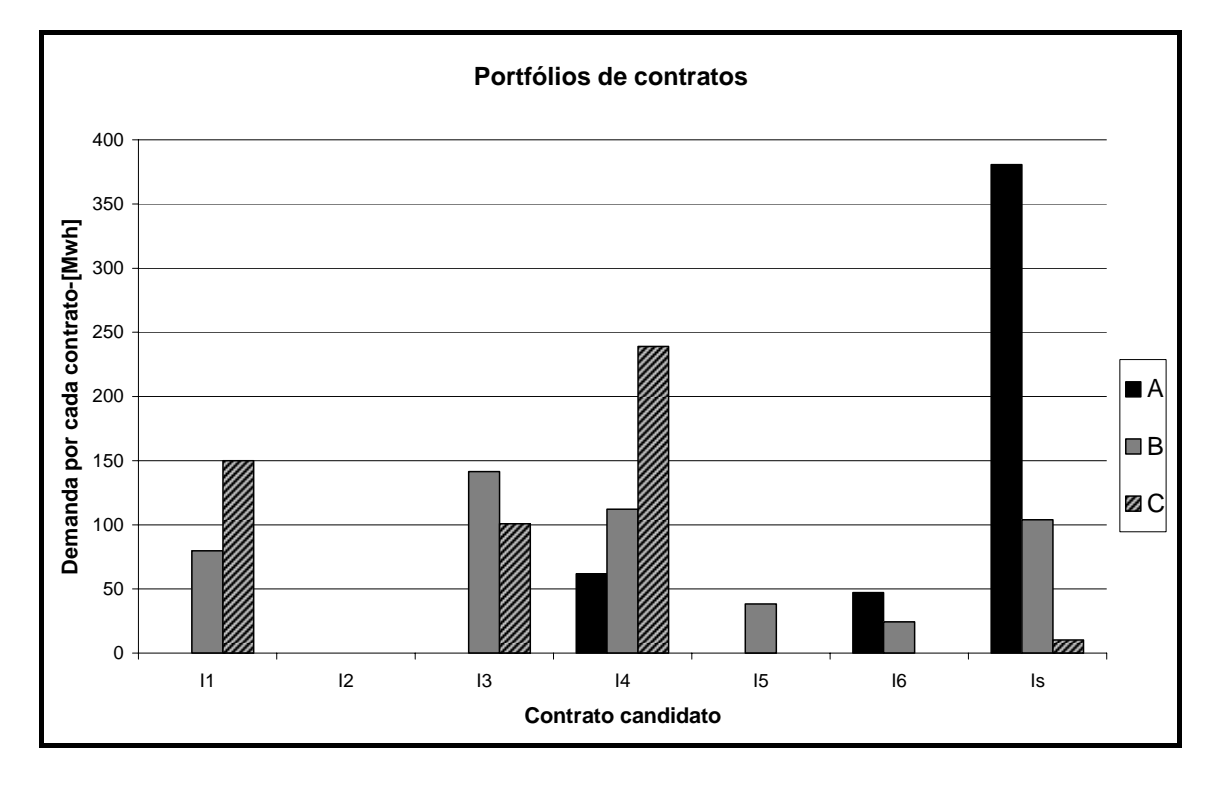

**Gráfico 5.8 –** Estratégia de Contratação.

Uma informação importante que também pode ser obtida é o gráfico 5.9, denominado gráfico de demanda da usina. Através deste gráfico verifica-se que para os pontos *A*, *B* e *C* da fronteira eficiente de contratação a usina comercializa na totalidade de sua capacidade. Para os demais meses, de acordo com o nível de retorno e risco exigidos, a usina tende a diminuir o montante de energia comercializada. Esta característica do gráfico 5.9 pode ser explicada da seguinte maneira: os contratos *I1* e *I3*, que apresentam retorno por MWh investido maiores apresentam tempo de duração de doze meses enquanto os outros contratos apresentam tempo de duração maiores. Além disso, a comercialização no mercado a vista está sendo utilizada só para diminuir o risco no portfólio, sendo diminuído o montante a ser comercializado nesta modalidade de negociação, pois como verificado, a comercialização no mercado a vista além de um determinado valor causa queda no retorno do portfólio.

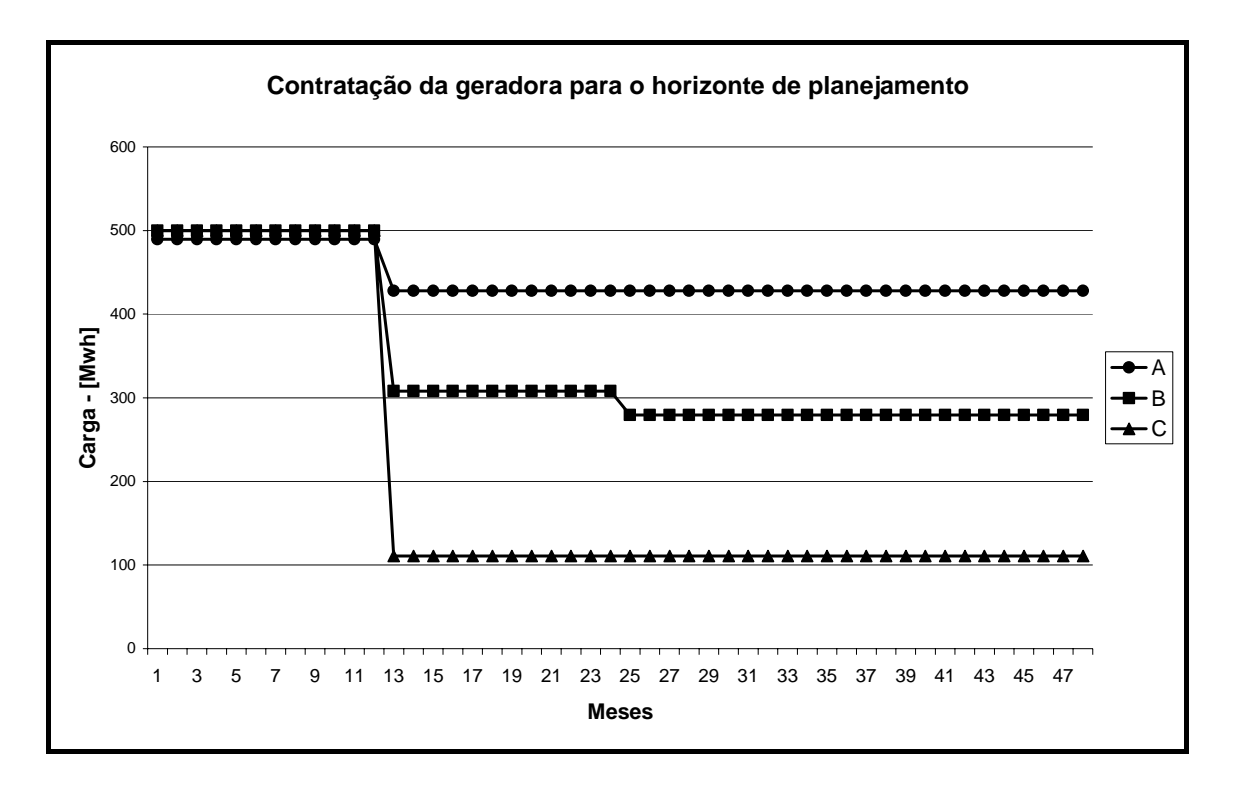

**Gráfico 5.9** – Demanda da usina para o período de análise.

O perfil de demanda da usina sugere que a usina pode programar um contrato futuro, com início na data treze. O mesmo ocorre na data vinte e quatro, pois são datas em que expiram alguns contratos celebrados na data um. Deste modo, a empresa pode vender em todo o período a totalidade de sua capacidade de produção. No entanto, esta análise com contratos futuros deve ser realizada considerando sempre o objetivo maior do investidor: maximizar o retorno e minimizar o risco.

## **5.6 Considerações finais**

A análise de portfólio em contratos de compra e venda de energia, vem utilizando as ferramentas desenvolvidas na área financeira. Uma das ferramentas que vem sendo utilizadas é o *Value-at-Risk*. Contudo, devido a algumas limitações da abordagem *VaR*, foi desenvolvida o *Conditional Value at Risk* – *CVaR*. A utilização da abordagem *CVaR* ao setor de energia, foi proposta neste capítulo, juntamente com o projeto de experimentos de misturas. De fato, esta abordagem fornece resultados significantes, pois o *CVaR* é uma medida consistente de risco e o portfólio passa a ser tratado como uma mistura, onde as características principais é o retorno e o *CVaR*, induzidas por cada componente: os contratos bilaterais candidatos. Portanto, a definição da estratégia da comercialização da energia em ambiente de preço *spot* volátil, que é um ponto crucial para o agente gerador, pode ser solucionado por um modelo simples de

experimentos. Estes modelos, são tratados por meio da otimização multi-objetivo, com minimização do risco e com maximização simultânea do retorno, via função desejabilidade. Com esta abordagem inédita, é possível definir intervalos para o *CVaR* e *VPTOT* de interesse para a empresa. Deste modo, ao se obter o ponto ótimo de contratação, é possível definir também as regiões em torno do ótimo para os valores a serem comercializados através de cada contrato, conferindo flexibilidade ao comprador e ao vendedor, durante o processo de comercialização.

## **Artigo publicado com o tema deste capítulo:**

*The Influence of OMC Simulation Methods in Electricity Contract Portfolio*  **Strategies in Brazil**. 16<sup>th</sup> Power Systems Computation Conference - PSSC 2008.

# *Capítulo 6*

# **CONCLUSÕES**

#### **6.1 Considerações iniciais**

A realização do experimento de misturas para a definição de um modelo de regressão para o *VPTOT* e o *CVaR* constituiu a primeira parte desta pesquisa. A segunda parte consiste na obtenção da estratégia de contratação, através da fronteira eficiente de contratação. Na área financeira, a fronteira eficiente de contratação é obtida através da maximização do retorno, tendo um determinado nível de risco como restrição ou, do contrário, tendo a minimização do risco a um dado retorno. No entanto, para este trabalho, o portfólio ótimo é obtido através da otimização multi-objetivo, através da função *desirability*. Deste modo, com os resultados pode-se extrair as conclusões e sugestões para futuras pesquisas.

#### **6.2 Conclusões**

Com a revisão bibliográfica a respeito do mercado de energia, as métricas de retorno e risco e a aplicação do projeto de experimentos de misturas, com a função desejabilidade para a obtenção da fronteira eficiente é possível realizar as conclusões:

- A métrica escolhida para o retorno *VPTOT*, dado pelos valores presentes das receitas, é a melhor métrica de retorno a ser aplicada. Isto ocorre porque os contratos apresentam período de suprimentos diferentes. Além disso, para esta aplicação foi considerada que a usina já se encontra amortizada. Caso a análise fosse realizada para uma usina a ser implantada, a métrica a ser escolhida seria o *Valor Presente Líquido*, *VPL*, que é uma extensão do *Valor Presente*, mas que inclui uma parcela: os desembolsos com o investimento. No entanto, ambas as métricas utilizam um fator importante, a taxa de desconto do setor.
- A métrica de risco *CVaR*, escolhida através da revisão bibliográfica da análise risco em portfólios, também é uma métrica capaz de medir o risco no investimento no setor de energia. Esta característica se deve ao fato desta métrica explorar, em uma distribuição de retornos, as perdas potenciais do

portfólio. Além disso, esta medida informa qual a "profundidade" desta perda, considerando a questão da distribuição de retornos apresentarem caudas pesadas em relação às perdas. Tal comportamento é induzido pela volatilidade do preço no mercado à vista. Mas isto não invalida a abordagem, mas serve de incentivo para se utilizarem previsores mais precisos para o preço no mercado à vista.

- Quanto à aplicação do projeto de experimento de misturas, foi possível realizar os experimentos considerando o portfólio como uma mistura, em que cada contrato candidato contribui com a mistura total, nas propriedades retorno *VPTOT* e risco *CVaR.* A região experimental, neste caso, constitui uma forma geométrica dependente de cada variável de decisão *Ii* e das restrições nas proporções de cada componente. Esta variável representa o quanto deve ser investido em cada contrato candidato. Além disso, com a análise do experimento de misturas é possível obter os modelos de regressão *CVaR* e *VPTOT*, e as sensibilidades de cada modelo em relação a cada contrato, dado pelo *response trace*. No entanto, pode-se perceber que os modelos são bem sensíveis ao período de suprimento dos contratos. De fato, esta variável também é importante, pois se deseja estabelecer uma estratégia de comercialização, considerando um período de quarenta e oito meses, alguns portfólios vão conter contratos candidatos que diminuem o retorno e/ou aumentam o risco. Isto ocorre, porque pode haver contratos de maior retorno individual, com duração inferior a algum outro contrato que possui retorno menor. Finalmente, a dinâmica do mercado de energia inclui uma parcela positiva no retorno da geradora, cada vez que a usina é despachada, através do modelo de despacho hidrotérmico. Este fato altera a análise no experimento mistura, mas não invalida os resultados desta análise, pois a análise funciona levando-se em consideração a variação dentro do conjunto de dados e não o valor assumido pela variável em si. Além disso, os modelos de regressão também incluem estas receitas no retorno e no risco.
- A otimização através das funções desejabilidade para o retorno e o risco possibilitou satisfazer uma necessidade do investidor, em termos práticos, quando se utiliza modelos matemáticos: Como evitar que os modelos teóricos se distanciem da realidade? A abordagem proposta para a otimização através da função desejabilidade utiliza como ponto de partida os valores definidos pelo

investidor. Deste modo, um investidor já pode alimentar estes modelos com dados reais e de possível ocorrência para a empresa. Desta forma, o resultado fornecido já é algo implementável, pois faz parte da realidade da empresa. Além disso, a abordagem metodológica fornece ao investidor limites (inferior e superior) no montante que pode ser investido em cada contrato, de modo a não se alterar o risco e o retorno, previamente definidos. Assim, a empresa pode negociar, de maneira mais flexível, o quanto investir em cada contrato fazendo uso de fatores qualitativos, tal como a preferência por determinado cliente.

• Finalmente, a aplicação do projeto de experimentos de misturas com otimização por meio da função desejabilidade é uma abordagem inédita, pois não é uma aplicação direta das equações trazidas da área financeira para determinação de retorno e risco. Pelo contrário, as equações são obtidas mediante condução de experimentos, garantindo que cada modelo não é uma aproximação ou estimativa, mas através de parâmetros estatísticos, mostram o quanto cada modelo reflete a dinâmica de cada portfólio.

#### **6.3 Sugestões para futuros trabalhos**

As sugestões para trabalhos futuros, tendo como base esta pesquisa são as seguintes:

- **A aplicação em um caso real:** A aplicação demonstrada nesta pesquisa utilizou uma usina fictícia, ou seja, um cenário especialmente criado. Este fato não invalida a aplicação, pois se procurou utilizar os valores para os contratos bem perto do real. No entanto, os resultados ficariam mais interessantes se fossem obtidos a partir de um caso real, com todos os instrumentos financeiros adotados pela empresa, durante a negociação no atual mercado de energia. Além disso, a usina em estudo é uma usina flexível, poderia ser utilizada uma usina inflexível.
- **A aplicação em outros agentes:** Neste trabalho a aplicação foi realizada em um agente de geração. Uma outra pesquisa interessante poderia ser a aplicação desta abordagem metodológica em um outro agente do mercado como, por exemplo, um comercializador.
- **A utilização de mais opções de comercialização com início diferente da data um:** No conjunto de contratos candidatos, foram definidos todos com data de

início igual a um, ou seja, todos os contratos se iniciam em uma mesma data. Uma outra pesquisa que poderia ser realizada consistiria na definição de contratos com data de início diferentes. Deste modo, a empresa teria mais opções de investimento, o que tornaria a aplicação bem próxima de uma situação real.

• **A utilização de variáveis de processo:** Uma questão que não foi abordada nesta pesquisa e que é muita discutida em modelos de gestão de risco, não só na área de energia, é a utilização de informações qualitativas. Por exemplo, considere o risco de crédito, como inseri-lo em um modelo de mitigação de risco? Uma alternativa seria a utilização das variáveis de processo em um experimento de misturas. Deste modo, além do preço e do período de suprimento dos contratos candidatos, poderia ser acrescentada a informação a respeito do risco da empresa de não receber o pagamento na data prevista.

#### **6.4 Considerações finais**

A definição da estratégia de comercialização por parte de produtores de energia constitui uma questão de sobrevivência para as empresas do setor. Além disso, a expansão do setor e a entrada de novos investidores serão estimuladas se forem desenvolvidas e aplicadas as técnicas que possibilitem ao investidor delinear estratégias que, no mínimo, tragam de volta o capital investido. Isto se torna uma questão importante, pois a energia elétrica é um produto de infra-estrutura, ou seja, para o desenvolvimento sócio-econômico do país é necessário que seja disponibilizado este insumo com confiabilidade e a um mínimo custo para os seus clientes.

# **REFERÊNCIAS BIBLIOGRÁFICAS**

- [1] MEDEIROS, L., *Previsão de preço spot no mercado de energia elétrica***.** Tese de doutorado. PUCRJ - Pontifícia Universidade Católica do Rio de Janeiro. Rio de Janeiro. 2003.
- [2] PARAVAN, D., SHELB, G.B., COLOB, R., *Price and Volume risk management for power producers.* IEEE 8th International Conference on Probabilistic Methods Applied to Power Systems, Iowa State University, Ames, Iowa, September 12-16, 2004.
- [3] JOY, C. J., SPARE, J., ROARK, A., *Applying Financial Risk Controls for Power System Operation and Planning.* IEEE 8th International Conference on Probabilistic Methods Applied to Power Systems, Iowa State University, Ames, Iowa, September 12-16, 2004.
- [4] LIU, M., WU, F., NIU, Y., *Generation and transmission expansion under risk using stochastic programming.* IEEE Transaction on Power System, vol. 22, no. 3, pp. 1359-1377, 2007.
- [5] AZEVEDO, E. M., CORREA, P. B., *Biddings strategies in Brazilian electricity auctions***.** Electric Power and Energy Systems vol. 28, pp. 309-314, 2006.
- [6] HONGLING L, *et al*. *A review on risk-constrained hydropower scheduling in deregulated power market.* Renew Sustain Energy Rev (2007), doi:10.1016/j.rser.2007.01.018
- [7] ANDERSON, E. J., HU, X., WHINCHESTER, D., *Forward contracts in electricity markets: The Australian experience.* Energy Policy vol. 35, pp. 3089-3103, 2007.
- [8] OLIVEIRA, M.F., ARFUX, G.A.B., TEIVE, R.C.G., *Risk Management in the Commercialization Activity in Brazil - An Approach by Using Markowitz, VaR and CVaR***.** IEEE Power Engineering Society Meeting 2007.
- [9] HUANG, X., *Portfolio selection with a new definition of risk***.** European Journal of Operational Research, vol. 186, pp.351-357, 2008.
- [10] ARTZNER, P., DELBAEN, F., EBER, J., HAETH, D., *Coherent Measures of Risk.* Mathematical Finance, vol. 9, no. 3, pp. 203-228, 1999.
- [11] LU, G., WEN, F., CHUNG, C.Y.,WONG, K.P., *Conditional Value-at-Risk Based Mid-Term Generation Operation Planning in Electricity Market Environment***.**  IEEE Congress on Evolutionary Computation, 2007.
- [12] BENATI, S., RIZZI, R., *A mixed integer linear programming formulation of the optimal mean/Value-at-Risk portfolio problem.* European Journal of Operational Research, vol. 176, pp. 423–434, 2007.
- [13] MARZANO, L. G.B., MELO, A.C.G., SOUZA, R.C., *An Approach for Portfolio Optimization of Energy Contracts in the Brazilian Electric Sector.* **IEEE** Bologna Power Tech conference, June 23-26, Bologna Italy, 2003.
- [14] ILIADIS, N. A., PEREIRA, M.V.F., GRANVILLE, S., CHABAR, R.M, BARROSO, L.A., *Portfolio Optimization of Hydroelectric Assets Subject to Financial Indicators.* IEEE Power Engineering Society General Meeting, 2007.
- [15] LI, R., CHANG, X., *A Modified Genetic Algorithm with Multiple Subpopulations and Dynamic Parameters Applied in CVaR model.* IEEE International Conference on Computational Intelligence for Modeling Control and Automation, and International Conference on Intelligent Agents, Web Technologies and Internet Commerce, 2007.
- [16] CHIRANJEEVI, C., SASTRY, V.N., *Multi Objective Portfolio Optimization Models and its solution using Genetic Algorithms.* IEEE International Conference on Computational Intelligence and Multimedia Applications, 2007.
- [17] YIU, L., WANG, S., LAI, K.K., *Neural network-based mean–variance–skewness model for portfolio selection.* Computers & Operations Research, vol. 35, pp. 34-46, 2008.
- [18] QUARANTA, A.G., ZAFFARONI, A., *Robust optimization of conditional value at risk*, J. Bank Finance (2008), doi:10.1016/j.jbankfin.2007.12.025
- [19] TOLA, V., LILLO, F., GALLEGATI, M., MANTEGNA, R.N., *Cluster analysis for portfolio optimization.* Journal of Economics Dynamics & Control, vol. 32, pp. 235-258, 2008.
- [20] YU, L., WANG, S., LAI, K. K., *Neural network-based mean–variance–skewness model for portfolio selection.* Computers & Operations Research, vol. 35, pp. 34  $-46, 2008.$
- [21] SHEN, R., ZANG, S., *Robust portfolio selection based on a multi-stage scenario tree.* European Journal of Operational Research, vol. 191, pp. 864-887, 2008.
- [22] OLIVEIRA, V.A., ROJAS-MEDAR, M. A., *Multi-objective infinite programming.* Computers and Mathematics with Applications, vol. 55, pp. 1907-1922, 2008.
- [23] YIANG, J., *Infeasibility resolution based on goal programming.* Computers & Operations Research, vol. 35, pp. 1483-1493, 2008.
- [24] HOGAN, W. W. *Electricity market restructuring: reforms of reforms.* 20th Annual Conference Center for Research in Regulated Industries, Rutgers University, May 23-25, 2001. Center for Business and Government John F. Kennedy School of Government. Harvard University Cambridge, Massachusetts 02138.
- [25] KLEVAS, V., MINKSTIMAS, R., *The guidelines for state policy of energy efficiency in Lithuania.* Energy Policy, vol. 32, Issue 3, pp. 301-341, 2004.
- [26] MINISTÉRIO DE MINAS E ENERGIA, *Modelo institucional do setor elétrico*. Brasília, Julho de 2004.
- [27] TONELLI A. V. P., *Modelo computacional para gestão de riscos na comercialização de energia elétrica.* Dissertação apresentada ao Programa de Pós-Graduação em Engenharia Elétrica da Universidade Federal de Itajubá, Itajubá, Dezembro de 2006.
- [28] AGÊNCIA NACIONAL DE ENERGIA ELÉTRICA– *Resolução Normativa Nº254/2007 e Nº 281/2007* – *Contratos*. Obtido do site www.ccee.org.br.
- [29] ROSS, S. A., WESTERFIELD, R. W., JAFFE, J. F., *Corporate Finance.* 5th Edition. McGraw-Hill Companies, Inc. 2002.
- [30] JORION, P., *Value at Risk: The new benchmark for controlling market risk.* McGraw-Hill Companies, Inc. 1997.
- [31] FILHO, X.V., GORESTIN, B.G., MEDEIROS, J.A., OLIVEIRA, A.M, *Energy trading - the south american experience.* VII SEPOPE. Curitiba, Brazil. May, 2000.
- [32] SILVA, E.L., *Formação de preços em mercados de energia elétrica.* Editora Sagra Luzzato. 2001.
- [33] FORTUNATO, L.A.M., NETO, T.A.A., ALBUQUERQUE, J.C.R., PEREIRA, M.V.F., *Introdução ao Planejamento da Expansão e Operação de Sistemas de Produção de Energia Elétrica.* EDUFF. Universidade Federal Fluminense, Niterói, 2001.
- [34] PEREIRA, M.V.F., CAMPODÓNICO, N., KELMAN, R., *Long-term HydroScheduling based on Stochastic Models.* EPSON'98 Zurich, 1998.
- [35] DOMINGUES E. G., *Análise de risco para otimizar carteiras de ativos físicos em geração de energia elétrica*. Tese apresentada ao Programa de Pós Graduação em Engenharia Elétrica da Universidade Federal de Itajubá, Itajubá, Dezembro de 2003.
- [36] MELO, A.C.G., *Competitive Generation Arrangements in Latin America Systems with Significant Hydro Generation - The Brazilian Case.* IEEE Power Engineering Review, Vol. 19, Number 9, pp.12-14.September, 1999.
- [37] Comitê de Energia AMCHAM. *Recomendações ao Modelo Institucional Proposto para o Setor Elétrico* – Ministério de Minas e Energia. 29 de outubro de 2003.
- [38] MINISTÉRIO DE MINAS E ENERGIA *Decreto 5163/2004 Comercialização de energia.* Obtido do site www.ccee.org.br.
- [39] MINISTÉRIO DE MINAS E ENERGIA *Projeto de Reestruturação do Setor elétrico brasileiro – Reseb.* Novembro de 1996.
- [40] HONGLING L, et al. *A review on risk-constrained hydropower scheduling in deregulated power market.* Renew Sustain Energy Rev (2007), doi:10.1016/j.rser.2007.01.018.
- [41] HUANG X., *Portfolio selection with a new definition of Risk*, European Journal of Operational Research, no. 186, pp.351-357, 2008.
- [42] SZEGỎ G., *Measures of Risk*, European Journal of Operations Research, no. 163, pp.05-19, 2005.
- [43] MOLLICA, M. A., *Uma Avaliação de Modelos Value at Risk*. Dissertação de mestrado: FEA/USP, 1999.
- [44] DOUD, K, *Beyond Value at Risk*. John Wiley & Sons, 1998.
- [45] TORRES, R. C., *Avaliação de Portfolios de Contratos de Compra e Venda de Energia Elétrica: Uma Abordagem pela Teoria de Opções.* Dissertação de Mestrado. Pontifícia Universidade Católica do Rio de Janeiro, PUC - Rio. Rio de Janeiro, 2006.
- [46] PEARSON, N. D., SMITHSON, C., *VaR: the state of play.* Review of Financial economics. vol.11, pp.175-189, 2002.
- [47] DUARTE JUNIOR, A. M. [www.risktech.com.br/PDFs/RISCO.pdf] acessado em maio de 2003.
- [48] CHAN, K. F., GRAY, P., *Using extreme value theory to measure value-at-risk for daily electricity spot prices*. International Journal of forecasting. vol.22, pp.283-300, 2006.
- [49] KROKHMAL, P., PALMQUIST, J. and URYASEV, S., *Portfolio Optimization with Conditional Value-at-Risk objective and constraints spot prices*. The Journal of Risk, vol. 4, no. 2, 2002.
- [50] ROCKAFELLAR, R.T., URYASEV, S., *Conditional Value at Risk for general loss distributions*. Journal of Banking and Finance, no. 26, pp.1443-1471, 2002.
- [51] DENTON, M., PALMER, A., AGTASH, S.A., SKANTZE, P., *Managing market risk in energy*. IEEE Transaction on Power System, vol. 18, no. 2, pp.494- 502, 2005.
- [52] WANG, R., JINCHENG, S., YANG, F., *Combined bidding strategy and model for power suppliers based on CVaR* **risk measurement techniques.** Automatic Electric Power System, vol. 29, no. 14, pp.5-9, 2005.
- [53] ROCKAFELLAR, R.T., URYASEV, S., *Optimization of Conditional Value at Risk***.** The Journal of Risk, vol. 2, no. 3, pp.21-41, 2000.
- [54] QUARANTA, A.G., ZAFFARONI, A., *Robust Optimization of Conditional Value at Risk and portfolio selection***.** The Journal Bank Finance (2008), doi:10.1016/j.jbankfin.2007.12.025
- [55] STOICA, G., *Relevant coherent measure of Risk***.** Journal Mathematical Economics, no. 42, pp. 794-896, 2006.
- [56] LIU, Y.G., WANG, T., GAO, L. Q., REN, P., LIU, B.Z., *Fuzzy portfolio optimization model based on worst-case VaR.* Proceedings of the Fourth International Conference on Machine Learning and Cybernetics . Guangzohou, 18-21 August 2005.
- [57] MOORE, J.H., WEATHERFORD, L.R., *Decision Modelling with Microsoft® Excel.* 6<sup>th</sup> Edition. Pearson Education (Prentice Hall), 2001.
- [58] ZANG, W.C., WANG, Y.L., CHEN, Z. P., NIE, Z.K., *Possibilistic mean variance models and efficient frontiers for portfolio selection problems.* Information Sciences, vol.177, pp. 2787-2801, 2007.
- [59] SHARPE, W.F., *A linear Programming approximation for the general portfolio analysis problem.* Journal of Financial Quantitative Analysis, vol.6, no. 5, pp.1263-1275, 1971.
- [60] HERGUERA, I, *Bilateral contracts and the spot market for electricity: some observations on the British and the NordPool experiences.* Utilities Policy, vol.9, pp. 73-80, 2000.
- [61] CARRION, M, *A Stochastic Programming Approach to Electric Energy*  **Procurement for large consumer.** IEEE Transactions on Power System, vol.22, no. 2, pp. 744-754, 2007.
- [62] SEN, S., YIU, L., GENC, T., *Decision aids for scheduling and hedging (DASH) in deregulated electricity markets: a stochastic Programming Approach to power portfolio optimization.* IEEE Proceedings of the 2002 Winter Simulation Conference.
- [63] EICHHORN, A., ROMISK, W., *Mean-risk optimization models for electricity portfolio management.* IEEE 9<sup>th</sup> International Conference on Probabilistic Methods Applied to Power System, 11-15 June, Stockholm-Sweden, 2006.
- [64] ZHANG, W., WANG, Y., CHEN, Z.P., NIE, Z., *Probabilistic mean-variance models and efficients frontier for portfolio selection problem.* Information Science, vol.177, pp. 2787-2801, 2007.
- [65] MILLER, N., RUSZCZYNSKI, A., *Risk-adjusted probability measures in portfolio optimization with coherent measures of risk.* European Journal of Operational Research, vol. 191, pp.193-206, 2008.
- [66] CORNELL, J., *Experiments with Mixtures*. Third editions. John Wiley & Sons, 2002.
- [67] CAFAGGI, S., LEARDI, R., PARODI, B., CAVIGLIOLI, G., BIGNARDI, G., *An example of application of a mixture design with constraints to a pharmaceutical formulation.* Chemometrics and intelligent laboratory System. vol.65, pp.139-147, 2003.
- [68] ZORBA, O., KURT, S., *Optimization of emulsion characteristics of beef, chicken and turkey meat mixtures in model system using mixture design.* Meat Science, vol.73, pp.611-618, 2006.
- [69] WIDYATMOKO, I., *Optimization of emulsion characteristics of beef, chicken and turkey meat mixtures in model system using mixture design.* Construction and Buildings Materials (2006), doi:10.1016/j.conbuilmat.2006.05.041.
- [70] CHONGQI, Z., *Optimal design for Mixture and Trigonometric regression experiments.* PhD thesis. University of Hong Kong, 2001.
- [71] OLIN, B. D., The design mixture experiments in the presence of covariates. PhD thesis. Iowa State University, 1993.
- [72] DESHPANDE, R. P., CHINNAN, M. S., McWATTERS, K. H., *Optimization of a chocolate-flavored, peanut–soy beverage using response surface methodology (RSM) as applied to consumer acceptability data*. LWT, vol.41, pp.1485-1492, 2008.
- [73] FATEMI, S, VARKANI, M. K., RANJBAR, Z., BASTANI, S. *Optimization of the water-based road-marking paint by experimental design, mixture method*. Progress in Organics Method, vol.55, pp.337-344, 2006.
- [74] GOLFARBI, H. B., BORROR, C. M., MONTGOMERY, D.C., *Mixture process variable experiments with noise variable*. Journal Quality Association, vol. 35, no. 4, pp. 393-405, 2003.
- [75] WEN, T. C., TSEN, H. S., LU, Z.B., *Co-solvent effect on conductivity of composite electrolytes comprising polyethylene oxide and polytetramethylene glycol based waterbone polyurethane via mixture design approach.* Solid State Ionics, vol. 134, pp. 291-301, 2000.
- [76] KIM, S. M., *Surime-alginate gels as affected by setting: a study based on mixture design and regression models.* Food Research International, vol. 36, pp. 295- 302, 2003.
- [77] ZORBA, O., KURT,S., *Optimization of emulsion characteristics of beef, chicken and turkey meat mixtures in model system using mixture design.* Meat Science, vol.73, pp. 611-618, 2006.
- [78] ISWANDARU WIDYATMOKO, *Mechanistic-empirical mixture design for hot mix asphalt pavement recycling.* Construction and Building Materials (2006), doi: 10.1016/j.conbuildmat.2006.05.041
- [79] NAES, T., FAERGESTAD, E., CORNELL, J., *A comparison of methods from analyze data from a three component mixture experiment in the presence of variation created by two process variable.* Chemometrics and Intelligent Laboratory Systems, vol. 41, pp. 221-235, 1998.
- [80] KAMOUN, A., CHAABOUNI, M., SERGENT, M., PHAN-TAN-LU, R., *Mixture design applied to the formulation of hydrotropes for liquid detergents.* Chemometrics and intelligent laboratory Systems, vol. 63, pp.69-79, 2002.
- [81] CAFAGGI, S., LEARDI, R., PARODI, B., CAVIGLIOLI, G., BIGNARDI, G., *An example of application of a mixture design with constraints to a pharmaceutical formulation.*Chemometrics and intelligent laboratory Systems, vol. 65, pp.139-147, 2003.
- [82] DEPYPERE, F., VERBEKEN, D., THAS, O., DEWETTINCK, K., *Mixture design approach on the dynamic rheological and uniaxial compression behavior of milk desserts*. Food Hydrocolloids, vol. 17, pp.311-320, 2003.
- [83] BERNARDIN, A. M., *Evolução microestrutural de porcelanas brandas de queima rápida***.** Dissertação. Universidade Federal de Santa Catarina-UFSC, Florianópolis-SC. 2006.
- [84] VIEIRA, A. F. C. and DAL BELLO, L. H. A., *Experimentos com mistura para otimização de processos: uma aplicação com respostas não normais*. Pesquisa Operacional, Sept./Dec. 2006, vol.26, no.3, pp. 605-623. ISSN 0101-7438.
- [85] DERRINGER, G., SUICH, R., *Simultaneous Optimization of several response variables.* Journal of Quality Technology, vol. 12, no. 4, pp. 214-219, 1980.
- [86] JEONG, I.J., KIM, K.J., *An interactive desirability function method to multiresponse optimzation.* European Journal of Operational Research, vol. 195, pp. 412-426, 2009.
- [87] JEONG, I.J., KIM, K.J., *MINITAB.* European Journal of Operational Research, vol. 195, pp. 412-426, 2009.
- [88] XUEBIN, L., *Study of multi-objective optimization and attribute decision making for economic and environmental power dispatch.* Electric Power System Research (2008), doi: 10.1016/j.e.psr.2008.10.016.
- [89] RÉTHY, Z., KOCZOR, Z., ERDÉLYI, J., *Handling contradicting Requirements Using Desirability Functions.* Acta Polytechnica hungarica, vol.1, nº 2, 2004.
- [90] BOUDAOUD, N., CHERFI, Z., IROUSSIER, N., OMEZZINE, B., *The desirability function in a multiresponse optimization framework: a case study.* IMACS- Multiconference on Computational Engineering in System Application, October 4-6, 2006, Beijing, China.
- [91] JEONG, I.J., KIM, K.J., *DSTEAM***:** *a modified step method with desirability function concept.* Computers & Operations Research, vol. 32, pp. 3175-3190, 2005.
- [92] , *Interactive desirability function approach to multiresponse surface optimization.* International Journal o Reliability, Quality and Safety Engineering, vol. 10, nº 2, pp. 205-217, 2003.
- [93] , *A desirability function method to multiresponse optimization.* European Journal of Operational Research, vol. 195, pp. 412-426, 2009.
- [94] KAMIL, K., HADJMOHAMMADI, M.R., Application of multilinear gradient evolution for optimization of separation of chlorophenols using Derringer´s desirability function. Chromatographia, vol.67, nº 1/2, pp. 169-172, 2008.